# **South Carolina Stream Quantification Tool Version 1.1 Data Collection and Analysis Manual**

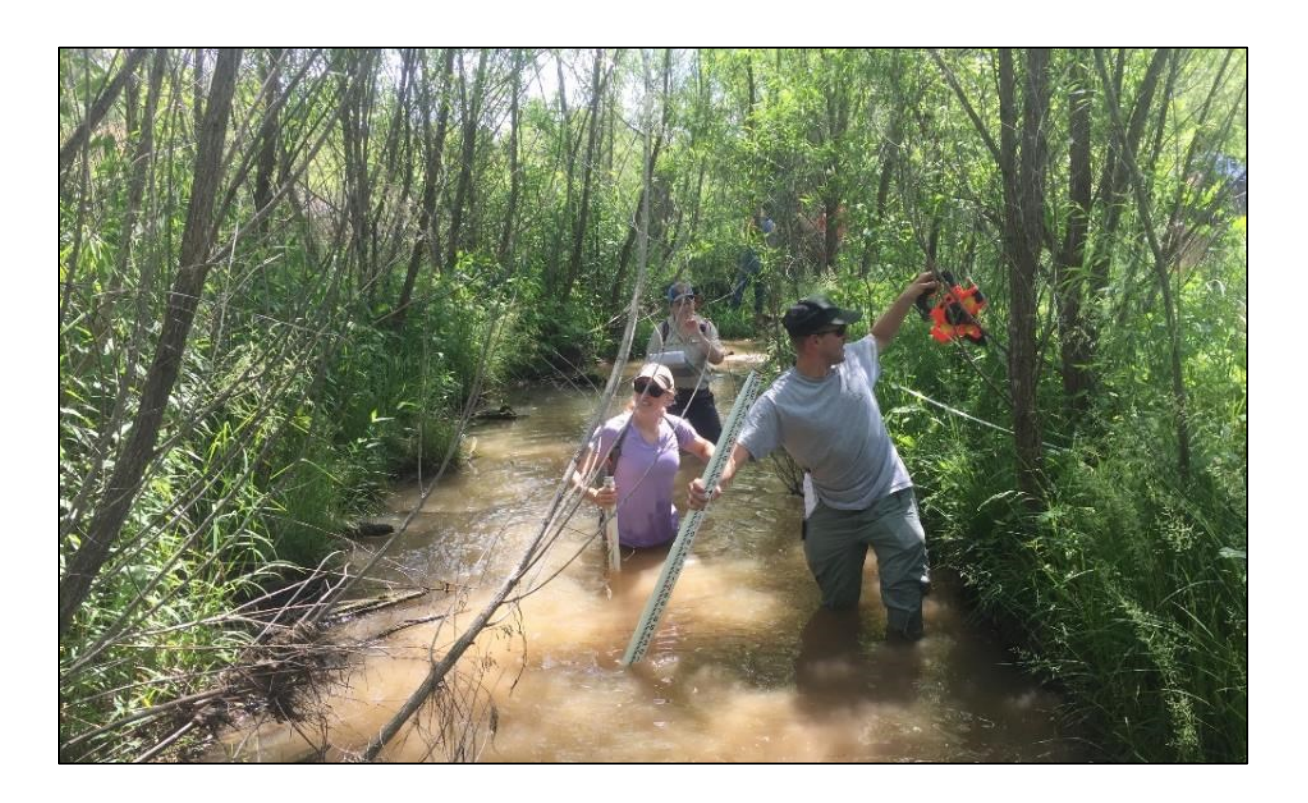

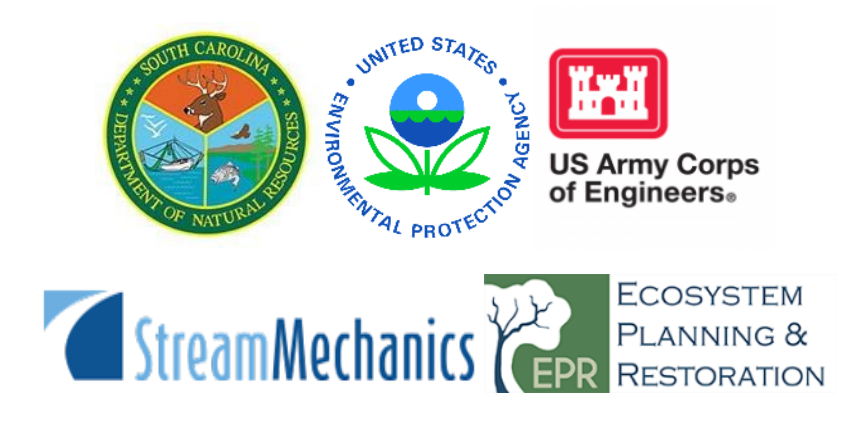

# **South Carolina Stream Quantification Tool Version 1.1 Data Collection and Analysis Manual**

**December 2022**

# **Acknowledgements**

The South Carolina Stream Quantification Tool (SC SQT) is the collaborative result of federal and state agency representatives, collectively referred to as the South Carolina Stream Quantification Tool (SC SQT) Steering Committee. The SC SQT and supporting materials are adapted from the North Carolina SQT (NC SQT), which was developed by Stream Mechanics and Ecosystem Planning and Restoration (EPR) with funding and technical support by Environmental Defense Fund (Harman and Jones, 2017). The regionalization of the SC SQT was funded by the SC Department of Natural Resources (DNR) through a Wetland Program Development Grant provided by the US Environmental Protection Agency (USEPA). DNR contracted Stream Mechanics, and its subcontractor EPR, to facilitate and complete the SC SQT and Debit Calculator as well as subsequent updates that account for physicochemical and biology parameters, metrics, and reference curves.

# **SC SQT Steering Committee**

- SC Department of Natural Resources (Lead Agency)
- US Army Corps of Engineers, Charleston District
- US Environmental Protection Agency
- SC Department of Health and Environmental Control

#### **Citation:**

South Carolina Steering Committee. 2022. South Carolina Stream Quantification Tool: Data Collection and Analysis Manual, SC SQT v1.1. South Carolina Department of Natural Resources, Columbia, SC.

# **Table of Contents**

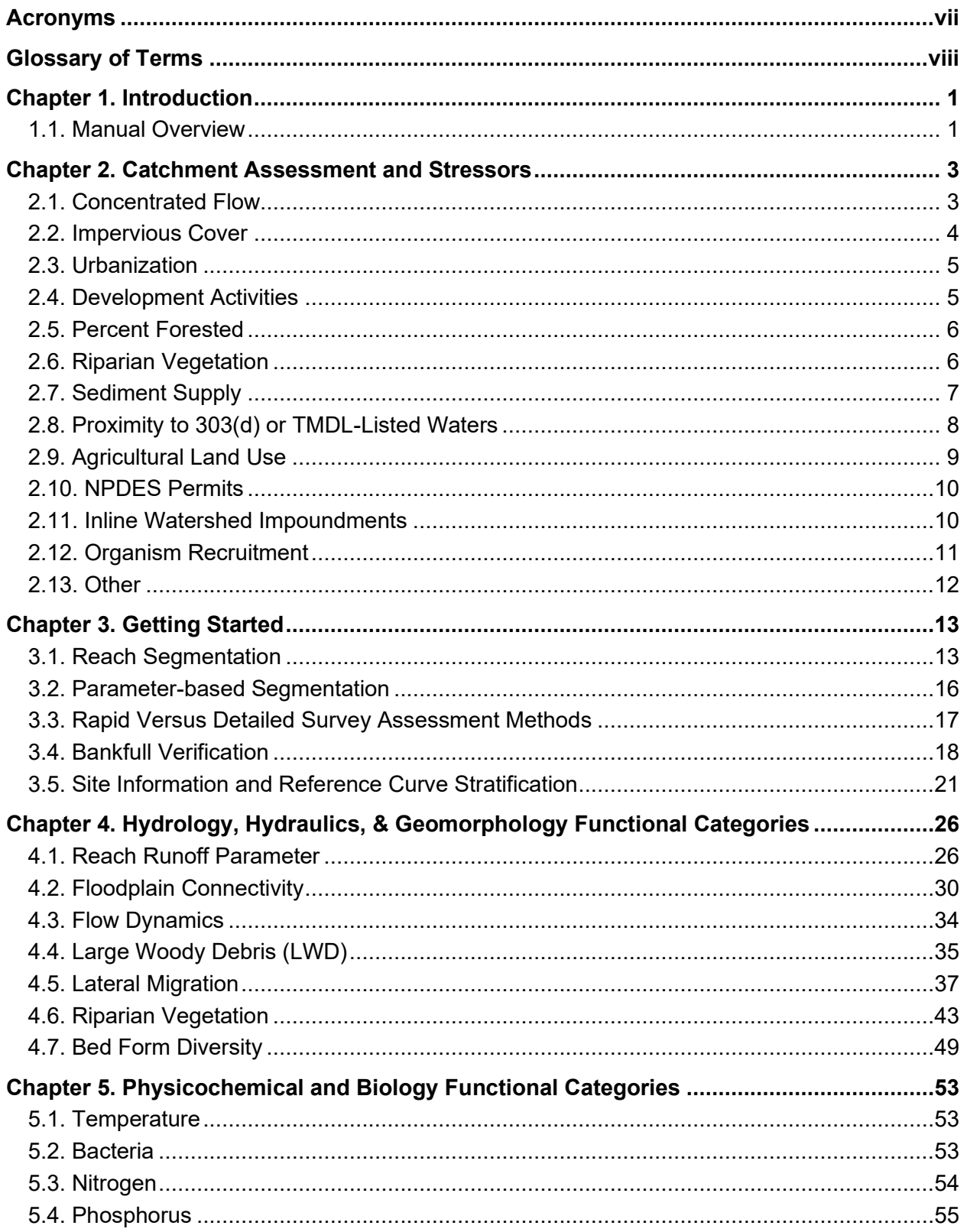

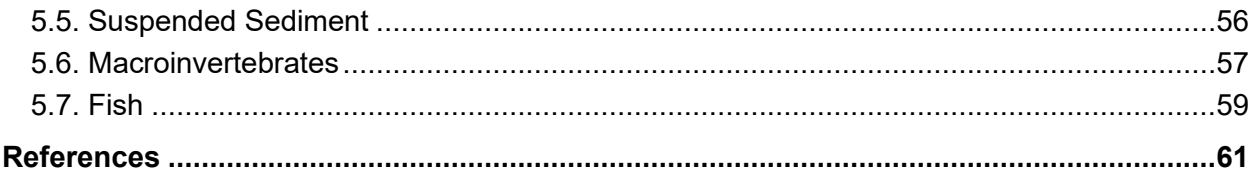

**Appendix A – [Rapid Field Data Collection Methods](#page-76-0) for the South Carolina SQT**

**Appendix B – [Rapid Field Data Collection Forms for the South Carolina SQT](#page-95-0)**

# **List of Figures**

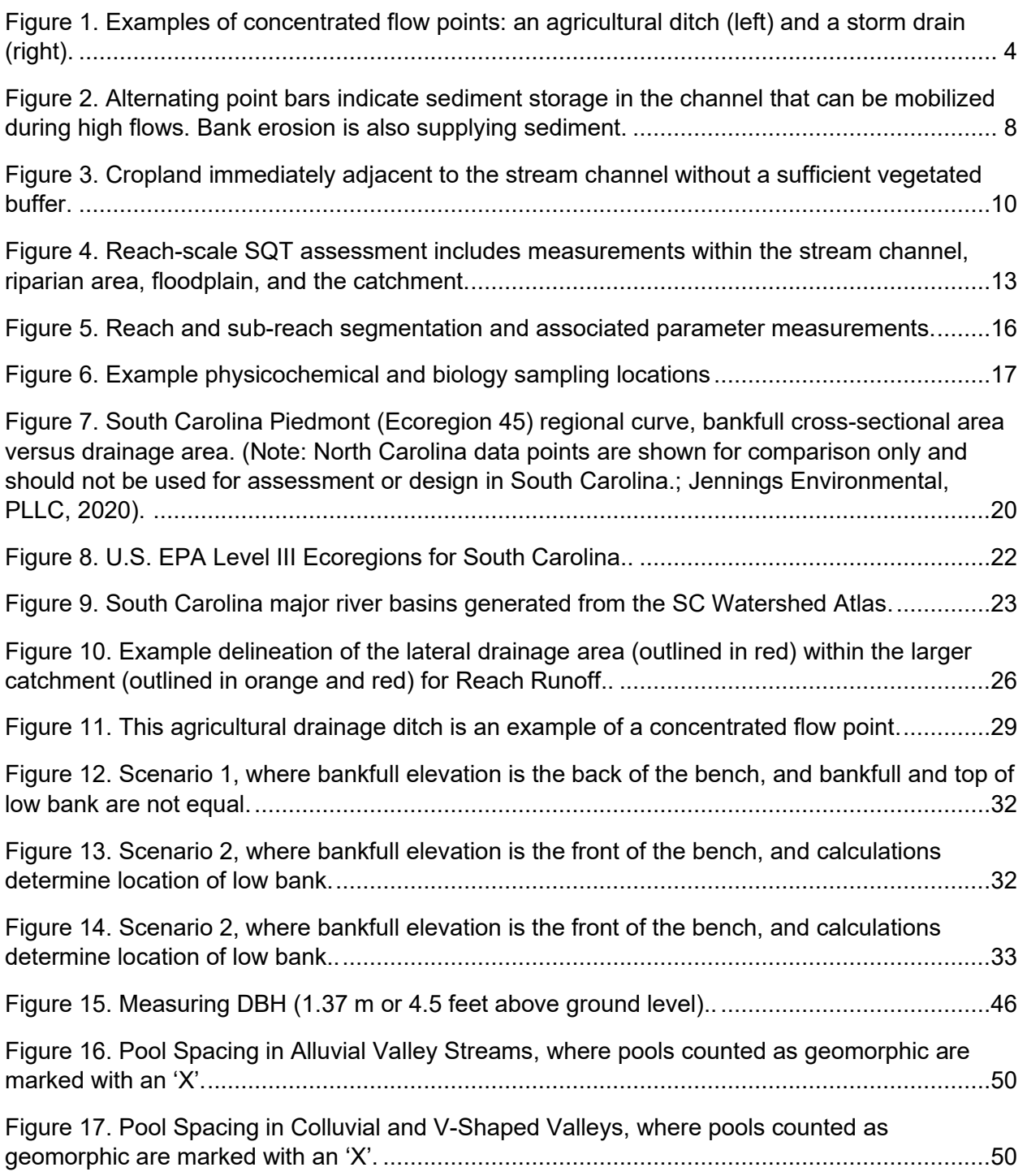

# **List of Tables**

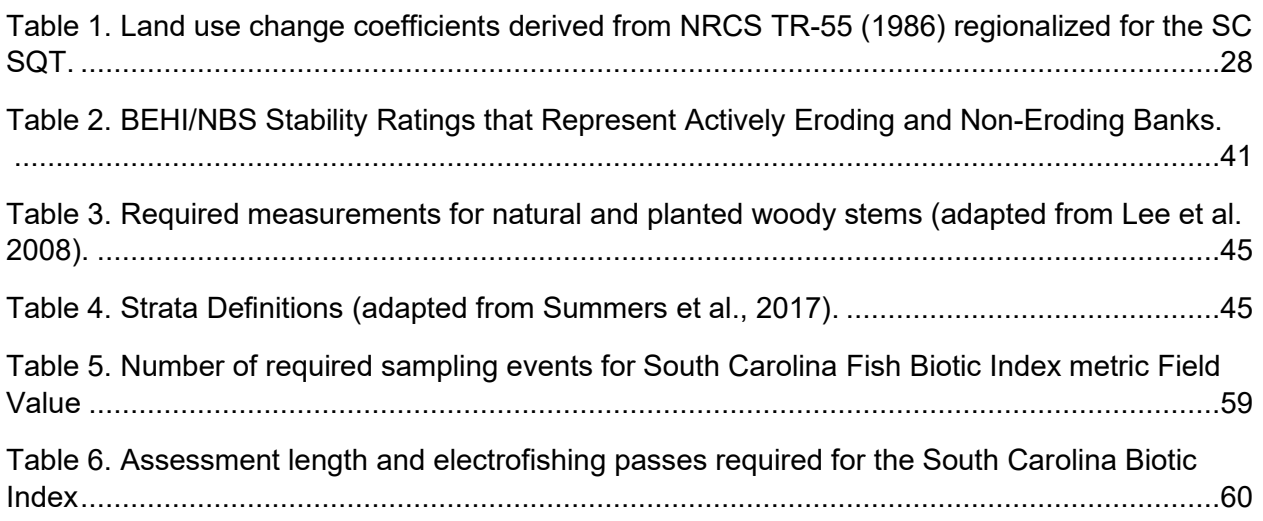

# **List of Examples**

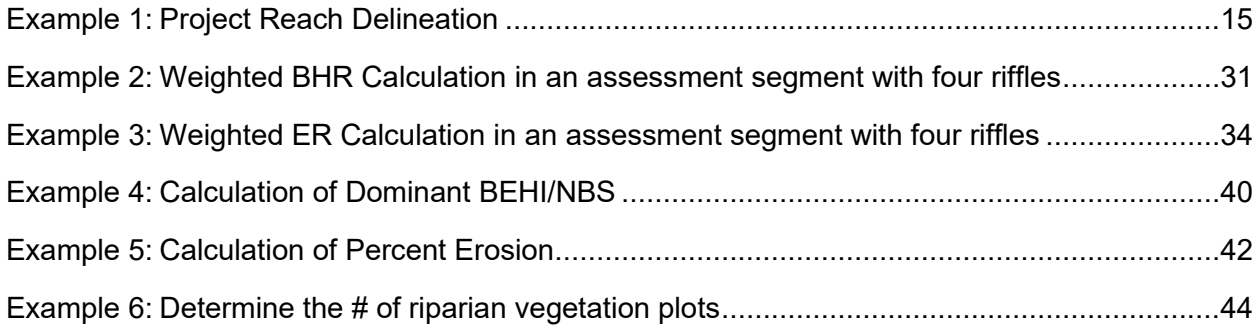

# **Version**

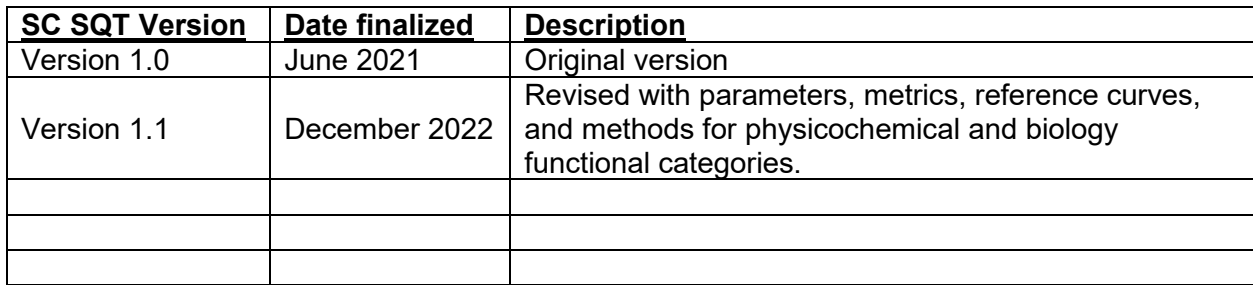

# **Acronyms**

- <span id="page-8-0"></span>BEHI/NBS – Bank erosion hazard index/Near-bank stress
- BHR Bank height ratio
- BI Biotic Index
- BKF Bankfull
- CFP Concentrated flow points
- CVS Carolina Vegetation Survey
- DBH Diameter at breast height
- DHEC South Carolina Department of Health and Environmental Control
- DNR South Carolina Department of Natural Resources
- Dmax Maximum bankfull riffle depth
- EPT Ephemeroptera, Plecoptera, and Trichoptera
- ER Entrenchment ratio
- FF Functional feet
- GIS Geographic Information System
- LWD Large woody debris
- LWDI Large woody debris index
- MWR Meander width ratio
- NLCD National Land Cover Database
- NPDES National Pollutant Discharge Elimination System
- NTU Nephelometric turbidity units
- O/E Observed/ Expected
- SC SQT South Carolina Stream Quantification Tool
- SC DOT South Carolina Department of Transportation
- SFPF Stream Function Pyramid Framework
- STIP State Transportation Improvement Program
- TMDL Total Maximum Daily Load
- TSS Total Suspended Solids
- WARSSS Watershed Assessment of River Stability and Sediment Supply
- W/D Width/depth ratio
- USACE United States Army Corps of Engineers
- USEPA United States Environmental Protection Agency
- USGS United States Geological Survey

# **Glossary of Terms**

<span id="page-9-0"></span>Alluvial valley – Valley formed by the deposition of sediment from fluvial processes.

- Armoring Bank armoring is defined as any rigid, human-made stabilization practice, such as rip-rap, gabion baskets, concrete, boulder toe, and other engineered materials that cover the entire bank height and permanently prevent lateral migration processes. Bank stabilization practices that include toe protection to reduce excessive erosion are not considered armoring if the stone or wood does not extend from the streambed to an elevation that is beyond one-third the bank height and the remainder of the bank height is vegetated.
- Bankfull Bankfull (BKF) is a discharge that forms, maintains, and shapes the dimensions of the channel as it exists under the current climatic regime. The bankfull stage or elevation represents the break point between channel formation and floodplain processes (Wolman and Leopold, 1957).

Catchment – Land area draining to the downstream end of the project reach.

- Colluvial valley Valley formed by the deposition of sediment from hillslope erosion processes. Colluvial valleys are typically confined by terraces or hillslopes. Colluvium is material that originates on the hillslopes and moves down slope through mass wasting processes to the valley bottom.
- Concentrated flow points Storm drains or erosional features, such as swales, gullies, or other channels that are created by anthropogenic impacts. Natural ephemeral tributaries and outlets of stormwater control measures (also known as best management practices) are not considered concentrated flow points.
- Condition The relative ability of an aquatic resource to support and maintain a community of organisms having a species composition, diversity, and functional organization comparable to reference aquatic resources in the region (USACE & USEPA, 2008).
- Field value A field or desktop measurement or calculation from an existing assessment method that is input into the SQT for a specific metric. Units vary based on the assessment method used.
- Functional category The levels of the stream functions pyramid: Hydrology, Hydraulics, Geomorphology, Physicochemical, and Biology. Each category is defined by a functional statement. (Harman et al., 2012)
- Function-based parameter A structural measure which characterizes a condition at a point in time, or a process (expressed as a rate) that describes and supports the functional statement of each functional category (Harman et al., 2012).
- Functions The physical, chemical, and biological processes that occur in ecosystems (USACE & USEPA, 2008).
- Geomorphic pools Large pools that generally remain intact over many years and various flow conditions that are associated with large planform features. In meandering streams, geomorphic pools are located in the meander bend. These pools are also called lateralscour pools. In step-pool streams, geomorphic pools are found immediately downstream from cascades or steps.
- Index values Dimensionless values between 0.00 and 1.00 that express the relative condition of a metric field value compared with reference condition. Index values convert the different units used in the assessment methods to one scale. These values are derived from reference curves for each metric.
- Metric Specific tools, equations, assessment methods, etc. that are used to quantify a function-based parameter. (Also called measurement method in *A Function-Based Framework for Stream Assessment and Restoration Projects* [Harman et al. 2012]).
- Performance standards Observable or measurable physical (including hydrological), chemical, and/or biological attributes that are used to determine if a compensatory mitigation project meets its objectives (USACE & USEPA, 2008).
- Project area The geographic extent of a project. A project area may include multiple project reaches where there are variations in stream physical characteristics and/or differences in design approach or impact activity.
- Project reach A homogeneous stream reach within the project area, i.e., a stream segment with similar valley morphology, stream type (Rosgen, 1996), stability condition, riparian vegetation type, and bed material composition. Multiple project reaches may exist in a project area where there are variations in stream physical characteristics and/or differences in design approach.
- Rapid method The rapid method assesses the basic suite of metrics within the hydrology, hydraulics, and geomorphology functional categories utilizing rapid survey procedures described in Appendix A. When performed by experienced professionals, the field component of the rapid method will typically take a team of three people 2-4 hours to complete per project reach.
- Reference condition A stream condition that is considered fully functioning for the parameter assessed, where functioning ranges from an unaltered/pristine to minimally or least disturbed condition. Reference condition is not the best available condition that can be achieved at a site. (Also known as reference standard). Note that this definition differs from USACE & USEPA (2008) definition.
- Reference curves A relationship between observable or measurable metric field values and dimensionless index values. These curves are fitted to threshold values that represent the degree of departure from a reference condition for a given field value. These curves are used to calculate the index value for a given metric at a project reach.
- Representative sub-reach A length of stream within a project reach that is selected for field data collection of function-based parameters and metrics. The representative sub-reach is typically 20 times the bankfull width or two meander wavelengths (Leopold, 1994).
- Restoration potential Restoration potential is the highest level of restoration that can be achieved based on an assessment of the contributing catchment, reach-scale constraints, and the results of the reach-scale function-based assessment (Harman et al., 2012).
- Riffle Riffles are shallow, steep-gradient channel segments typically located between pools. Riffles are the river's natural grade control feature (Knighton, 1998) and are sometimes referred to as fast-water channel units (Hawkins et al., 1993; Montgomery and Buffington, 1998). For purposes of the SQT, in meandering streams riffles broadly represent the section between lateral-scour pools known as a **crossover**, regardless of bed material size. Therefore, the term riffle is also used in the crossover section of a sand bed channel. Riffles are measured from head of riffle to head of pool; thus, runs are considered riffles and glides are considered pools.
- Significant pools Significant pools meet the following criteria: the pool must be deeper than the riffle, have a concave shaped bed surface and a width that is at least one-third the width of the channel. The pool may also have a flatter water surface slope than the riffle; however, this is not always the case, e.g., a pool downstream of a log in a steepgradient channel.
- Stream Functions Pyramid Framework (SFPF) The Stream Functions Pyramid (Pyramid) is comprised of five functional categories based on the premise that lower-level functions (hydrology, hydraulics, geomorphology) support higher-level functions (physicochemical and biology) and that they are all influenced by local geology and climate. The SFPF includes the organization of function-based parameters, metrics (or measurement methods), and reference curves (performance standards) to assess the functional categories of the Pyramid (Harman et al., 2012).
- Stream restoration The manipulation of the physical, chemical, or biological characteristics of a site with the goal of returning natural fluvial functions and processes to a degraded aquatic resource. The term is used more broadly in this document to represent stream compensatory mitigation methods including establishment, re-habilitation, reestablishment, and enhancement as defined in the 2008 Federal Mitigation Rule. (USACE & USEPA, 2008)

# **Chapter 1. Introduction**

<span id="page-12-0"></span>The Data Collection and Analysis Manual provides instruction on how to collect and analyze data for the South Carolina Stream Quantification Tool (SC SQT). Few measurements are unique to the SQT, and procedures are often detailed in other instruction manuals or literature. Where appropriate, this document will reference other data collection manuals and make clear any differences in data collection or calculation methods needed for the SQT.

When using the SQT workbook, this manual supports and compliments the *South Carolina Stream Quantification Tool Version 1.1 User Manual* (SQT Spreadsheet User Manual). The Spreadsheet User Manual describes the purposes and uses of the SQT and provides user guidance and background information for the SQT Microsoft Excel workbook.

When using the Debit Calculator workbook, this manual supports and compliments the *South Carolina Stream Quantification Tool Version 1.1 Debit Calculator User Manual* (Debit Calculator Manual). The Debit Calculator Manual describes method options for data collection and data entry into the Debit Calculator.

The SQT **requires a multi-disciplinary team of professionals** who collectively have the academic background and practical training in each assessment method. Required experience and expertise includes the following disciplines: ecology, aquatic biology, plant biology, hydrology, and geomorphology. **Interdisciplinary teams of at least two people with a combination of these skill sets are necessary** to ensure consistent and accurate data collection and analyses.

#### SC SQT Manual Guide

- **1. SQT Spreadsheet User Manual –** *Describes rules and procedures for using the SQT Microsoft Excel workbook.*
- **2. Debit Calculator Manual –** *Describes data collection method options and rules and procedures for using the Debit Calculator Excel workbook.*
- **3. Data Collection and Analysis Manual –** *Describes instructions to collect and analyze data for SQT and/or Debit Calculator input* (this document).

# <span id="page-12-1"></span>**1.1. Manual Overview**

This manual is organized as follows:

**Chapter 2:** Provides instruction to collect data for the Catchment Assessment. The Catchment Assessment is only applicable to the SQT workbook and is used to assess watershed condition and identify stressors.

**Chapter 3:** Provides instruction for reach segmentation, collection of parameters at the reach or sub-reach level, and bankfull verification. Chapter 3 introduces survey method options (rapid vs. detailed), and Section 3.5 provides instruction for data collection of general site information and entry into the Site Information and Reference Curve Stratification sections of the SQT and Debit Calculator workbooks.

**Chapter 4:** Describes assessment methods for hydrology, hydraulics, and geomorphology metrics. Individual sections provide instruction for determining or calculating existing or monitoring assessment field values and estimating proposed condition field values.

**Chapter 5:** Describes assessment methods for physicochemical and biology metrics. Individual sections provide instruction for determining or calculating existing or monitoring assessment field values and estimating proposed condition field values.

# **Chapter 2. Catchment Assessment and Stressors**

<span id="page-14-0"></span>The Catchment Assessment is included in the SQT workbook and assists the user in determining restoration potential. The Catchment Assessment is not included in the Debit Calculator workbook.

The Catchment Assessment assists in characterizing watershed processes and stressors that exist outside of the project reach but affect functions and processes within the reach. The data collected in the Catchment Assessment will be similar or identical for project reaches that are on the same stream.

The purpose of the assessment is to help practitioners identify anthropogenic stressors that may have altered the underlying stream processes, including hydrologic, sediment transport, physicochemical and biological processes. It also highlights factors necessary to consider or address during the project design to maximize the likelihood of a successful project. Often, stressors cannot be changed as part of a reach-scale project; thus, they are beyond the practitioner's control. The assessment primarily includes an investigation upstream of the project reach; however, some metrics like impoundment locations also investigate downstream.

The assessment includes 12 defined categories with space for an additional user-defined category. The catchment assessment requires digital data available from various online or local resources and some site data that can be obtained through windshield surveys or site walks. Footnotes provide links to online data resources. For each category, there are three choices to describe the catchment condition: good, fair, or poor. Instructions necessary to assess each category are provided below. Data to support each selection should be documented.

#### **Catchment Assessment Highlights**

- For restoration projects, the purpose of the catchment assessment is to assist in determining restoration potential.
- The catchment assessment does not pertain to stressors within the project reach that will be treated as part of a restoration activity.
- The catchment assessment evaluates conditions upstream and sometimes downstream of the project reach.

# <span id="page-14-1"></span>**2.1. Concentrated Flow**

Concentrated flow accelerates the natural hydrologic routing upstream of the project reach, often contributing sediment and pollutants that degrade the stream condition and may limit restoration potential. Concentrated flow points (CFPs) are defined as storm drains or erosional features, such as swales, gullies, or other channels that are created by anthropogenic impacts [\(Figure 1](#page-15-1) provides examples of concentrated flow points). Natural ephemeral tributaries and outlets of stormwater control measures are not considered CFPs.

Catchment assessment ratings: A good quality catchment has no untreated CFPs to the channel immediately upstream of the reach or adjacent land uses. A fair condition has potential for CFPs, but existing measures are in place to treat them. A poor-quality catchment has CFPs entering the project reach from adjacent land uses and/or upstream without treatment.

Field/Desktop procedure: CFPs can be identified through aerial photo analysis, windshield surveys, or field reconnaissance. County Geographic Information System (GIS) maps may also include stormwater infrastructure layers to aid in CFP identification. The potential for CFPs can also be identified using topographic data, such as a digital elevation model (DEM), and/or a review of adjacent land uses. However, this assessment should be field verified as the topographic data may be outdated or too coarse to delineate CFPs and stormwater drainage networks may have treatments in place to mitigate pollution.

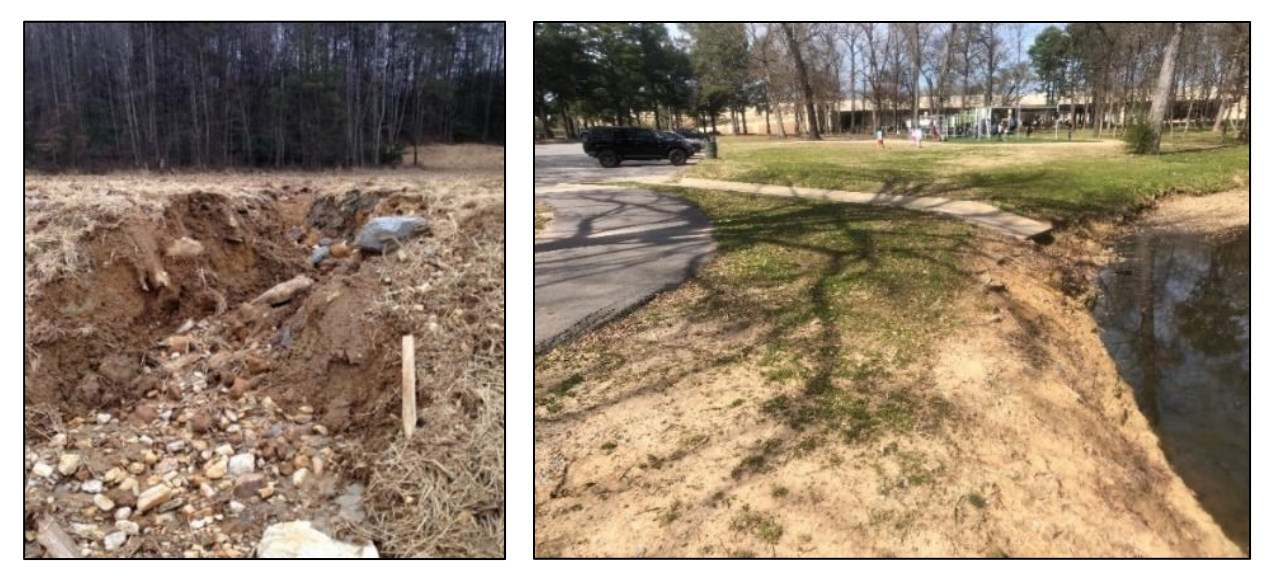

**Figure 1. Examples of concentrated flow points: an agricultural ditch (left) and a storm drain (right).**

# <span id="page-15-1"></span><span id="page-15-0"></span>**2.2. Impervious Cover**

Runoff from impervious surfaces arrives at a stream channel faster and with lower water quality than runoff from undeveloped ground. While stormwater control measures can help reduce pollutant loads from urban runoff, the percent of impervious cover in a catchment has been found to be indicative of stream health (Schueler et al., 2009). Therefore, this category can provide insight into the quality of water entering a restoration reach. A poor or fair catchment condition in this category would indicate that physiochemical or biological restoration would be difficult or impossible unless a large percentage of the catchment is being restored or stormwater control measures are prevalent in the catchment and reduce the impact of the impervious cover on the project reach.

Catchment assessment ratings: When impervious cover makes up 10% or less of the drainage area, the catchment condition is considered good. Impervious cover greater than 10% and less than 25% of the drainage area is considered a fair catchment condition. When impervious cover makes up 25% or more of the drainage area, the catchment condition is considered poor. (Schueler et al., 2009)

Field/Desktop procedure: An estimate of percent impervious cover can be derived from the National Land Cover Database (NLCD).<sup>1</sup> For smaller catchments, it is possible to delineate impervious surfaces using recent aerial imagery, which provides a more accurate estimate than the NLCD.

## <span id="page-16-0"></span>**2.3. Urbanization**

Land use is temporally variable and catchments that are currently in good or fair condition can degrade quickly with development. Active construction within a catchment can cause excessive erosion and sediment supply. Urban and residential development can drastically change the hydrology and quality of water coming into the project reach.

Catchment assessment ratings: A catchment in good condition based on land use change consists of rural, or otherwise slow growth potential or primarily forested communities. Catchments with some growth potential, or perhaps uncertain growth potential are considered fair. Fair catchments might consist of single-family homes or suburban land uses. Catchments evaluated as poor in this category, such as urban or urbanizing communities, have ongoing development or imminent large-scale development.

Desktop procedure: Trends in land use can be determined through conversations with landowners, examining aerial imagery from the last 20 years or by examining the NLCD trends. Zoning designations and development plans can also be obtained from local governments and assessed for the project catchment.

## <span id="page-16-1"></span>**2.4. Development Activities**

Development near the project area can significantly impact the functioning and restoration potential of a stream reach depending on the type of development and its proximity to the project area. This category addresses large scale land uses common to South Carolina that are often independent from urbanization, including utility rights-of-way, roads, silviculture activities, energy infrastructure (oil, gas), and mining. For example, roads or other infrastructure adjacent to or crossing a project reach is a design constraint that may limit the restoration potential of the project. Road embankments alter hydraulics while roads themselves can directly connect impervious surfaces to the stream channel and serve as a source of fine sediment. This category asks the user to assess whether activities are likely to occur within a 1-mile radius of the project, and the potential for those activities to adversely affect stream function. Existing or planned development with a high potential to impact the project reach would include sites that are significant sources of contaminants and/or sediment during rain events.

Catchment assessment ratings: A catchment in good condition exhibits no development activities or potential for impacts. A catchment in fair condition exhibits moderate development activities or potential for impacts, but none within one mile of the project reach. A catchment in poor condition exhibits a 1) high level of development or potential for impacts in the watershed within one mile of the project reach, or 2) *high potential* for impacts to the project reach from greater than one mile away.

<sup>1</sup> National Land Cover Dataset:<https://www.mrlc.gov/>

Field/Desktop procedure: The presence of utility rights-of-way, roads, silviculture activities, energy infrastructure (oil, gas), mining, and similar activities near the project area can be determined in the field or using available aerial imagery and/or spatial data. GIS data are available from the SC GIS Council and county government websites. The Department of Health and Environmental Control's (DHEC) Watershed Atlas and the Active Mine Viewer are both useful tools to assess development in a catchment.<sup>2</sup> Additionally, planned development of roads can be investigated using the SC DOT's State Transportation Improvement Program (STIP) E-STIP map and table describing planned STIP projects by county<sup>3</sup>. The E-STIP table includes projects expected to receive funding in a five-year time span.

For roads specifically, the Watershed Assessment of River Stability and Sediment Supply (WARSSS; Rosgen 2006) provides a more detailed method for evaluating the sediment impact risk of roads. The result provides an overall risk rating that could be used to determine the catchment assessment rating (See Figure 4-6 in the WARSSS book).

## <span id="page-17-0"></span>**2.5. Percent Forested**

Forested land has a lower runoff potential than developed land. The processes that prevent or lower runoff include interception, surface retention, plant uptake, flow resistance caused by vegetation, and higher rates of soil infiltration. Forested ecosystems also provide more groundwater contributions to stream channels than their urban counterparts. The lack of forested land cover can limit physicochemical and biological restoration potential as reduced forest land cover lessens the ability of the landscape to filter excess sediments and nutrients from surface water prior to draining to the project reach.

Catchment assessment ratings: Catchment areas that are 70% or more forested land are in good condition. Catchments that consist of greater than 20% and less than 70% forested land are considered fair condition. Catchments that consist of 20% or less forested land are in poor condition.

Field/Desktop procedure: The forested percentage of the catchment can be derived from the most recent NLCD. For smaller catchments, it is possible to delineate forested areas using recent aerial imagery.

#### <span id="page-17-1"></span>**2.6. Riparian Vegetation**

Riparian vegetation protects the stream channel from erosive runoff velocities and provides physicochemical benefits to surface runoff and groundwater contributions to stream channels. Wider riparian corridors provide more nutrient and pollutant removal benefits, but the relationship between width and benefit is not linear (Mayer et al., 2005).

Catchment assessment ratings: Riparian corridors estimated at more than 82-feet (25-meters) wide provide stream stability to the stream channel. Thus, catchments in good condition have streamside vegetation more than 25-meters wide on average along more than 80% of the

<sup>2</sup> SC Watershed Atlas: [www.dhec.sc.gov/atlas](http://www.dhec.sc.gov/atlas) and the DHEC Active Mine Viewer: <https://gis.dhec.sc.gov/activeminesviewer/>

<sup>3</sup> SCDOT STIP Reports and E-STIP:<https://www.scdot.org/inside/planning-stip.aspx>

contributing stream length (channel and tributary length *upstream* of the project reach). Catchments in fair condition have streamside vegetation more than 25-meters wide on average along 50 to 80% of the contributing stream length. Catchments in poor condition have streamside vegetation more than 25-meters wide on average along less than 50% of the contributing stream length.

Field/Desktop procedure: The prevalence of riparian vegetation on streams draining to the project reach can be determined using recent aerial imagery and/or by driving around the catchment and performing a windshield survey.

# <span id="page-18-0"></span>**2.7. Sediment Supply**

The sediment supply entering a project reach plays an important role in determining restoration potential and reference stream type. Unnaturally high sediment loads from upstream bank erosion, upland erosion, roadways, land management practices, or from the movement of sediment stored in the bed may create a challenging design problem. Note that this category addresses human-altered sediment regimes; systems with naturally high sediment supplies would not score poorly unless the natural sediment transport processes were altered.

An analysis of the sediment regime for the reach should inform whether it is likely a source, transport, or response reach. Transport reaches are morphologically resilient, supply-limited systems that have sufficiently competent flows to move sediments through the reach (Montgomery and Buffington, 1998). For transport systems, the restoration project could aggrade if the design does not adequately address alterations in the sediment load.

Catchment assessment ratings: If there are only a few small sources of anthropogenic-caused sediment from upstream bank erosion and surface runoff, then the catchment condition is good. If there are moderate sources of anthropogenic-caused sediment supply from upstream bank erosion and surface runoff, the catchment condition is fair. If there are multiple, large anthropogenic-caused sources of sediment supply from upstream bank erosion and surface runoff then the catchment condition is poor.

Field/Desktop procedure: Users should review recent aerial imagery of the catchment and walk as much of the upstream channel as possible looking for bank erosion, mid-channel bars, lateral bars, and other sources of sediment that can be mobilized (Figure 2).

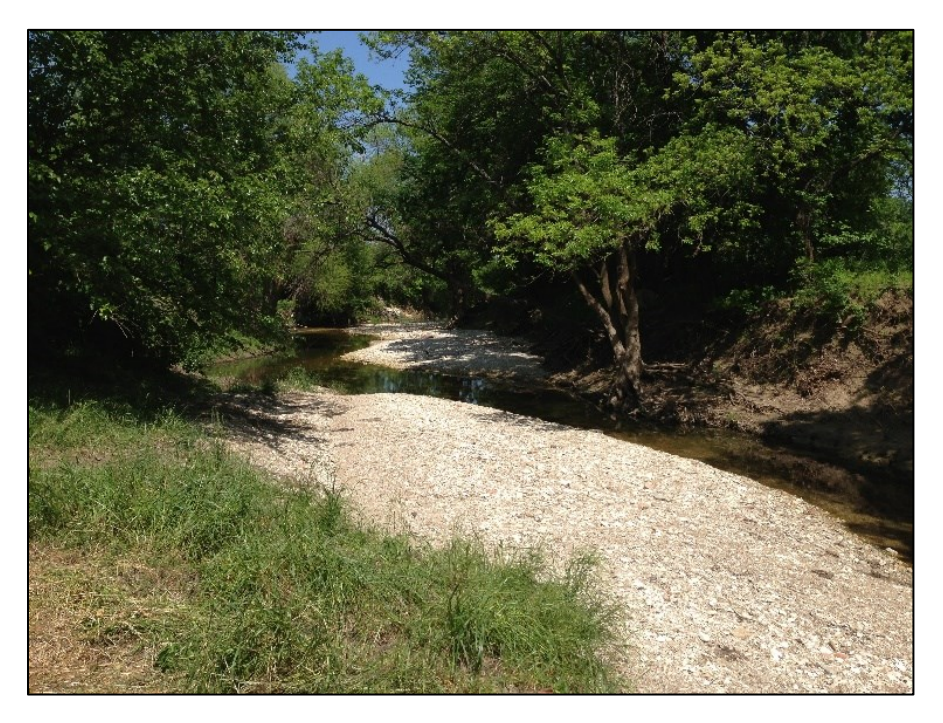

#### <span id="page-19-1"></span>**Figure 2. Alternating point bars indicate sediment storage in the channel that can be mobilized during high flows. Bank erosion is also supplying sediment.**

There are also simple tools available to estimate the sediment load that may come from surrounding land use such as the Spreadsheet Tool for Estimating Pollutant Loads (Tetra Tech, Inc., 2011). The potential sediment supply could also be determined using WARSSS if the data will be required elsewhere in the project (Rosgen, 2006). WARSSS is an intensive level of effort that is not necessary for this catchment assessment. Another, less intensive option, is the Rapid Evaluation of Sediment Budgets (Reid and Dunne, 1996).

# <span id="page-19-0"></span>**2.8. Proximity to 303(d) or TMDL Listed Waters**

Impaired waters are those that fail to meet water quality standards for their designated uses. DHEC can develop a total maximum daily load (TMDL) to improve water quality in these waters when one or more pollutants can be identified as causing the impairment. DHEC also provides funds for development of watershed-based plans to improve water quality.

There are many impaired waters that do not make the 303(d) list. The rest of the categories in this catchment assessment will assist in identifying impairments and possible impairments for waters that are not listed. Additionally, if recent water quality data have been collected for the project reach, then it can be used to justify a poor condition rating in this category even if the water is not listed as impaired by DHEC. Most stream restoration projects do not restore a sufficient portion of the stream or catchment to overcome poor water quality.

Catchment assessment ratings: If the project reach is not on the 303(d) list, it is considered good condition. A project reach located on, upstream, or downstream of a 303(d) water with a TMDL/watershed management plan is considered fair condition. A project reach located on, upstream, or downstream of a 303(d) water without a TMDL/watershed management plan is considered poor condition.

Field/desktop procedure: Information about DHEC's water quality monitoring strategy and water quality monitoring data are available from DHEC.<sup>4</sup> Information on 303(d) listed waters, approved TMDLs, and TMDLs that are in development is also available from DHEC.<sup>5</sup> A list of DHECfunded watershed-based plans available from DHEC.<sup>6</sup> Information on DHEC water quality monitoring stations, use attainment status and trends, impaired waters, approved TMDLs, priority watersheds, and watershed-based plans is also available through the DHEC Watershed Atlas.<sup>7</sup> USEPA hosts an interactive website entitled "How's My Waterway" that includes data from integrated reports as well. $8$ 

Note: Once a TMDL is created, the impaired waterbody is removed from the 303(d) list even though the water quality standards may not be met. It is therefore important to check for both 303(d) listed waters and active TMDLs in the catchment.

## <span id="page-20-0"></span>**2.9. Agricultural Land Use**

Runoff from agricultural lands often carries fecal bacteria, pesticides, excess sediment, and excess nutrients. The presence of pasture or crop land along streambanks, especially when there is little to no riparian buffer, can degrade water quality sufficiently to limit restoration potential of a stream restoration project (Figure 3).

Catchment assessment ratings: A catchment in good condition will have little to no agricultural land uses or there are forested buffers between the agriculture land uses and/or livestock and receiving waters. A catchment in fair condition will have agricultural land uses, but the negative impacts of the land uses are somewhat attenuated in the project reach. In areas where there is cattle access or cropland immediately upstream of a restored project reach, the catchment condition is poor.

Field/desktop procedure: The prevalence, proximity, and connectivity of agricultural land uses for the project area can be determined from onsite investigations, windshield surveys, and examining aerial imagery. The prevalence of agricultural lands throughout the catchment can be determined using recent aerial imagery or the NLCD.

<sup>4</sup> DHEC water quality monitoring strategy and water quality monitoring data:

<https://scdhec.gov/environment/your-water-coast/how-dhec-measures-surface-water-quality>

<sup>5</sup> Information on 303(d) listed waters, approved TMDLs, and TMDLs in development: <https://scdhec.gov/bow/south-carolina-303d-list-impaired-waters-tmdls>

<sup>6</sup> DHEC-funded watershed-based plans: [https://scdhec.gov/environment/your-water-coast/watersheds](https://scdhec.gov/environment/your-water-coast/watersheds-program/dhec-funded-watershed-based-plans)[program/dhec-funded-watershed-based-plans](https://scdhec.gov/environment/your-water-coast/watersheds-program/dhec-funded-watershed-based-plans)

<sup>7</sup> SC Watershed Atlas [https://scdhec.gov/environment/your-water-coast/watersheds-program/sc](https://scdhec.gov/environment/your-water-coast/watersheds-program/sc-watershed-atlas)[watershed-atlas](https://scdhec.gov/environment/your-water-coast/watersheds-program/sc-watershed-atlas)

<sup>8</sup> USEPA How's My Waterway: <https://mywaterway.epa.gov/aquatic-life>

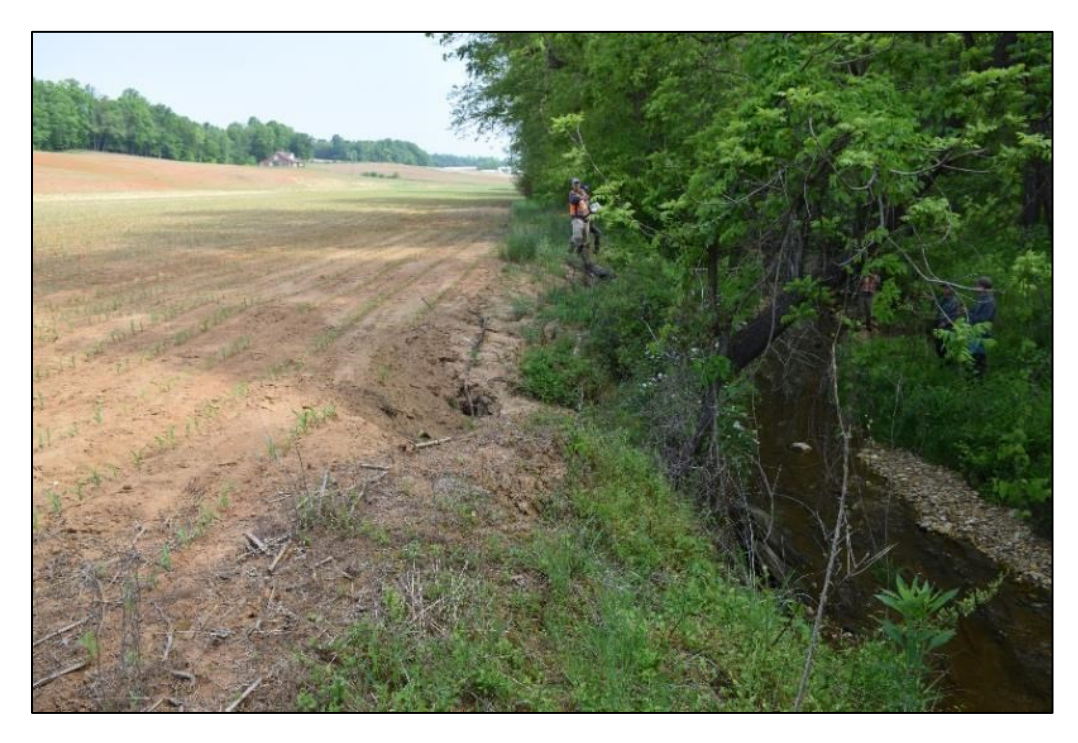

**Figure 3. Cropland immediately adjacent to the stream channel without a sufficient vegetated buffer.** 

# <span id="page-21-2"></span><span id="page-21-0"></span>**2.10. NPDES Permits**

The National Pollutant Discharge Elimination System (NPDES) program regulates point source discharges to water bodies, by imposing effluent limits and monitoring and reporting requirements through permits. While the purpose of the program is to ensure the protection of water quality, these discharges can nevertheless be stressors to stream ecosystems and can limit physiochemical and biological restoration potential.

Catchment assessment ratings: A catchment in good condition has no NPDES facilities in the catchment or within one mile of the project reach. A catchment in fair condition has a few NPDES permits within the catchment but none within one mile of the project reach. A catchment in poor condition has multiple NPDES facilities in the catchment and/or one within one mile of the project reach.

Field/desktop procedure: The SC Watershed Atlas hosts information on NPDES permitted facilities.<sup>9</sup>

## <span id="page-21-1"></span>**2.11. Inline Watershed Impoundments**

Inline watershed impoundments are structures that can impede aquatic connectivity. The presence of a dam downstream of the project would make a goal of increasing fish biomass difficult without sufficient fish passage over the dam. A dam upstream of the project may allow

<sup>9</sup> SC Watershed Atlas: [www.dhec.sc.gov/atlas](https://scdhec.gov/environment/your-water-coast/watersheds-program/sc-watershed-atlas)

organism recruitment from downstream; however, it may still limit connectivity, impact stream hydrology, and impede delivery of organic material to the project reach.

Catchment assessment ratings: Catchments in good condition have no impoundments upstream or downstream of the project area, including farm ponds. If natural impoundments such as beaver dams exist that allow for fish passage at times, then the catchment is in good condition. A catchment in fair condition has a few small impoundments within the catchment, but none within one mile of the project reach. A catchment in poor condition contains an impoundment near the project area (within one mile upstream or downstream) or an impoundment that has a negative hydrologic (e.g., flow alteration) or geomorphic effect (e.g., reduced sediment supply) on the project area and fish life cycles.

Field/desktop procedure: The location of dams or other impoundments near the stream reach can be determined through field walks, recent aerial imagery, or by performing a windshield survey. The SC Watershed Atlas hosts information on State regulated dams<sup>10</sup>. County GIS maps and hydro layers/datasets may also include impoundments.

## <span id="page-22-0"></span>**2.12. Organism Recruitment**

Aquatic organisms rely on a variety of channel substrate sizes and characteristics to survive and reproduce. Impaired channel substrates, and other factors that limit the presence of aquatic organisms surrounding the project reach, can negatively impact macroinvertebrate community recruitment. Recruitment and colonization of aquatic organisms within stream reaches are affected by the presence of desired communities in proximity to the project area (Blakely et al., 2006; Hughes, 2007; Lake et al., 2007; Sundermann et al., 2011; Tonkin et al., 2014).

Impairments to the channel, such as hardened substrates, excessive sedimentation, culverts, or piping, may prevent macroinvertebrate communities from inhabiting a stream reach, and where extended length of channel impairments may reduce the possibility of organism recruitment. The most important source of recolonization of benthic insects is drift from upstream. If upstream reaches or tributaries are hardened, recolonization of restored reaches will take much longer. Emphasis needs to be given to the quality of upstream reaches for organism recruitment. This category may not limit the future restoration potential, because benthic insects can recolonize via adult egg deposition from nearby catchments if drift from upstream reaches is unlikely. However, this kind of recruitment process may take much longer.

Catchment assessment ratings: A catchment is in good condition if the channel immediately upstream or downstream of the project reach (e.g., within 1 km or 0.62 miles) has native bed and bank material. If the channel substrate immediately upstream or downstream of the project reach (e.g., within 1 km or 0.62 miles) has native bed and bank material that is highly embedded by fine sediment, but some proximate stream reaches support natural aquatic communities, then the catchment is in fair condition. A catchment is in poor condition if there are substantial channel impairments immediately upstream or downstream of the project reach (e.g., within 1 km or 0.62 miles) excluding natural aquatic communities from the reach. Channel impairments can include, but are not limited to, excessive deposition of fine sediments, hardened or armored

<sup>10</sup> SC Watershed Atlas: [www.dhec.sc.gov/atlas](http://www.dhec.sc.gov/atlas)

channels (e.g., concrete channels or grouted riffles), culverts or piped channels or other similar modifications to the channel substrate.

Field procedure: This category can be assessed by walking the site and the stream reaches immediately upstream and downstream of the project reach to determine if there are any impairments such as hardened substrates, excessive sedimentation, culverts, or piping, that may prevent macroinvertebrate communities from inhabiting a stream reach and where extended length of channel impairments may reduce the possibility of organism recruitment.

#### <span id="page-23-0"></span>**2.13. Other**

This option is provided for the user to identify and document any stressor observed in the catchment that is not listed above but could limit the restoration potential or impair the functioning of the project reach. An example could be a specific contaminant of particular interest (rated using category 8 but more detail could be provided in this category) or specific conductance downstream of a mine.

# **Chapter 3. Getting Started**

<span id="page-24-0"></span>Data collection and processing **requires a multi-disciplinary team of professionals** who collectively have the academic background and practical training in each assessment method. Required experience and expertise includes the following disciplines: ecology, aquatic biology, plant biology, hydrology, and geomorphology. **Interdisciplinary teams of at least two people with a combination of these skill sets are necessary** to ensure consistent and accurate data collection and analyses. Field trainings in specific field methods and the Stream Functions Pyramid Framework are recommended.

Prior to field data collection, several steps will inform how data will be collected:

- 1. Delineate reaches and sub-reaches.
- 2. Select the appropriate function-based parameters and metrics.
- 3. Determine if the survey methods will be rapid-based or detailed-based.
- 4. Review available regional curves and local data to verify bankfull stage.

Each step is described below except for step 2 (function-based parameter and metric selection) which is discussed in the SQT Spreadsheet User Manual and the Debit Calculator Manual.

## <span id="page-24-1"></span>**3.1. Reach Segmentation**

The SQT is a reach corridor assessment methodology (Figure 4) with each reach evaluated separately. A large project may be subdivided into multiple reaches as stream condition or character can vary widely from the upstream end of a project to the downstream end.

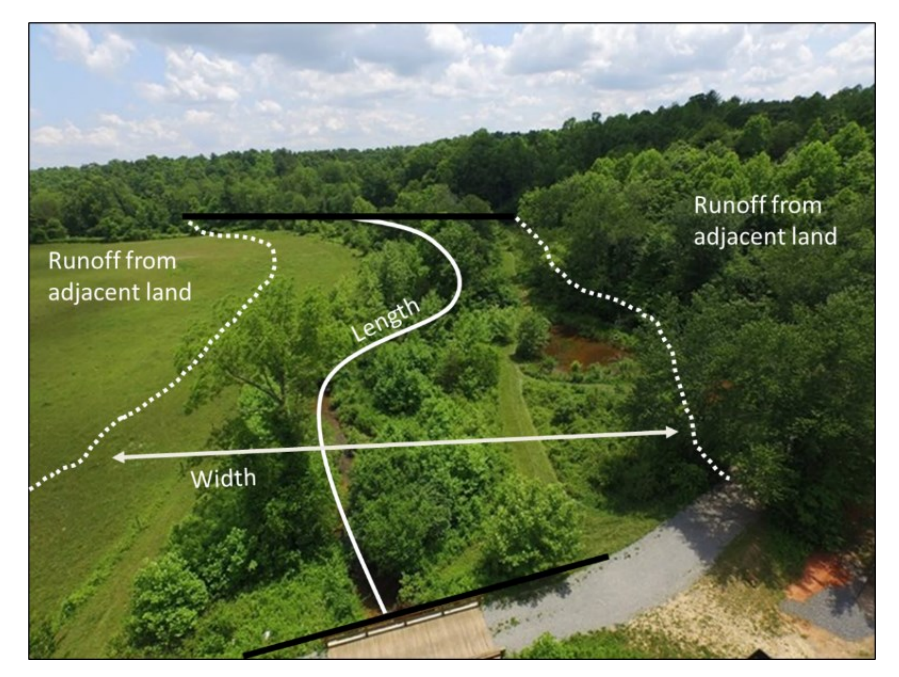

<span id="page-24-2"></span>**Figure 4. Reach-scale SQT assessment includes measurements within the stream channel, riparian area, floodplain, and the catchment.**

Delineating stream reaches within a project area occurs in two steps:

The first step is to identify whether there are multiple reaches within the project area based on differences in stream physical characteristics, restoration design approach, and/or impact activity. The second step is to identify the appropriate locations within each reach to meet metric assessment requirements (Section 3.2).

The user should determine whether their project area encompasses a single homogeneous reach or multiple potential reaches. A reach is defined as a stream segment with similar processes and morphology, including characteristics such as stream type (Rosgen, 1996), stability condition, riparian vegetation type, and bed material composition. Reaches within a project area may vary in length depending on the variability of the physical stream characteristics within the project area (Example 1).

Specific guidance is provided below to assist in making consistent reach identifications. Practitioners can use aerial imagery, National Hydrography Dataset (NHD)<sup>11</sup>, and other desktop tools to preliminarily determine reach breaks; these delineations should be verified in the field.

Separate streams (e.g., tributaries vs. main stem) are considered separate project reaches.

- A tributary confluence should lead to a reach break. Where a tributary enters the main stem, the main stem should be split into two project reaches - one upstream and one downstream of the confluence. Small tributaries, as compared to the drainage area of the main stem channel, may not require a reach break.
- Reach breaks should occur where there are changes to process drivers (Castro and Thorne, 2019), valley morphology, stream type (Rosgen, 1996) or bed material composition.
- Reach breaks should occur where there are diversion dams, culverts, or other structures on the stream with separate reaches upstream and downstream of the structure. The structure would also be considered a standalone reach.
- Reach breaks should occur where there are distinct changes in the level of anthropogenic modifications, such as narrowed riparian width from road embankments, concrete lined channels, dams, or stabilization practices. For example, the impounded length of stream on a large dam would be evaluated as a separate project reach from the reaches immediately up and downstream of the dam. As noted above, as a structure, the dam footprint would be a standalone reach as well.
- Multiple project reaches are needed where there are differences in the magnitude of impact or mitigation approach (e.g., enhancement vs. restoration) within the project area. For example, restoration approaches that reconnect stream channels to their original floodplain versus bank stabilization activities.

<sup>11</sup> National Hydrography Dataset: <https://www.usgs.gov/national-hydrography>

#### **Example 1: Project Reach Delineation**

<span id="page-26-0"></span>The following is an example showing how project reaches are identified based on physical observations. Work was proposed on five streams. The main-stem channel was delineated into five reaches, two unnamed tributaries (UT) were delineated into two reaches each, and the remaining two UTs as individual project reaches. This project has a total of 11 project reaches and a Quantification Tool spreadsheet would be completed for each reach.

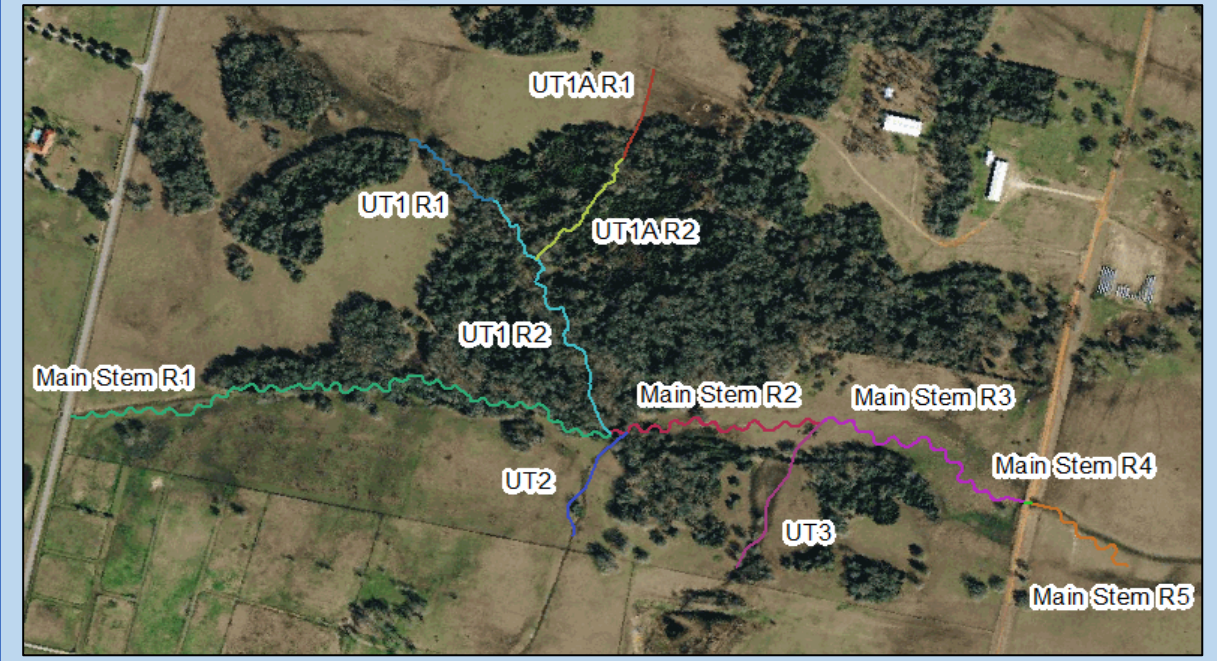

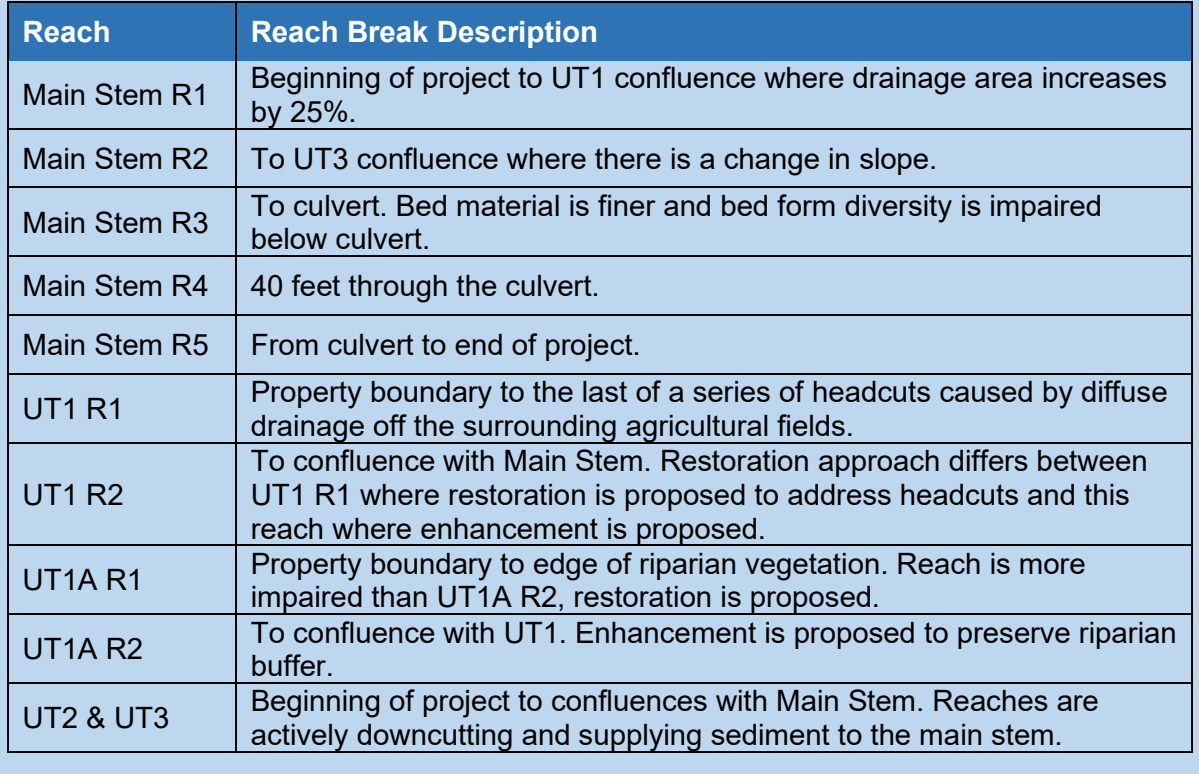

## <span id="page-27-0"></span>**3.2. Parameter-based Segmentation**

The SQT is an assessment of the stream channel, floodplain, riparian area, and lateral drainage area, where parameters are measured at different scales: reach and sub-reach (Figure 5). Selecting a representative sub-reach avoids quantitatively assessing very long stream lengths with similar physical conditions.

The representative sub-reach should be 20 times the bankfull width or two meander wavelengths (Leopold, 1994), whichever is longer. **If the entire reach is shorter than 20 times the bankfull width, then the entire project reach should be assessed.**

A project reach will only contain one representative sub-reach in which measurements for all applicable parameters and metrics will be taken (Figure 5).

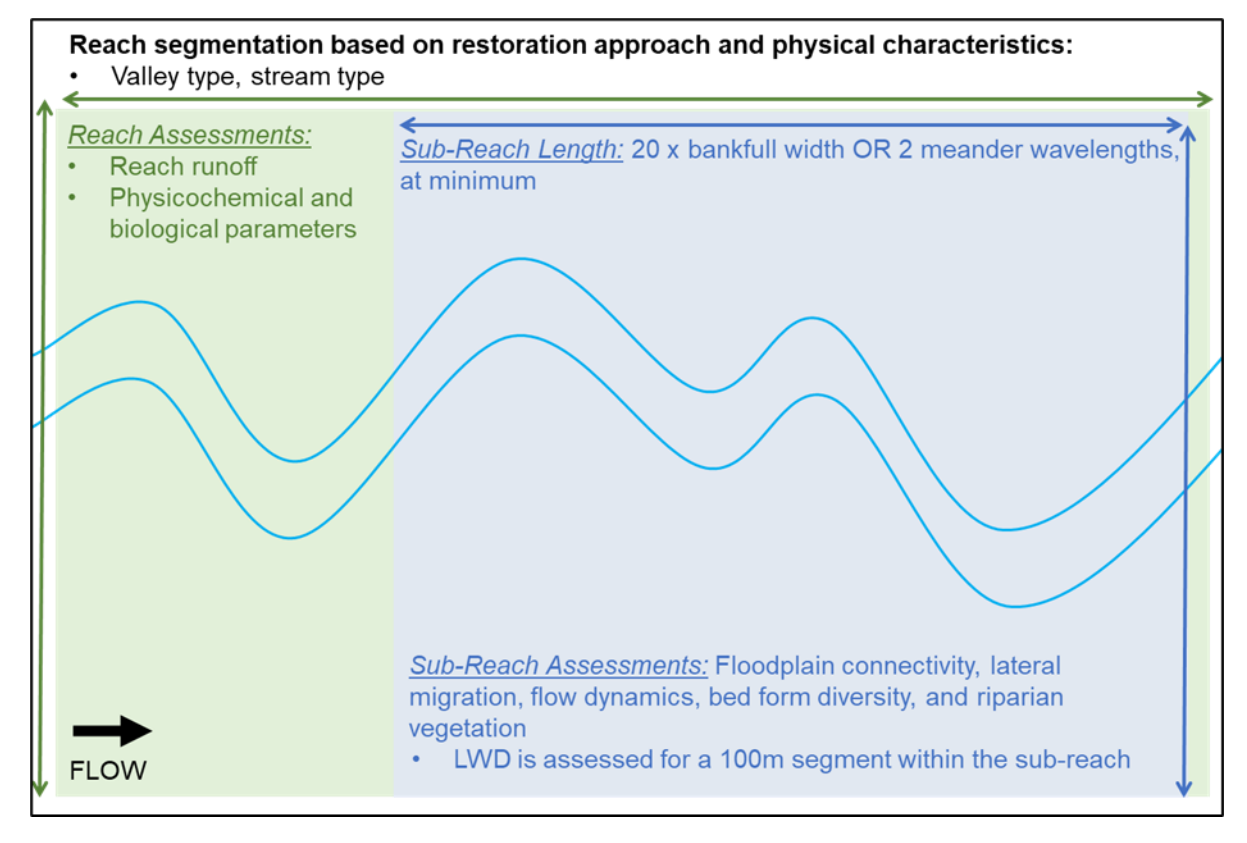

**Figure 5. Reach and sub-reach segmentation and associated parameter measurements.**

<span id="page-27-1"></span>**Physicochemical and biology sampling locations:** This section provides information and resources on data collection for physicochemical and biology parameters and metrics. In many instances, sampling locations for these parameters and metrics will be located immediately upstream of a confluence or at the most downstream extent of a reach break where lift from restoration activities is most likely to be captured. Figure 6 provides sampling locations for the hypothetical project in Example 1 with multiple reaches.

Note that an SQT user may choose to assess a location at the upstream end of the reach, thus providing an upstream/downstream comparison. This information is ancillary to the SC SQT input in that it provides supporting information about functional lift or loss. However, the SC SQT neither requires nor shows functional uplift based on an upstream/downstream comparison in physicochemical or biology categories; it shows changes before and after restoration. Users should consult with USACE, DHEC and the DNR (specifically for the fish metric) before selecting sampling locations for physicochemical and biology functional categories.

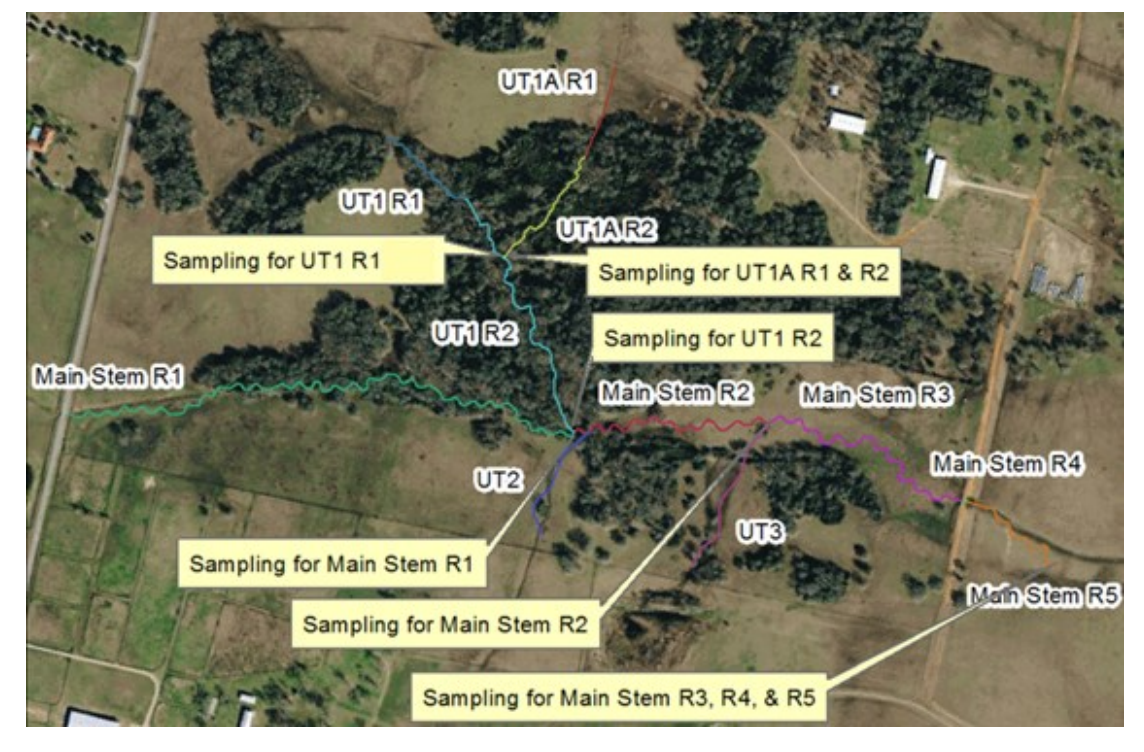

**Figure 6. Example physicochemical and biology sampling locations**

# <span id="page-28-1"></span><span id="page-28-0"></span>**3.3. Rapid Versus Detailed Survey Assessment Methods**

Multiple metrics used to quantify hydraulic and geomorphology parameters require data from cross-sections and longitudinal profiles. There are rapid and detailed survey procedures for collecting this data. For the detailed method, a longitudinal profile consists of at least four profiles: thalweg, water surface, bankfull, and low bank. Standard survey methods can be used to collect these data using a survey-grade GPS, laser or standard level, total station, or similar equipment (Harrelson et al., 1994; Rosgen, 2014).

Appendix A of this manual outlines the rapid survey method, used in lieu of surveying crosssections and longitudinal profiles. Parameters are quantitatively measured using tapes and stadia rods instead of standard surveying equipment like laser levels or a total station. Keep in mind that profiles cannot be plotted using this method. Rapid assessments are appropriate during the site selection and project approval process. One-time only condition assessments may also use the rapid method, or other applications where cross-section and profile plots are not required. These situations are typically associated with non-mitigation projects.

The advantage of the detailed method is that the survey data can be used to create plots/graphs and the field value calculations can be replicated in an office setting by others. The only way to replicate measurements from the rapid method is to repeat the field survey.

#### **Rapid Assessments:**

When performed by an **experienced field crew of three people**, a rapid assessment field data collection will typically take two to four hours per project reach for the basic suite of 7 parameters: reach runoff, floodplain connectivity, flow dynamics, large woody debris, lateral migration, bed form diversity, and riparian vegetation.

For a rapid assessment during site selection, the existing conditions for physicochemical and biology function-based parameters could be characterized using nearby sampling data if available.<sup>12</sup> SC SQT users should consult with USACE, DHEC, and the DNR prior to using sampling data from elsewhere.

## <span id="page-29-0"></span>**3.4. Bankfull Verification**

Bankfull (BKF) is a discharge that forms, maintains, and shapes the dimensions of the channel as it exists under the current climatic regime. The bankfull stage or elevation represents the break point between channel formation and floodplain processes (Wolman and Leopold, 1957). Bankfull stage and bankfull dimensions are required to calculate field values for several metrics: bank height ratio (BHR), entrenchment ratio (ER), width/depth ratio (W/D) state, large woody debris index (LWDI), dominant bank erosion hazard index/near-bank stress (BEHI/NBS), pool spacing ratio, and pool depth ratio. Additionally, the SQT uses bankfull to identify the representative sub-reach length. Because several metrics rely on bankfull dimensions, correctly identifying bankfull stage is crucial to ensuring measurements and calculated field values are correct. Thus, the user should identify and verify bankfull using multiple lines of evidence. **The primary line of evidence is always field indicators;** field indicators of bankfull should be verified using regional curves or return interval analyses. Each line of evidence is described below in detail.

## **3.4.1. LINES OF EVIDENCE – FIELD INDICATORS**

Methods for identifying the bankfull stage and calculating the bankfull dimensions can be found in Harrelson et al. (1994) and Rosgen (2014). Bankfull indicators should be identified throughout the entire project reach and can be surveyed using rapid or detailed methods. The rapid method instructions for collecting data from the longitudinal profile and a stable riffle are provided in Appendix A.

The detailed method requires a longitudinal profile. Rosgen (2014) provides step-by-step instructions on how to survey a longitudinal profile and compare best-fit-lines through the water surface and bankfull points. The bankfull determination is suspect if the bankfull slope is different from the water surface slope and/or if the best-fit line through the bankfull points has a correlation coefficient ( $R^2$  value) of less than 0.80. If values vary by more than this, the practitioner may be including other geomorphic features, such as an inner berm or a terrace.

<sup>12</sup> <https://scdhec.gov/macroinvertebrates>

In addition to the longitudinal profile, a cross-section must be collected from a stable riffle within the study reach. Rosgen (2014) and Harrelson et al. (1994) provide detailed methods on how to survey a cross-section.

Selection of the stable riffle is critical; the criteria below can aid in the selection of a suitable riffle:

- Stable width and depth, no signs of bank erosion or headcutting. The BHR is near 1.0.
- Cross-sectional area plots within the range of scatter used to create the regional curve. More information is provided in the next section.
- The W/D is on the lower end of the range for the reach.

In a highly degraded reach, a stable riffle cross-section may be used from an **adjacent** upstream or downstream reach. If a stable riffle meeting these criteria cannot be found within or adjacent to the reach, then the user will survey a riffle within the reach that contains the strongest bankfull indicator.

The surveyed dimensions from this cross-section are used to calculate bankfull cross-sectional area, width, and mean depth. Bankfull discharge can also be calculated from the stable riffle cross-section if channel slope and bed material samples have been collected. A variety of single-section analyzers are available for calculating discharge using the cross-section survey, average slope, and bed material data. The Reference Reach Spreadsheet version 4.3 developed by Dan Mecklenburg with the Ohio Department of Natural Resources is a free, userfriendly tool that will calculate discharge and several other hydraulic variables.<sup>13</sup>

## **3.4.2. LINES OF EVIDENCE – REGIONAL CURVES**

Due to the range of climatic conditions and underlying geology, regional curves can vary significantly throughout the state. Regional curves can only be used when they are applicable to the project area. Ideally, practitioners will develop site-specific regional curves representative of the project catchment. If catchment-specific regional curves are not available, the user can overlay the field data with established curves. The SC DNR contracted with Jennings Environmental, PLLC to collect reference geomorphic data to develop regional curves tailored to South Carolina and for comparison to North Carolina's regional curves.<sup>14</sup> Regression hydraulic geometry regional curve relationships are available for four South Carolina Ecoregions: Ecoregion 66 (Blue Ridge), Ecoregion 45 (Piedmont), Ecoregion 65 (Southeastern Plains), and Ecoregion 63 (Middle Atlantic Coastal Plain) (Jennings Environmental, PLLC, 2020). Note that the regional curve relationships for Ecoregion 66 include data from South Carolina, North Carolina, and Tennessee.

The cross-sectional area from stable riffle(s) are plotted on their corresponding bankfull regional curve (Figure 7). The field data should fall within the range of scatter of the regional curve. If the field data are outside the range of scatter, the practitioner will need to determine if the wrong

<sup>&</sup>lt;sup>13</sup> The spreadsheet is available at<https://stream-mechanics.com/resources/> under spreadsheet tools.

<sup>14</sup> SC Regional Curves and Geomorphic reference data: <https://www.dnr.sc.gov/environmental/streamrestoration.html>

indicator was selected (e.g., an inner berm or terrace) or if the regional curve represents a different hydro-physiographic region. If the measured area plots below the range of scatter, the indicator could be an inner berm feature. If the measured area plots above the range of scatter, the feature could be a terrace.

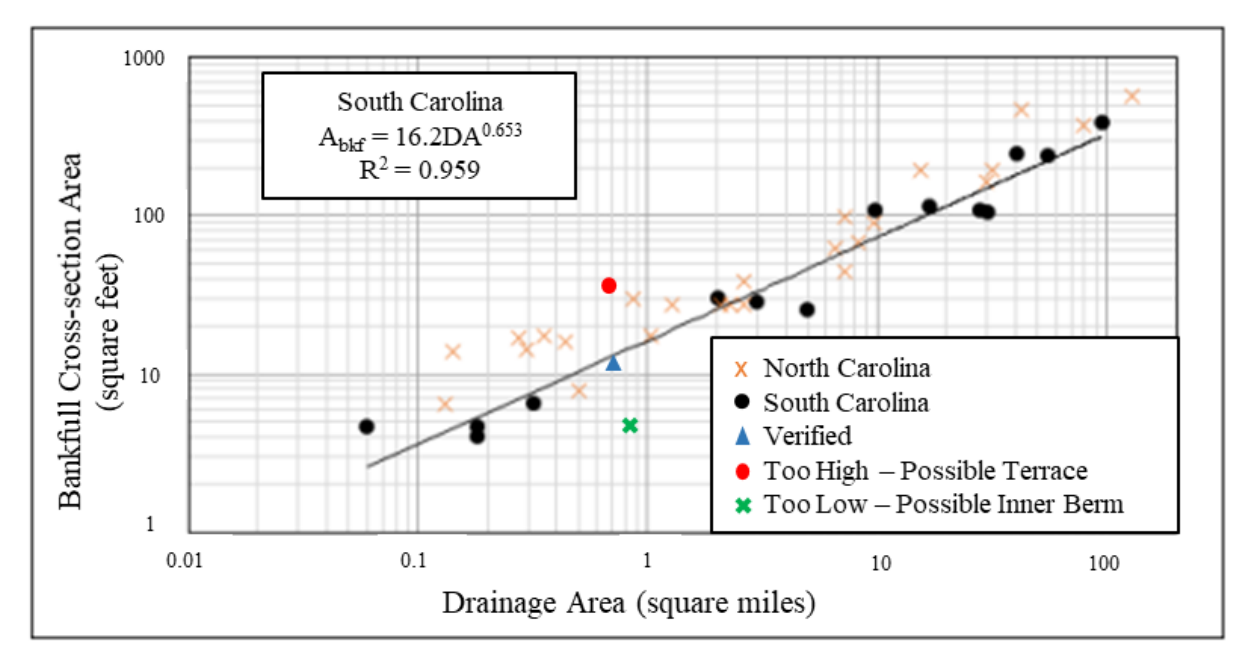

<span id="page-31-0"></span>**Figure 7. South Carolina Piedmont (Ecoregion 45) regional curve, bankfull cross-sectional area versus drainage area. (Note: North Carolina data points are shown for comparison only and should not be used for assessment or design in South Carolina.; Jennings Environmental, PLLC, 2020).**

## **3.4.3. LINES OF EVIDENCE – RETURN INTERVAL**

The standard procedure for estimating flood frequency uses the log Pearson frequency analysis as described in Bulletin 17B (Interagency Advisory Committee on Water Data, 1982). The program PeakFQ<sup>15</sup> implements the Bulletin 17C procedures (England et al., 2018) for floodfrequency analysis of streamflow records. One of the simplest methods to determine return intervals, or flood frequency, for streams in South Carolina is United States Geological Survey (USGS) StreamStats. 16

The common range of bankfull return intervals is 1.01- to 2-years. If the discharge calculated from the bankfull feature in the surveyed riffle cross-section is between the 1.01- and 2-year return interval discharges, the feature is verified.

<sup>15</sup> PeakFQ:

[https://water.usgs.gov/software/PeakFQ/#:~:text=Program%20PeakFQ%20implements%20the%20Bulleti](https://water.usgs.gov/software/PeakFQ/#:~:text=Program%20PeakFQ%20implements%20the%20Bulletin,range%20of%20annual%20exceedance%20probabilities.) [n,range%20of%20annual%20exceedance%20probabilities.](https://water.usgs.gov/software/PeakFQ/#:~:text=Program%20PeakFQ%20implements%20the%20Bulletin,range%20of%20annual%20exceedance%20probabilities.)

<sup>16</sup> USGS Stream Stats:<https://streamstats.usgs.gov/ss/>

# <span id="page-32-0"></span>**3.5. Site Information and Reference Curve Stratification**

The Site Information and Reference Curve Stratification section consists of general site information and classifications to determine which reference curves are used to calculate index values for relevant metrics. Guidance on how to select values for this section is provided below.

In both the SQT workbook and Debit Calculator workbook, some information is automatically populated from other spreadsheets. The Debit Calculator focuses on input required for reference stratification and does not include all items that are included in the SQT workbook.

The user should fill in site information such as the project name and a unique reach ID (refer to Section 3.1 for guidance on delineating project reaches). This section in the SQT workbook requires restoration potential to be selected as full or partial; refer to the SQT Spreadsheet User Manual to follow the stepwise process to determine restoration potential. This section in the Debit Calculator workbook automatically populates priority category and Debit Option from another spreadsheet; refer to the Debit Calculator User Manual for term definitions.

Preservation – In the SQT workbook, select Yes or No to indicate whether the credited activity on the reach is preservation, as opposed to restoration or enhancement. For preservation reaches, the reach is assessed by entering field values for the existing condition assessment. The proposed condition score in the Functional Change Summary is set equal to the existing condition score, no field values are entered for the proposed condition assessment. It is recommended that preservation reaches are assessed for all applicable parameters through biology, and monitoring is used to ensure no functional loss throughout the monitoring period. Parameter and category scores can be used to determine whether the reach is a good candidate for preservation. However, the Charleston District Guidance for Compensatory Mitigation should be consulted to determine what is required when proposing a site or reach for preservation credits.

Ecoregion – This is automatically populated from the drop-down menu in the Project Summary tab. The four USEPA Level III Ecoregions of South Carolina used in the SC SQT and Debit Calculator are depicted in Figure 8. The SC SQT and Debit Calculator do not score tidal streams and the USEPA Level III Ecoregion 75 Southern Coastal Plain is not included as an option. This input is used to score the macroinvertebrates parameter.

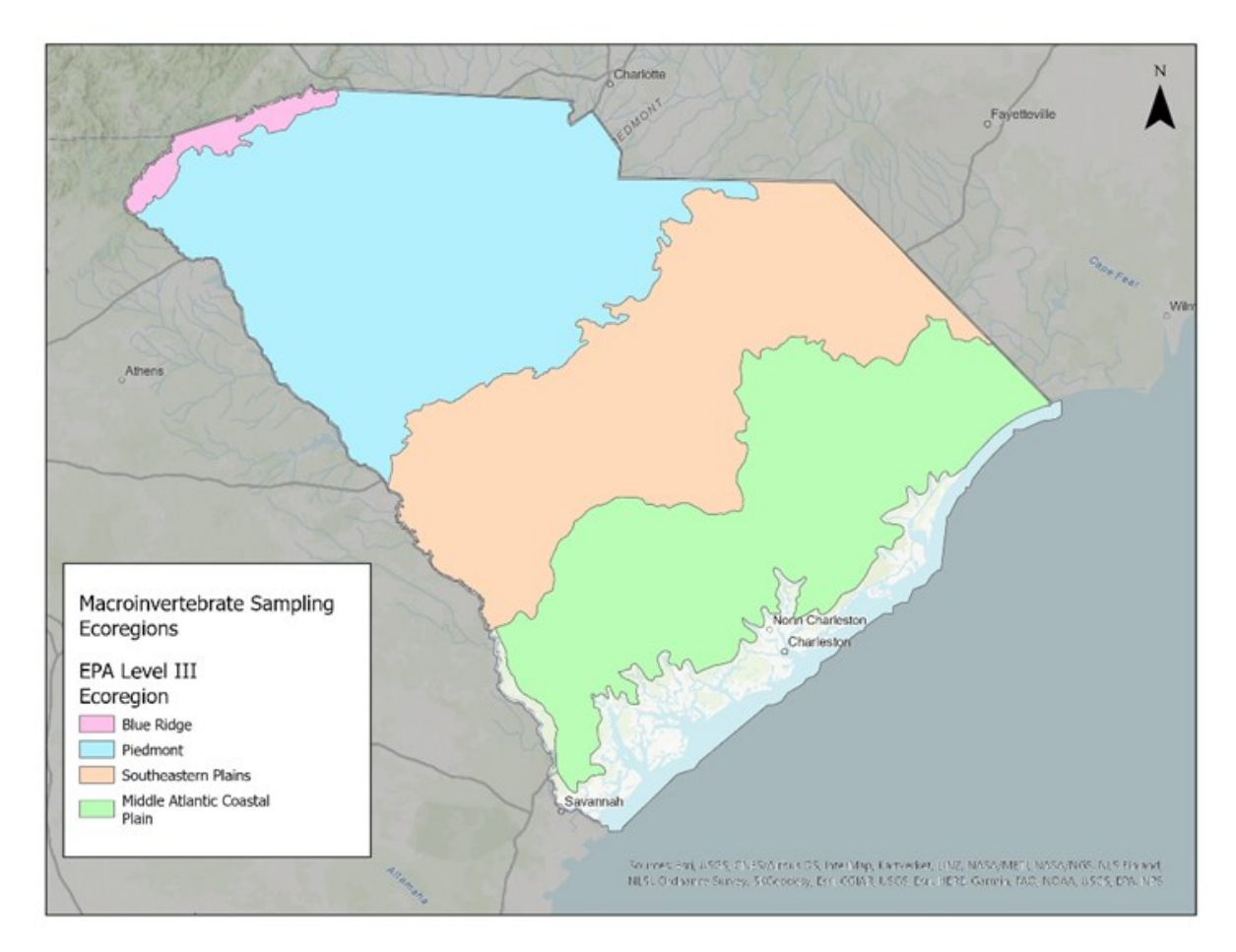

**Figure 8. U.S. EPA Level III Ecoregions for South Carolina.**

<span id="page-33-0"></span>River Basin - This is automatically populated from the drop-down menu in the Project Summary tab. River basins are depicted in Figure 9. Additionally, river basins can be determined using the SC Watershed Atlas.<sup>17</sup> River basin is not used for reference curve stratification.

<sup>&</sup>lt;sup>17</sup> SC Watershed Atlas: [www.scdhec.gov/atlas](http://www.scdhec.gov/atlas)

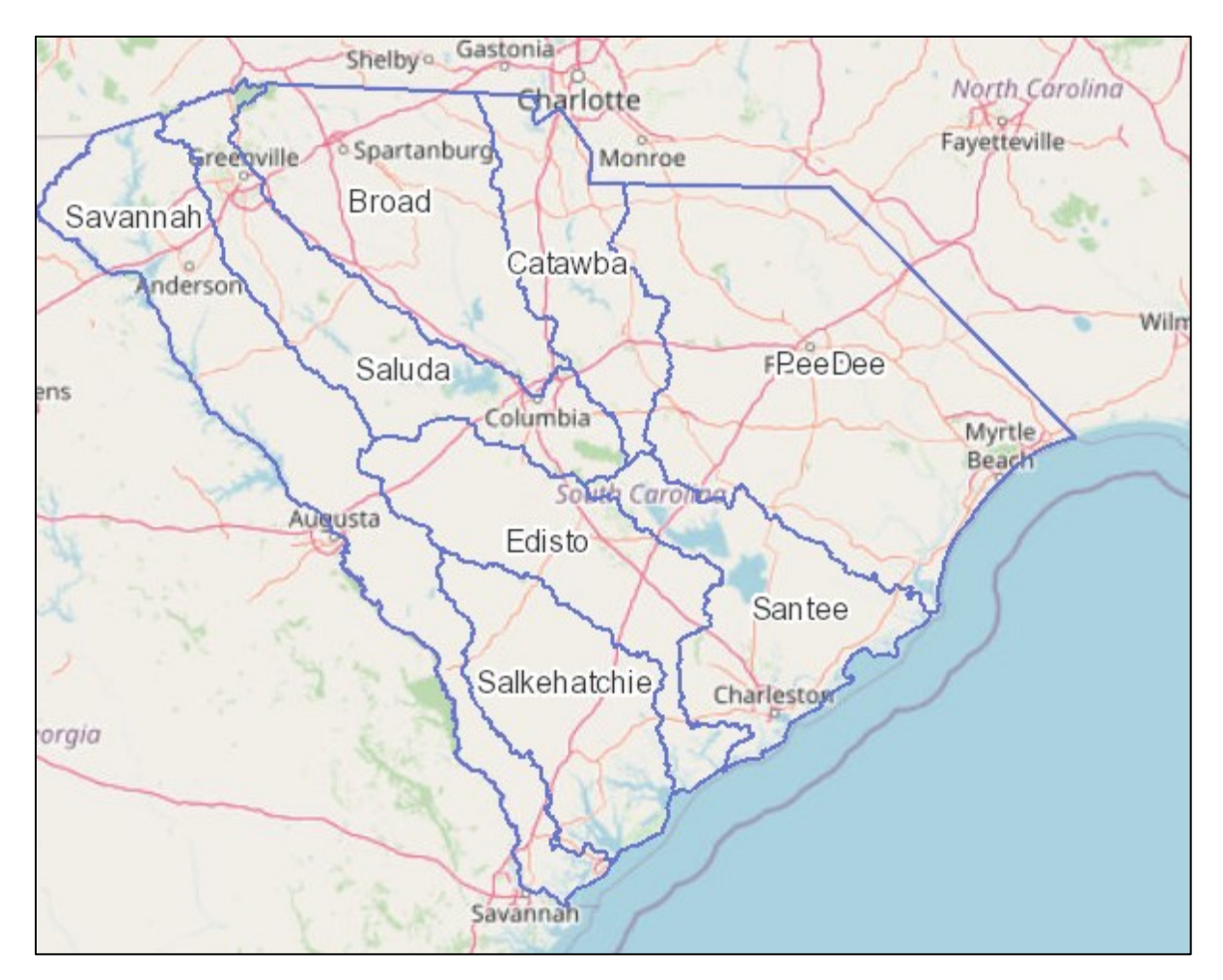

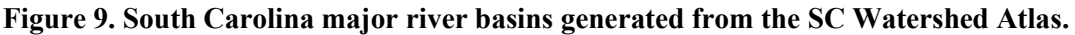

<span id="page-34-0"></span>Existing Stream Length (ft) - Existing project reach stream length extends from the upstream to the downstream end of the project reach. This can be determined by surveying the profile of the stream, stretching a tape in the field, or remotely by tracing the stream centerline pattern from aerial imagery or LiDAR derived data.<sup>18</sup> Stream length is used to calculate functional feet and is not used for reference curve stratification.

Proposed Stream Length (ft) – Proposed project reach stream length extends from the upstream to the downstream end of the project reach based on estimates from project design documents that are later verified using as-built conditions (using the above-mentioned approaches described in Existing Stream Length). Where stream length does not change postproject, the same value is entered for the Existing and Proposed Stream Length. Stream length is used to calculate functional feet and is not used for reference curve stratification.

<sup>18</sup> USGS 2018 StreamStats Stream Lines: <https://www.sciencebase.gov/catalog/item/5cf01a85e4b0b51330e22aa6>

Existing Stream Type – Existing stream type reflects the Rosgen stream type prior to any new impacts occurring or any restoration activities. Select the existing Rosgen stream type (Rosgen, 1996) from a drop-down menu. The existing stream type is determined through a field survey of pre-project conditions in the project reach. This stream classification system and the basic fluvial landscapes in which the different stream types typically occur are described in detail in *Part 654 Stream Restoration Design National Engineering Handbook* (NRCS NEH, 2007). The existing stream type is provided for communication and to inform channel evolution scenarios and reference stream type selection. Existing stream type is not used for reference curve stratification.

Reference Stream Type – Reference stream type represents the dimension, pattern, and profile that would naturally occur in a specific landscape setting given the hydrogeomorphic watershedand reach-scale processes. To determine reference stream type, users should have experience and knowledge about channel evolution, process drivers, and the Rosgen stream classification system. Additional guidance related to valley type is provided below.<sup>19</sup> The reference stream type is used to stratify reference curves for the entrenchment ratio, pool spacing ratio, pool depth ratio, and percent riffle metrics.

For restoration projects, more detail is provided in the SQT Spreadsheet User Manual.

Valley Type – Select the valley type from a drop-down menu as unconfined alluvial, confined alluvial, or colluvial. Definitions are provided below. The valley type is provided for communication and to inform channel evolution scenarios and stream type selections. Valley type is not used for reference curve stratification.

- Unconfined Alluvial Valleys: Wide, low gradient (typically less than 2% slope) valleys that support meandering and anastomosed stream types (e.g., Rosgen C, E, DA). In alluvial valleys, rivers adjust pattern without intercepting hillslopes. These valleys typically have a valley width ratio greater than 7.0 (Carlson, 2009) or a meander width ratio (MWR) greater than 4.0 (Rosgen, 2014).
- Confined Alluvial Valleys: Valleys that support transitional stream types between steppool and meandering or where meanders intercept hillslopes (e.g., Rosgen C, Bc). These valley types typically have a valley width ratio less than 7.0 and a MWR between 3 and 4.
- Colluvial Valleys: Valleys that are confined and support straighter, step-pool type channels (e.g., Rosgen A, B, Bc). These valley types typically have a valley width ratio less than 7.0 and a MWR less than 3.

Drainage Area (sq. mi.) – The drainage area is the land area draining water to the downstream end of a project reach and is delineated using available topographic data (e.g., USGS maps, USGS Stream Stats, LiDAR, or other digital terrain data). Drainage Area is not used for reference curve stratification; it is used for bankfull verification.

<sup>&</sup>lt;sup>19</sup> Urban encroachments can change the valley from unconfined alluvial to confined alluvial, reference stream type should reflect what would naturally occur absent of anthropogenic influence.
Stream Slope (%) – The slope is the measured value of the steepness of the project reach. The stream slope is a reach average and not the slope of an individual bed feature (e.g., a riffle). Stream slope is not used for reference curve stratification but is used to determine stream type.

Strahler Stream Order – Stream order as defined by Strahler (1957) is a classification based on stream/tributary relationships. Headwater streams are first order; the stream becomes second order downstream of the confluence of two first order streams; the stream becomes third order downstream of the confluence of two second order streams; and so on. Stream order is not used for reference curve stratification; it is used for communication purposes.

Flow Type – Select the flow permanence of the project reach as the jurisdictional determination of whether a stream resource is perennial, intermittent, or ephemeral. Flow type is not used for reference curve stratification; it is used for communication purposes.

Proposed Bed Material – Proposed bed material represents the  $D_{50}$  (median diameter of particle sizes) of a reach-wide pebble count. The proposed bed material is not used to stratify any reference curves but is used for communication purposes and to determine stream type.

Buffer Valley Slope (%) – Select the range which includes the buffer valley slope from the dropdown menu (<5%, 5-20%, 21-40%, >40%). In combination with dominant buffer land use, this selection determines the correct reference curve for buffer width.

Dominant Buffer Land Use – Select the dominant land use category within the riparian buffer area from the drop-down menu (single-family residential, multi-family residential, commercial/golf course/agriculture/silviculture, or industrial/landfill). In combination with buffer valley slope, this selection determines the correct reference curve for buffer width.

Proposed Canopy Cover at project closeout (%) – Select <20% or >20% canopy coverage from the drop-down menu. This selection determines which riparian vegetation metrics to measure.

Stream Temperature – Select coldwater or warmwater from the drop-down menu based on the expected/reference fish species assemblage for the project reach. Coldwater streams for the purpose of the SC SQT are streams that are designated Trout (whether Natural; Put, Grow, and Take; or Put and Take) streams under S.C. Code of Regulations 61-69 (DHEC, 2020).<sup>20</sup> This selection is not used for reference curve stratification; the summer daily maximum metric is applicable to coldwater streams only.

Fish Bioassessment Class – The South Carolina Fish Biotic Index reference curves relate to the geographic location of a stream reach. Practitioners should enter the site's GIS coordinates into the Stream Restoration Reference Site Viewer $^{21}$  and zoom in to properly identify the Fish Bioassessment Class (Denison et. al. 2021) in which the project is located. Once identified, enter this information into the "Fish Bioassessment Class" drop down field.

<sup>20</sup> SC Code of Regulation 61-69:<https://scdhec.gov/sites/default/files/Library/Regulations/R.61-68.pdf>

<sup>21</sup> <https://scdnr.maps.arcgis.com/apps/webappviewer/index.html?id=02f264388b16407b9a521245e1a8469c>

# **Chapter 4. Hydrology, Hydraulics, & Geomorphology Functional Categories**

This section describes data collection and analysis procedures for the parameters and metrics informing the hydrology, hydraulics, and geomorphology functional categories in the SC SQT condition assessments.

### **4.1. Reach Runoff Parameter**

The reach runoff parameter evaluates the infiltration and runoff processes of the land that drains laterally into the stream reach.

**Definition:** Reach runoff is the runoff from the lateral drainage area (Figure 10) that drains directly to the reach from adjacent land uses. The lateral drainage area is the portion of the catchment draining to the project reach between the upstream and downstream end points.

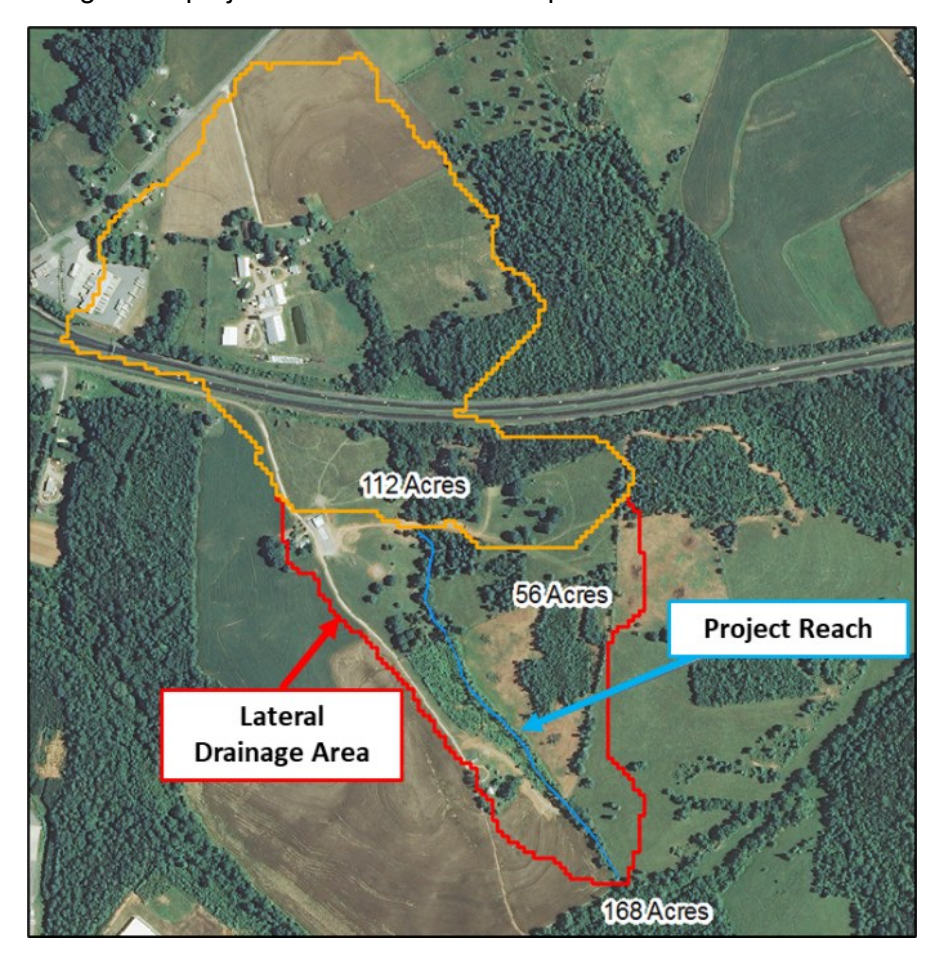

**Figure 10. Example delineation of the lateral drainage area (outlined in red) within the larger catchment (outlined in orange and red) for Reach Runoff.**

The reach runoff parameter consists of two metrics:

- 1. Land use coefficient
- 2. Concentrated flow points

## **4.1.1. LAND USE COEFFICIENT**

Vegetation removal and land cover change alters natural hydrologic processes including evapotranspiration, infiltration, and interception.

**Definition:** Land use coefficients serve as an indicator of runoff potential from various land uses. Higher values, nearer 100, indicate more runoff potential while lower values, nearer 0, indicate less runoff. Land use coefficients are shown in Table 1.

**Method:** Several techniques can be employed to calculate an area-weighted land use coefficient, including programs such as ArcGIS and ArcHydro and manual hand delineations and calculations. Users can choose either method, but the same method must be implemented for all assessments (existing, proposed, as-built, and monitoring).

- 1. Delineate the lateral drainage area adjacent to the project reach and calculate the total lateral drainage area (Figure 10).
- 2. Using recent aerial imagery and/or the NLCD, delineate the different land use types within the lateral drainage area.
- 3. The user has the choice to be more rapid or detailed in land use delineation which will result in more coarse or fine results, respectively. Using the NLCD can be coarser, especially if the size of the lateral drainage area is small compared to the NLCD grid sizes (30 by 30 m). Meanwhile, manual hand delineations and calculations or manual delineation in addition to the NLCD-delineated land uses *can* be finer, especially if the user delineates all land uses within Table 1 (if present). This finer delineation has the potential to capture more functional change, especially if the size of the project area is large compared to the size of the lateral drainage area.
- 4. Using Table 1, assign each land use type a land use coefficient value and document any assumptions.

**Note:** Land use changes that occur within the lateral drainage area but are not a part of the project should not be counted as a change resulting from the project. For example, consider a project where land development is occurring, and houses are being built within the lateral drainage area, but this work is not associated with the project. The land uses for existing and proposed condition outside the project area should both reflect the development area as fully developed. Where the development is proposed as part of the project work (e.g., on-site permittee responsible mitigation) the development would be considered a change resulting from the project actions: existing conditions reflect before the development and stream restoration activities and proposed conditions reflect changes resulting from all project activities.

5. Calculate an area-weighted land use coefficient. For each land use type, multiply the land use coefficient by the area of that land use type; sum all products and divide by the total lateral drainage area (equation below).

$$
Land Use Coefficient_{Area Weighted} = \frac{\sum (Area_i * Land Use Coefficient_i)}{Area_{total}}
$$

**Estimating proposed condition field values:** Proposed field values for the land use coefficient can be calculated based on anticipated areas of land use change in the lateral drainage area associated with the proposed project. Stream restoration projects may convert land uses within the project area to natural land cover, particularly in the riparian area adjacent to the channel. Development can negatively impact reach runoff adjacent to the project area by removing native vegetation communities or by increasing impervious cover or other developed areas.

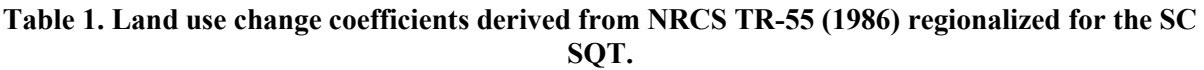

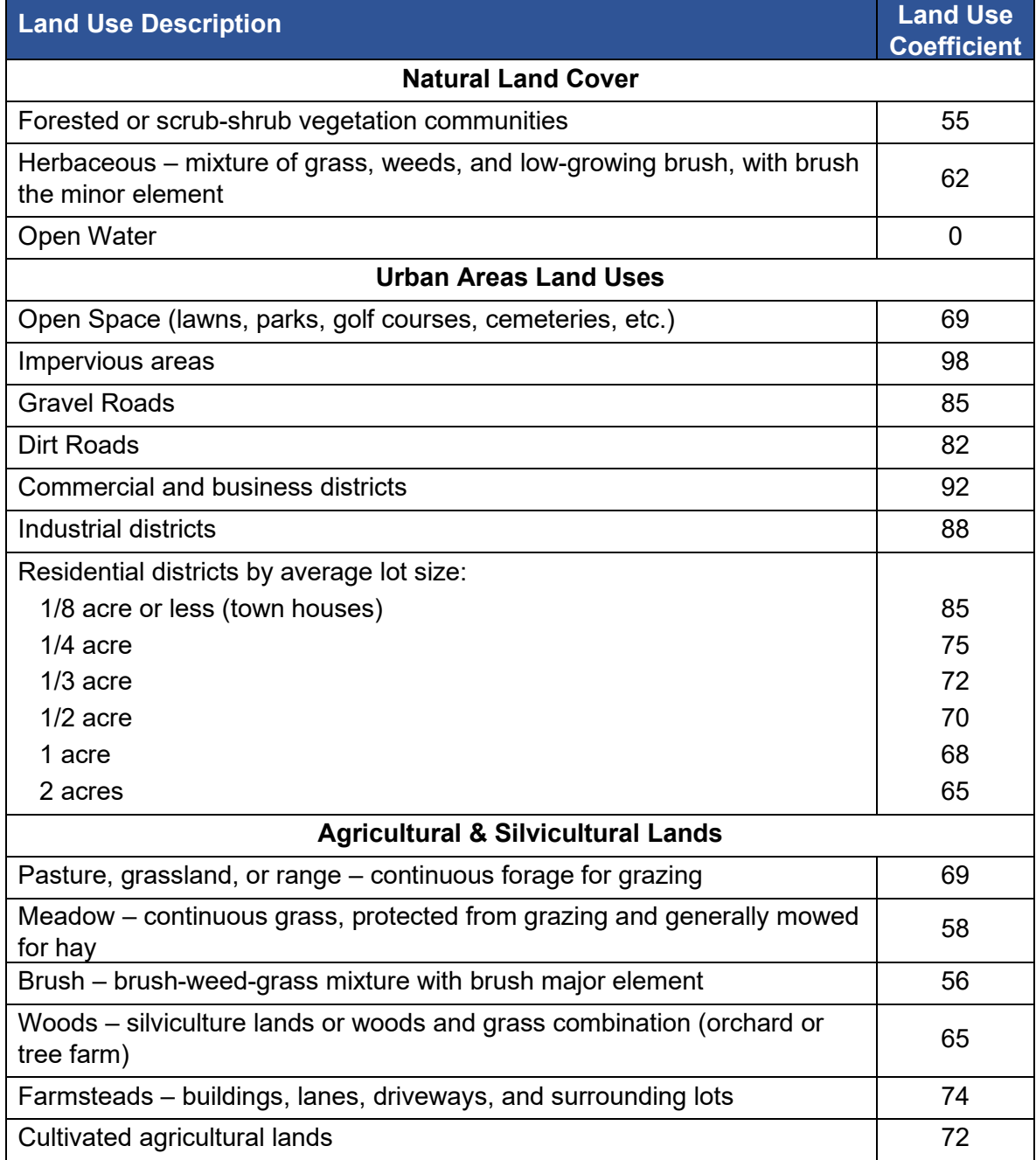

# **4.1.2. CONCENTRATED FLOW POINTS (CFPs)**

Anthropogenic impacts can lead to concentrated flows that accelerate storm runoff routing and erode soils, transporting sediment into receiving stream channels. Anthropogenic causes of concentrated flow may include agricultural drainage ditches, impervious surfaces, storm drains, and others (Figure 1 on pg. 4 and Figure 11 below).

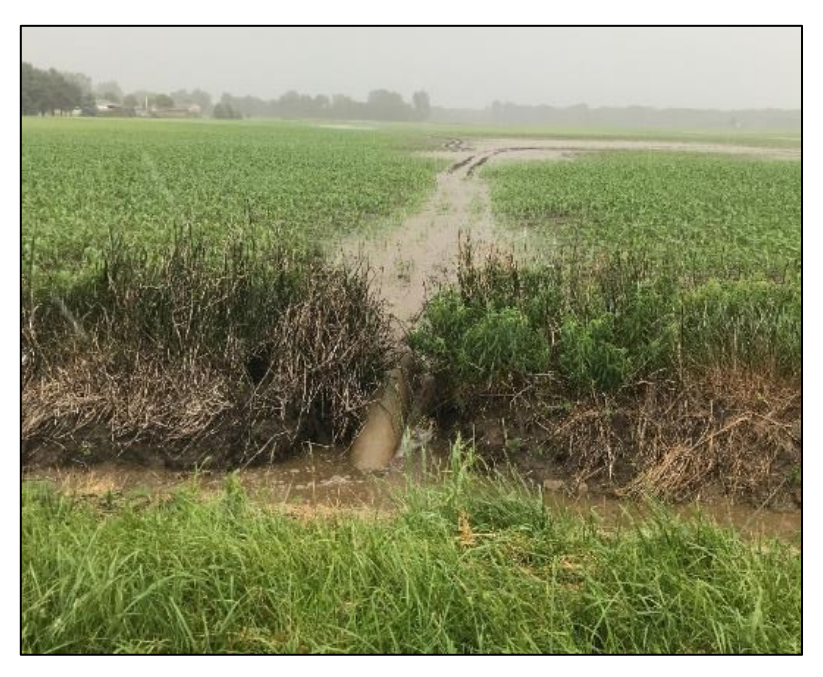

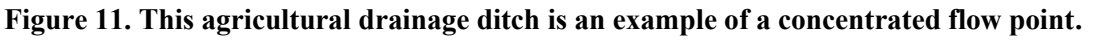

**Definition:** CFPs are defined as storm drains or erosional features, such as swales, gullies, or other channels that are created by anthropogenic impacts. Natural ephemeral tributaries and outlets of stormwater control measures (also known as best management practices) are not considered CFPs.

**Method:** This metric assesses the number of CFPs that enter the project reach per 1,000 linear feet of stream.

$$
Field Value = \frac{\# CFPs}{Reach length (ft)} * 1000 ft
$$

- 1. Review terrain and aerial imagery of the lateral drainage area to help identify natural drainages before going in the field.
- 2. Walk the **entire project reach**, including both sides of the stream channel, and record the number and notes on any observed CFPs.
- 3. Normalize the number of CFPs counted using the equation above.

**Estimating proposed condition field values:** Proposed field values for this metric can be calculated based on anticipated changes to CFPs in the project area associated with the proposed project. Stream restoration projects can reduce concentrated flow entering the channel by dispersing flow in the floodplain and increasing ground cover near the channel.

**Combining multiple CFPs into a single concentrated flow point is not considered an improvement.** The restoration activity should diffuse or capture the runoff. Example activities include filling ditches, removing pipes, routing concentrated flow into created oxbow ponds, bioswales and other stormwater control measures.

Development can negatively impact stream channels by adding CFPs such as stormwater outfalls or additional erosional or runoff features. Proposed grading and stormwater management plans for development should be consulted to determine whether, and how many, CFPs are likely to result from adjacent land use development associated with the proposed development.

# **4.2. Floodplain Connectivity**

**Definition:** The floodplain is the area adjacent to the channel that should be inundated during flow events greater than the bankfull discharge. This parameter includes two metrics which evaluate whether flows can access the floodplain and the extent of the flood-prone width:

- 1. Bank height ratio (BHR)
- 2. Entrenchment ratio (ER)

# **4.2.1. BANK HEIGHT RATIO (BHR)**

**Definition:** BHR is a measure of channel incision and an indicator of whether flood flows can access and inundate the floodplain (Rosgen, 2014). BHR is measured in a riffle and calculated as the low bank height divided by the maximum bankfull riffle depth  $(D_{max})$ . The low bank height is defined as the left or right streambank that has a lower elevation, indicating the minimum water depth necessary to inundate the floodplain.

$$
BHR = \frac{Low bank height}{Bankfull maximum depth}
$$

**Method:** Prior to calculating this metric, users need to complete the bankfull verification process (Section 3.4).

At **every riffle** within the representative sub-reach:

- 1. Measure the length of the riffle. For purposes of the SQT, riffles broadly represent the section between lateral-scour pools known as a crossover, regardless of bed material size (refer to Glossary of Terms).
- 2. Identify the bankfull and top of low bank features. Use the bankfull verification process to help identify the bankfull feature. If a physical indicator that has been verified is present, use that feature. For top of low bank, use the break between the channel and a floodplain or terrace that has a lower elevation. Further instruction for incised channels is provided in this section.
- 3. At the approximate mid-point of the riffle, record the low bank elevation and the thalweg elevation and calculate the low bank height.<sup>22</sup>
- 4. Record the bankfull elevation and the thalweg elevation, calculate the bankfull maximum depth.
- 5. Calculate the BHR for that riffle. Note, when the top of low bank and the bankfull feature are the same, the BHR equals 1.0.
- 6. Using the BHR and riffle length for every riffle feature within the representative subreach, calculate the weighted BHR using the equation below. Example 2 demonstrates the weighted BHR calculation.

$$
BHR_{weighted} = \frac{\sum_{i=1}^{n} (BHR_i * RL_i)}{\sum_{i=1}^{n} RL_i}
$$

Where, RL<sub>i</sub> is the length of the riffle where BHR<sub>i</sub> was measured.

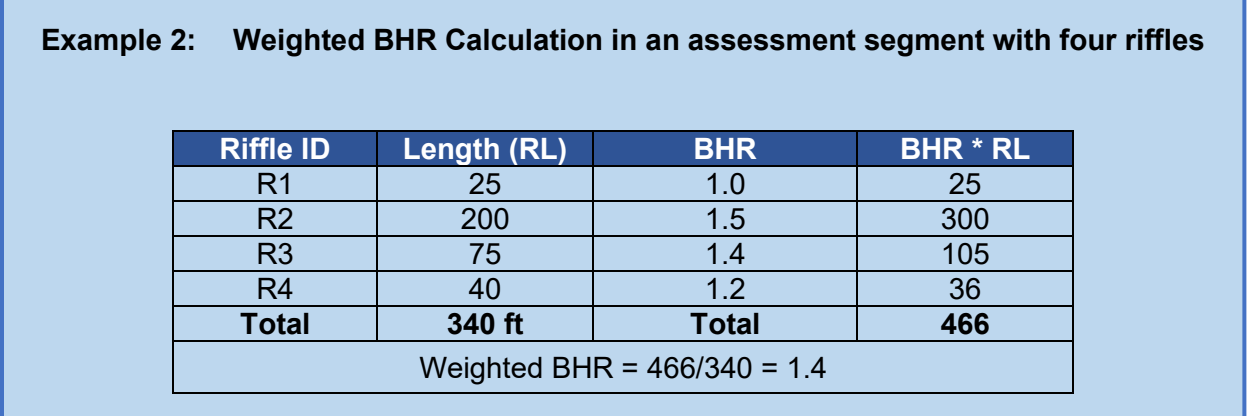

In incised channels with a bankfull bench, determining when bankfull and the top of bank are equal to each other can be challenging. There are two common scenarios described below:

Scenario 1: If bankfull is identified as the back of the bench, then the top of the low bank is the lower elevation of the left and right top of bank, i.e., a terrace (Figure 12).

 $22$  Users cannot select the best or worse location in a riffle feature. Make sure the approximate mid-point has a BHR that is representative of the entire riffle length. The measurement location can be shifted if there is a CFP or other feature that makes the mid-point measurement the best or worst location within the riffle.

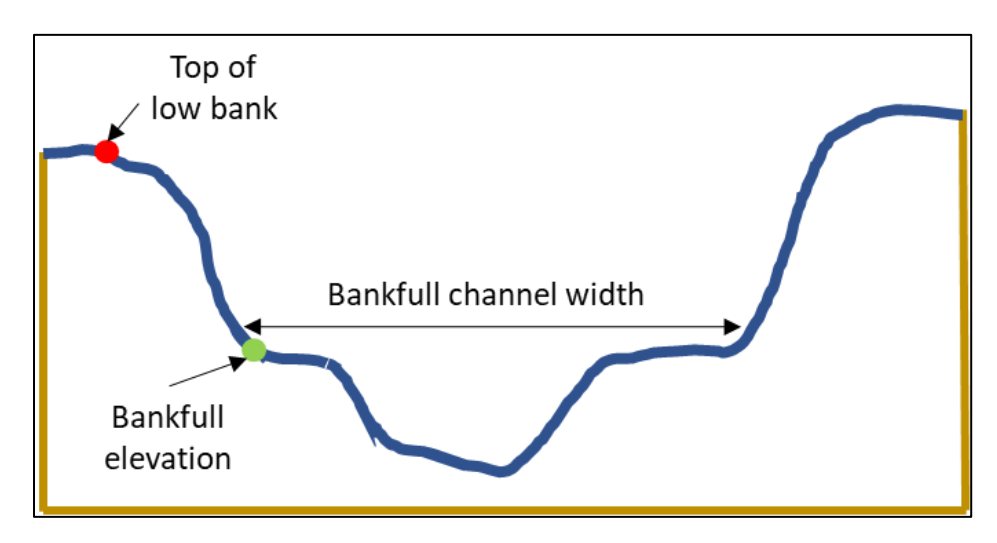

**Figure 12. Scenario 1, where bankfull elevation is the back of the bench, and bankfull and top of low bank are not equal.**

Scenario 2: If bankfull elevation is identified as the front of the bench, then the width of that bench must be measured before the top of bank can be determined. The bench width includes the left and right bench plus the bankfull channel width. Specific criteria include:

- For Rosgen C or E reference stream types, if the total floodplain bench width (left bench + bankfull channel + right bench) is greater than 2.2 times the bankfull channel width, then the top of low bank is equal to bankfull (BHR=1.0) (Figure 13).
- For Rosgen B reference stream types, if the total floodplain bench width (left bench + bankfull channel + right bench) is 1.4 times greater than the bankfull channel width, then the top of low bank is equal to bankfull (BHR=1.0) (Figure 13).
- If values are less than or equal to 2.2 for Rosgen C or E reference stream types and 1.4 for Rosgen B reference stream types, then the top of the low bank is the top of the left or right bank which breaks onto the terrace (Figure 14).

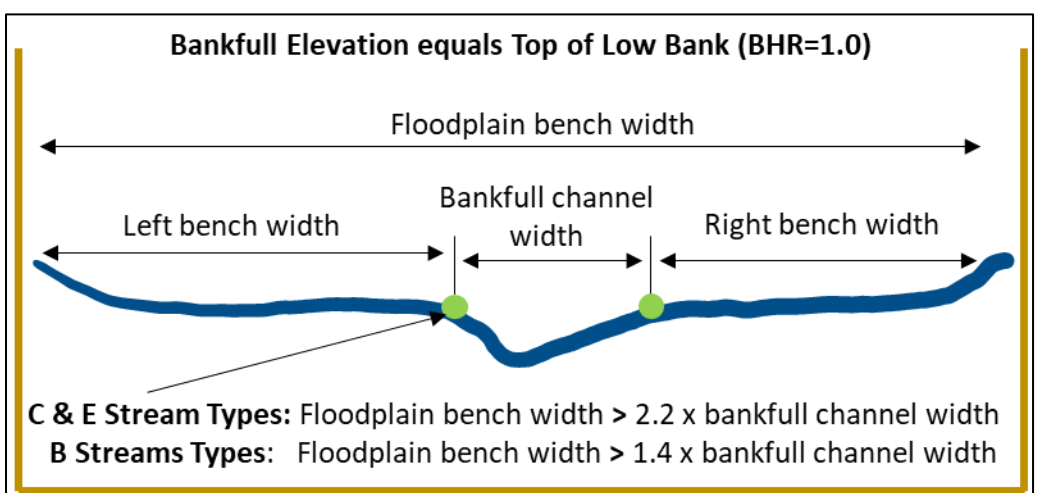

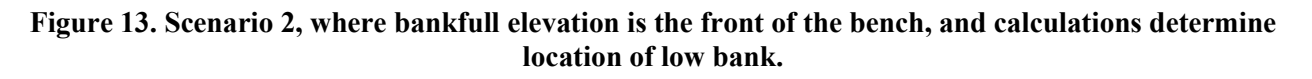

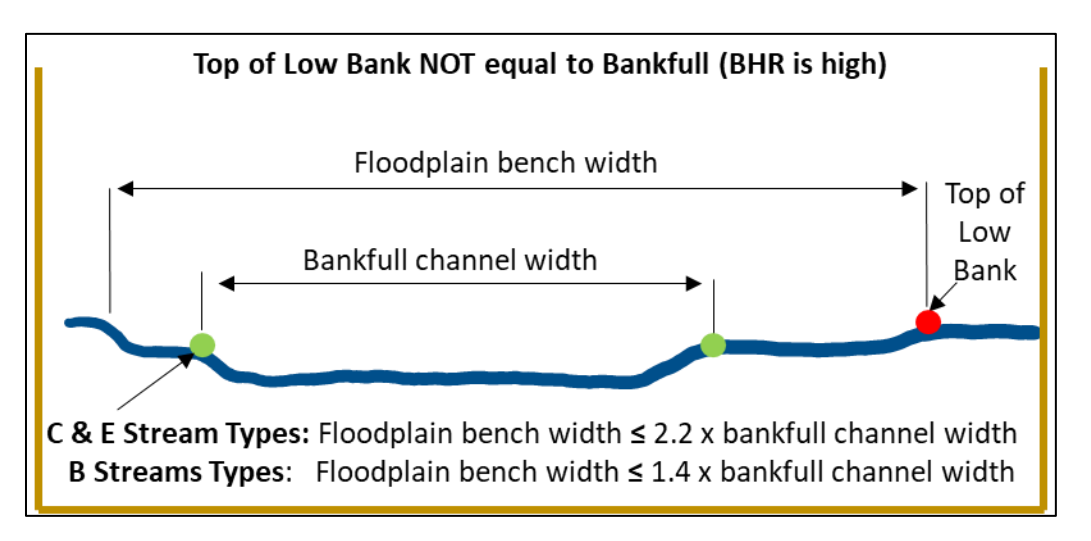

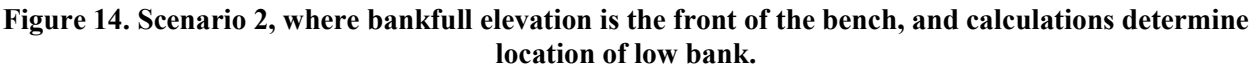

**Estimating proposed condition field values:** The proposed condition field value for BHR should be based on the proposed riffle length and proposed channel cross-section for every riffle in a representative sub-reach of the proposed channel. Calculations should take into account any proposed activities that may alter the cross-section or longitudinal profile, including floodplain excavation and construction of berms or levees.

## **4.2.2. ENTRENCHMENT RATIO (ER)**

**Definition:** ER characterizes the vertical containment of the river by evaluating the ratio of the flood-prone width to the bankfull width measured at a riffle cross-section (Rosgen, 1996). This metric is described in depth by Rosgen (2014). The flood-prone width is the cross-section width at a riffle feature **perpendicular to the valley** at an elevation of two times the bankfull max depth at that riffle.

$$
ER = \frac{Flood - prone\ Width}{Bankfull\ Width}
$$

**Method:** Prior to calculating this metric, users need to complete the bankfull verification process (Section 3.4).

The ER should be measured at the mid-point of the riffle, i.e., halfway between the head of the riffle and the head of the run or pool if a run is not present. Unlike the BHR, the ER does not necessarily have to be measured at every riffle, as long as the valley width is consistent. When valley widths are consistent within a project reach, one measurement from within the representative sub-reach is sufficient to characterize this metric, unless the channel BHR is near 2.0.

For valleys that have a variable width or for channels that have BHR's near 2.0, it is recommended that the ER be measured at each riffle and to calculate the weighted ER. Using this dataset, a weighted ER is calculated as follows:

$$
ER_{weighted} = \frac{\sum_{i=1}^{n} (ER_i * RL_i)}{\sum_{i=1}^{n} RL_i}
$$

Where,  $RL_{\widetilde{t}}$  is the length of the riffle where  $ER_{\widetilde{t}}$  was measured. Example 3 demonstrates the weighted entrenchment ratio calculation.

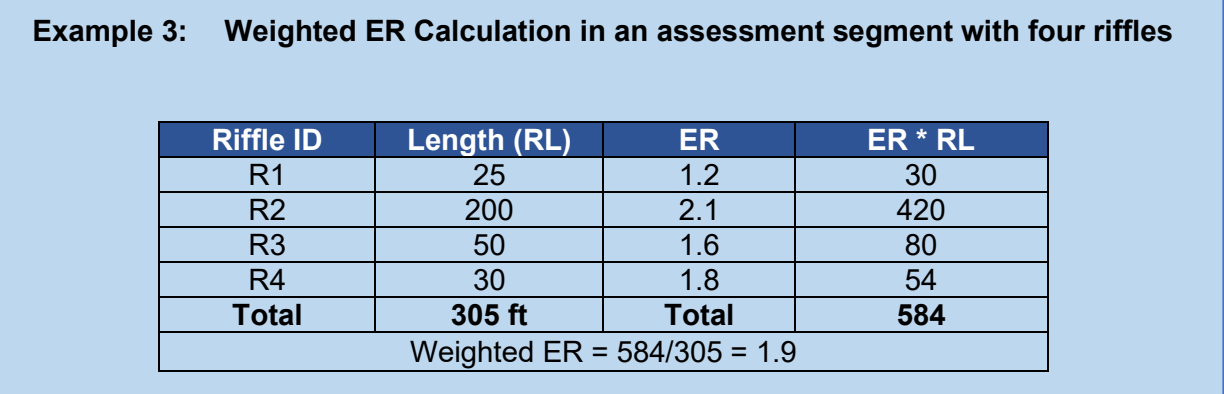

**Estimating proposed condition field values:** The proposed condition field value for ER will be based on the proposed channel cross-section in a representative sub-reach of the proposed channel. Calculations should consider any proposed activities that may alter the cross-section, including floodplain excavation, raising the streambed elevation, and construction of berms or levees.

# **4.3. Flow Dynamics**

**Definition:** The dynamic flow conditions created by the interaction of flowing water against the stream bed and banks (Harman et al., 2012).

There is one metric to assess flow dynamics: width/depth (W/D) ratio state.

# **4.3.1. WIDTH/DEPTH RATIO STATE (OBSERVED/EXPECTED)**

**Definition:** Width/depth (W/D) ratio is measured as the bankfull channel width divided by the bankfull mean depth. The W/D ratio state described by Rosgen (2014) is the W/D measured in a project reach divided by a reference W/D.

$$
\frac{W}{D}Ratio State = \frac{\frac{W_{riffle}}{D_{mean\;riffle}}}{Reference\;W/D}
$$

**Method:** Prior to calculating this metric, users need to complete the bankfull verification process (Section 3.4).

At every riffle within the representative sub-reach:

- 1. Measure the length of the riffle. For purposes of the SQT, riffles broadly represent the section between lateral-scour pools known as a crossover, regardless of bed material size (refer to Glossary of Terms).
- 2. At the approximate mid-point of the riffle, identify the bankfull elevation and survey the bankfull cross-section with sufficient detail to calculate bankfull area.
- 3. Calculate the bankfull width, cross-sectional area, mean depth, and W/D for each riffle.
- 4. Using the W/D and riffle length for every riffle feature within the representative subreach, calculate the weighted W/D using the equation below.

$$
W/D_{weighted} = \frac{\sum_{i=1}^{n} (W/D_i * RL_i)}{\sum_{i=1}^{n} RL_i}
$$

Where,  $\mathit{RL}_{i}$  is the length of the riffle where  $W/D_{i}$  was measured.

- 5. Determine the reference W/D. Since the W/D can play a large role in the design process and is often linked to slope and sediment transport assessments, the reference W/D is selected by the user. The reference W/D can come from the stable riffle cross-section (Section 3.4), a riffle cross-section adjacent to the project reach, or through the design process. Recent reference reach data available in South Carolina (Jennings Environmental, PLLC,  $2020)^{23}$  or available hydraulic and sediment transport models may be used to select a channel dimension and slope that yields a stable W/D.
- 6. Calculate the field value for the metric by dividing the results of step 4 by the reference W/D (step 5).

**Estimating proposed condition field values:** The reference W/D ratio value will remain the same for both the existing and proposed calculations, and all monitoring events. The observed W/D for the proposed condition field value should be based on the proposed riffle length and proposed channel cross-section for every riffle in a representative sub-reach of the proposed channel. Calculations should consider any proposed activities that may alter the cross-section, including bank angle and stabilization.

## **4.4. Large Woody Debris (LWD)**

**Definition:** Large woody debris (LWD) is defined as dead and fallen wood over 3.28 feet (1 m) in length and at least 3.9 inches (10 cm) in diameter at the largest end. The wood must be within the stream channel or touching the top of the streambank to be counted. LWD that lies in the floodplain but is not at least partially in the active channel is not counted.

There are two options to assess LWD and the user must select one metric to measure, not both:

- 1. LWD index (LWDI)
- 2. LWD piece count

<sup>&</sup>lt;sup>23</sup> SC Geomorphic reference data:<https://www.dnr.sc.gov/environmental/streamrestoration.html>

## **4.4.1. LARGE WOODY DEBRIS INDEX (LWDI)**

**Definition:** LWD Index is a dimensionless value based on rating the geomorphic significance of LWD pieces and dams within a 328-ft (100 m) section of stream. This index was developed by the USDA Forest Service Rocky Mountain Research Station (Davis et al., 2001).

**Method:** Identify a 328-ft (100 m) segment of the sub-reach that contains the most LWD. If the project reach is less than 328-ft, the LWDI should be determined within the entire project reach length and the index value normalized to represent a value per 328-ft.

Follow the guidance within Davis et al. (2001) and the *Application of the Large Woody Debris Index: A Field User Manual Version 1* (Harman et al., 2017) to score LWD pieces and dams and calculate the reach LWDI.<sup>24</sup> The LWDI is entered as the field value in the SQT.

**Estimating proposed condition field values:** The proposed condition field value is based on the proposed amount and anticipated recruitment of LWD in the proposed reach. Refer to Harman et al. (2017) for an example of structures using LWD and how they score. The proposed value should consider the removal of any existing LWD or installation of new LWD that would occur during project construction.

Care should be taken to not overestimate the amount of wood that can be sustainable in a restoration/mitigation project. Large amounts of wood in a newly constructed channel that is devoid of riparian vegetation may experience considerable lateral adjustments during monitoring years.

### **4.4.2. LWD PIECE COUNT**

**Definition:** The LWD piece count metric is a count of the number of LWD pieces within a 328-ft (100 m) section of the project reach.

**Method:** Identify a 328-ft (100 m) segment of the sub-reach that contains the most LWD. If the project reach is less than 328 ft, count the number of pieces within the entire project reach length and then normalize the index value to represent a value per 328-ft.

Count all pieces of dead and fallen wood wholly or partially within the active channel that are over 3.28 ft (1 m) in length and at least 3.9 in. (10 cm) in diameter at the largest end within the 328-ft reach. For debris dams, to the extent possible, count each piece within the dam that qualifies as LWD. The number of pieces observed per 328-ft is the field value for this metric.

**Estimating proposed condition field values:** The proposed condition field value is based on the proposed amount and anticipated recruitment of LWD in the project reach, normalized to represent a value per 328-ft. The proposed value should consider the removal of any existing LWD or installation of new LWD that would occur during project construction.

<sup>&</sup>lt;sup>24</sup> The field user manual, version 1 can be downloaded from<https://stream-mechanics.com/resources/> under Large Woody Debris Assessment Manual.

Care should be taken to not overestimate the amount of wood that can be sustainable in a restoration/mitigation project. Large amounts of wood in a newly constructed channel devoid of riparian vegetation may experience considerable lateral adjustments during monitoring years.

## **4.5. Lateral Migration**

**Definition:** Lateral migration is the movement of a stream across its floodplain and is largely driven by processes influencing bank erosion and deposition.

There are four metrics for this parameter:

- 1. Erosion rate
- 2. Dominant bank erosion hazard index (BEHI) / Near-bank stress (NBS)
- 3. Percent streambank erosion
- 4. Percent streambank armoring

Note that if the extent of streambank armoring exceeds 50%, then the other lateral migration metrics do not need to be assessed. The SQT will score the lateral migration parameter as a 0.00.

### **4.5.1. EROSION RATE**

**Definition:** Erosion rate is a measure of the lateral erosion of streambanks per year.

The erosion rate of a bank can be measured using bank pins, bank profiles, or cross-sections that are assessed annually. All of these measurements can produce an estimate of bank erosion in feet per year. However, several years of pre- and post-project data are needed to make an accurate calculation. Since mitigation projects require five to seven years of postproject data, a good estimate of the lateral erosion rate is likely. However, if there are only two years of pre-project data (two years or less between site identification and construction is common), it is unlikely that a reasonable estimate of bank erosion can be determined for the pre-project condition.

**Method:** Methods for installing and monitoring cross-sections, bank pins, and bank profiles can be found in Harrelson et al. (1994) and Rosgen (2014). Additional guidelines are provided below.

- 1. Select bank segments within the project reach that represent high, medium, and low bank erosion rates. Record the length and height of each bank segment.
- 2. Establish cross-sections, profiles, and/or pins in each study bank. Bank profiles are recommended for undercut banks.
- 3. Establish a crest gauge or water level recorder. It is important to know the magnitude and frequency of moderate and large flow events between monitoring dates.
- 4. Perform annual surveys as close to the same time of year as possible. Measure changes in cross-sectional area and record number of bankfull events. If there were no bankfull events between monitoring years, monitor for one more year.
- 5. Calculate erosion rate as cross-sectional area of year  $2 (A_{x,sec-2})$  minus cross-sectional area of year 1  $(A_{xsec-1})$  divided by the bank height.

$$
Erosion Rate = \frac{A_{xsec-2} - A_{xsec-1}}{Bank Height}
$$

6. To use the results in the SQT, calculate the weighted average of the erosion rates using the lengths of each bank segment.

Erosion Rate<sub>weighted</sub> = 
$$
\frac{\sum_{i=1}^{n} (Erosion Rate_i * L_i)}{\sum_{i=1}^{n} L_i}
$$

It is also helpful to determine the BEHI/NBS rating of the banks being assessed as this data can be used to calibrate the Bank Assessment of Non-point source Consequences of Sediment (BANCS) model.

**Estimating proposed condition field values:** The proposed condition field value should be based on any anticipated changes to channel bank conditions or hydraulic conditions associated with the proposed project within the representative sub-reach of the proposed channel.

### **4.5.2. DOMINANT BEHI/NBS**

**Definition:** The dominant BEHI/NBS is the mode, or most frequently occurring, BEHI/NBS rating for eroding banks within the representative sub-reach. The BEHI is a method used to estimate the tendency of a given stream bank to erode. NBS is an estimate of shear stress exerted by flowing water on the stream banks (Rosgen, 2014).

**Method:** Prior to calculating this metric, users need to complete the bankfull verification process (Section 3.4).

BEHI/NBS should be evaluated throughout the representative sub-reach. Procedures for this metric are described in Appendix D of the Function-Based Rapid Field Stream Assessment Methodology (Starr et al., 2015), or River Stability Field Guide, Second Edition (Rosgen, 2014). An optional field form is provided in Appendix B.

1. Identify banks to be assessed. These include the outside of meander bends and any bank that is actively contributing sediment. Banks that are armored should not be assessed. The outside of the meander bend is always assessed, even when it is not eroding, unless it is armored.

**Note:** Depositional zones, such as point bars, or other areas that are not actively eroding should not be evaluated (Rosgen, 2014). Riffle sections that are not eroding and have low potential to erode are also excluded.

- 2. Measure the bank length of all identified banks and determine the BEHI/NBS.
- 3. Add up the length of all assessed banks in the representative sub-reach to calculate the total assessed bank length.
- 4. Divide the length of each BEHI/NBS bank by the total *assessed* bank length (not the total bank length) to calculate the percent of each BEHI/NBS (Example 4).
- 5. Sum the percentages for each BEHI/NBS category, e.g., all High/High banks are added together (Example 4).

6. The dominant BEHI/NBS is the category that represents the greatest cumulative bank length; it does not need to describe over 50% of the assessed banks.

If there are two or more BEHI/NBS categories with the same total percent, the category representing the highest level of bank erosion should be selected.

**Estimating proposed condition field values:** The proposed condition field value should be based on any anticipated changes to channel bank conditions or hydraulic conditions associated with the proposed project reach within the representative sub-reach of the proposed channel. Note that for the aspects of BEHI that pertain, or could pertain, to riparian vegetation (rooting depth, rooting density, and surface protection) should be estimated for conditions at the end of the monitoring period.

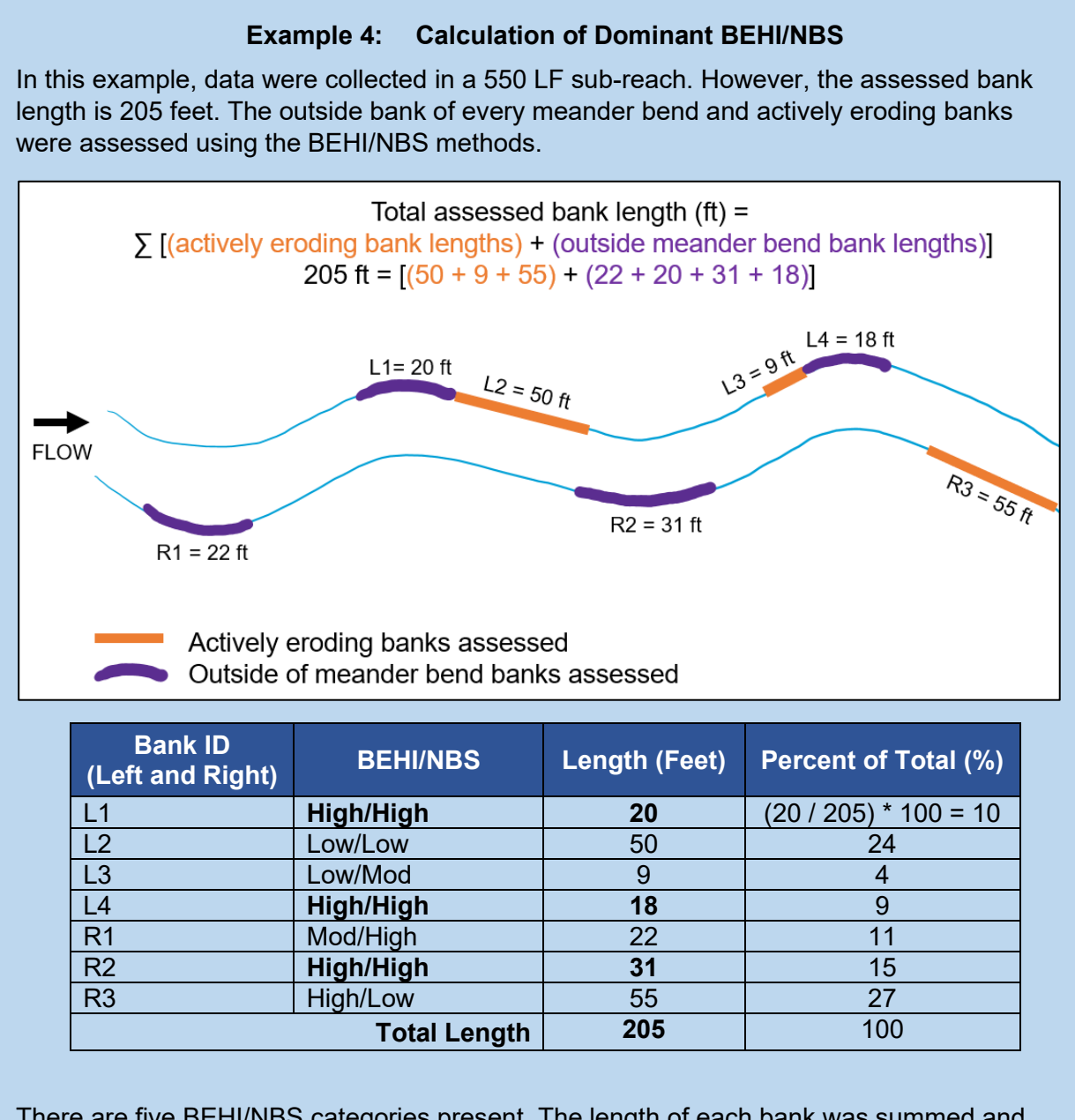

There are five BEHI/NBS categories present. The length of each bank was summed and divided by the assessed bank length; the total percent is then calculated for each category (e.g., High/High = 10+9+15 = 34). The dominant BEHI/NBS category is High/High since that score is highest and describes 34% of the assessed banks.

## **4.5.3. PERCENT STREAMBANK EROSION**

**Definition:** The percent streambank erosion is measured as the length of streambank that is actively eroding divided by the total length of bank (left and right) in the representative subreach.

### **Method:**

- 1. Perform the dominant BEHI/NBS assessment methods as described in the previous section.
- 2. Sum the lengths of all banks within the BEHI/NBS categories that are considered actively eroding (Table 2). Omit banks that are not actively eroding from this calculation.
- 3. Divide the total length of actively eroding bank by the total length of streambank within the sub-reach (Example 5). The total length of streambank is the sum of the left and right bank lengths within the representative sub-reach (approximately twice the sub-reach length).
- 4. Multiply by 100, the field value is scored as a percent.

Percent Streambank Erosion = Length of Eroding Bank Total length of Streambank in Reach ∗ 100

### **Table 2. BEHI/NBS Stability Ratings that Represent Actively Eroding and Non-Eroding Banks.**

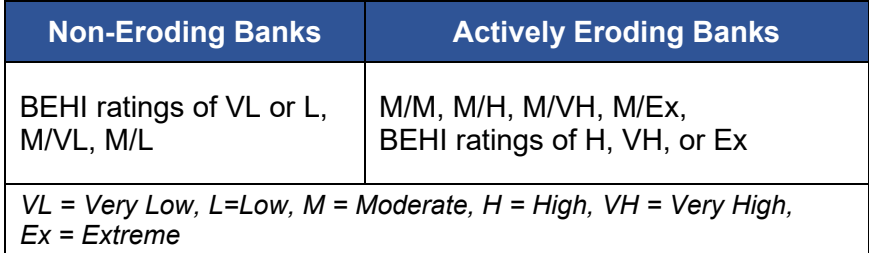

**Estimating proposed condition field values:** The proposed condition field value should be based on any anticipated changes to channel bank conditions or hydraulic conditions associated with the proposed project within the representative sub-reach of the proposed channel. For mitigation projects, this may include an estimate of the expected extent of bank erosion at the end of monitoring, keeping in mind that monitoring events will document whether the proposed condition is achieved.

## This example uses the same BEHI/NBS results as Example 4. The sub-reach length is 550 LF and therefore the total bank length is 1100 feet, including left and right banks. In the table below, actively eroding banks are identified in bold per Table 2. These bank lengths are added together (20+18+22+31+55=146) and divided by the total bank length (1100). The total percent streambank erosion is (146/1100=0.13) 13%. **Bank ID (Left and Right) BEHI/NBS Length (Feet)** L1 **High/High 20** L2 | Low/Low | 50 L3 | Low/Mod | 9 L4 **High/High 18** R1 **Mod/High 22** R2 **High/High 31** R3 **High/Low 55**

### **Example 5: Calculation of Percent Erosion**

### **4.5.4. PERCENT STREAMBANK ARMORING**

**Definition:** Bank armoring is defined as any rigid, human-made stabilization practice that permanently prevents lateral migration processes. Examples of armoring include rip-rap, gabion baskets, concrete, boulder toe, and other engineered materials that cover the entire bank height. Bank stabilization practices that include toe protection to reduce excessive erosion are not considered armoring if the stone or wood does not extend from the streambed to an elevation that is beyond one-third the bank height and the remainder of the bank height is vegetated.

**Method:** Percent armoring is calculated by measuring the total length of all armored banks within the project reach and dividing by the total length of streambank in the project reach. The total length of streambank is the sum of the left and right bank lengths within the project reach and can be calculated by multiplying the project reach length by two. Percent armoring is reported in percent as the field value.

Percent Streambank Armoring = Length of Armored Bank Total length of Streambank in entire reach ∗ 100

Walk the **entire reach**, including both sides of the stream channel, and measure the lengths of armored banks.

**Estimating proposed condition field values:** The proposed condition field value is based on any additional armoring or armoring proposed to be removed as part of the project. This additional or reduced length should be added to or subtracted from the length of bank armoring measured in the existing condition and divided by the proposed total length of streambank in the reach (proposed reach length multiplied by two).

## **4.6. Riparian Vegetation**

**Definition:** Riparian vegetation is defined as the plant communities contiguous to and affected by surface and subsurface hydrology and fluvial disturbance within the stream corridor. Riparian vegetation supports channel stability, provides wood and leaf litter for aquatic species, and influences the types of aquatic species and the overall amount of water in the system (Palone & Todd, 1997). The riparian vegetation parameter in the SC SQT assesses the extent and structure of the riparian community in the project area and tracks invasive/non-native cover over the monitoring period.

There are seven metrics to assess riparian vegetation. Refer to the SQT Spreadsheet User Manual for metric selection guidance.

- 1. Buffer width
- 2. Average diameter at breast height (DBH)
- 3. Native tree density
- 4. Native shrub density
- 5. Native herbaceous cover
- 6. Monoculture area
- 7. Invasive/non-native cover: This metric is for monitoring only and is not scored.

#### **4.6.1. BUFFER WIDTH**

**Definition:** The buffer width is the extent of the riparian vegetation community measured horizontally from the top of bank.

**Method:** The measurement method is detailed in the Charleston District Compensatory Mitigation Guidelines. The buffer width is measured horizontally from the top of the stream bank to the edge of the riparian vegetation community if the riparian buffer is not disrupted by utility easements, roads, or other gaps in riparian vegetation cover. Buffer width measurements will be perpendicular to the fall-line of the valley.

- 1. Measurements can be taken in the field or from the desktop. Desktop measurements based on aerial imagery should be verified in the field to confirm the riparian buffer is free from disturbance.
- 2. Determine the average buffer width for the left and right streambank separately.
- 3. The average of the left and right buffer width values is the field value for the metric.

In South Carolina, stream compensatory mitigation projects must establish riparian buffers to the maximum extent practicable for all proposals involving stream restoration or enhancement activities and buffer preservation or enhancement activities. Minimum buffer widths are based on adjacent land use and buffer valley slope as detailed in the Charleston District Compensatory Mitigation Guidelines. For compensatory mitigation projects, both the existing and proposed buffer width must be within the conservation easement boundary. For impacts and other applications of the SQT, the buffer width is solely based on the contiguous vegetation community around the stream reach.

**Estimating proposed condition field values:** The proposed condition can be calculated based on anticipated areas of riparian vegetation planting.

## **4.6.2. RIPARIAN VEGETATION PLOTS**

Sampling procedures are based on a modified Carolina Vegetation Survey (CVS) level 2 method (Lee et al., 2008). Riparian vegetation must be **assessed in representative locations throughout the representative sub-reach.** The vegetation plots must represent the diversity of vegetation communities, structure, and age throughout *undisturbed and disturbed* sections (due to project activities) within the project area. Data forms and more detail on the CVS level 2 protocol can be found on the CVS website. 25

Determine the number of plots by calculating the approximate riparian buffer area as demonstrated in Example 6. **The total area of all sample plots must be equal to or greater than 2% of the total proposed riparian buffer area, with a minimum of four plots.** Plots must be within riparian or wetland areas. Each 10 x 10 m (100 m<sup>2</sup>) plot represents 0.01 hectare of riparian area; plots that are 5 x 20 m are acceptable where the riparian area is less than 10 m wide (Lee et al., 2008). Plots should be systematically distributed on both sides of the stream such that the minimum number of plots are evenly spaced along the known length of the subreach. Fewer plots may be evaluated if the representative sub-reach is short or if the riparian vegetation is very uniform in structure and composition throughout the sub-reach. Additional plots may be added at sites with variable riparian vegetation. Calculate the spacing interval of the plots by dividing the sub-reach length by the number of plots per side.

### **Example 6: Determine the # of riparian vegetation plots**

Project total length = 4,500 LF

Sub-reach length = 2,000 LF

Average buffer width (left and right) = 50 ft

Approximate riparian buffer area =  $(2,000 \text{ LF} * 50 \text{ ft}) * 2 = 200,000 \text{ SF} = 18,581 \text{ m}^2$ 

The plot area must be at least 2% of the riparian calculated riparian buffer area. Plots are  $100 \; \text{m}^2$ .

Number of Plots for this reach =

 $\frac{18,581~\mathrm{m}^2 * 0.02}{100~\mathrm{m}^2}$  =  $3.7$  → 4 plots total, 2 on each side of the stream

Further information on plot layout is detailed in the CVS level 2 protocol (Lee et al., 2008). If a riparian plot needs to be relocated, adjust the location to the minimum extent possible upstream or downstream from the designated station to avoid the problem (e.g., overlap of tight meander bend plots; inaccessible locations; or at the confluence of a tributary, etc.). If necessary,

<sup>25</sup> Carolina Vegetation survey Level 2 protocol:<http://cvs.bio.unc.edu/methods.htm>

vegetation plots may extend beyond the downstream end of the representative sub-reach but should not extend outside the project reach.

#### **Data Collection:**

Data must be collected between July 1 and leaf drop in accordance with the Charleston District Guidelines for Compensatory Mitigation.

Woody Stem Data: Data is collected for woody stems following CVS Level 2 protocols; required measurements are summarized in Table 3. This data will be used to calculate metric field values for average DBH, tree density, and native shrub density metrics. Strata definitions for the metrics are provided in Table 4.<sup>26</sup>

#### **Table 3. Required measurements for natural and planted woody stems (adapted from Lee et al. 2008).**

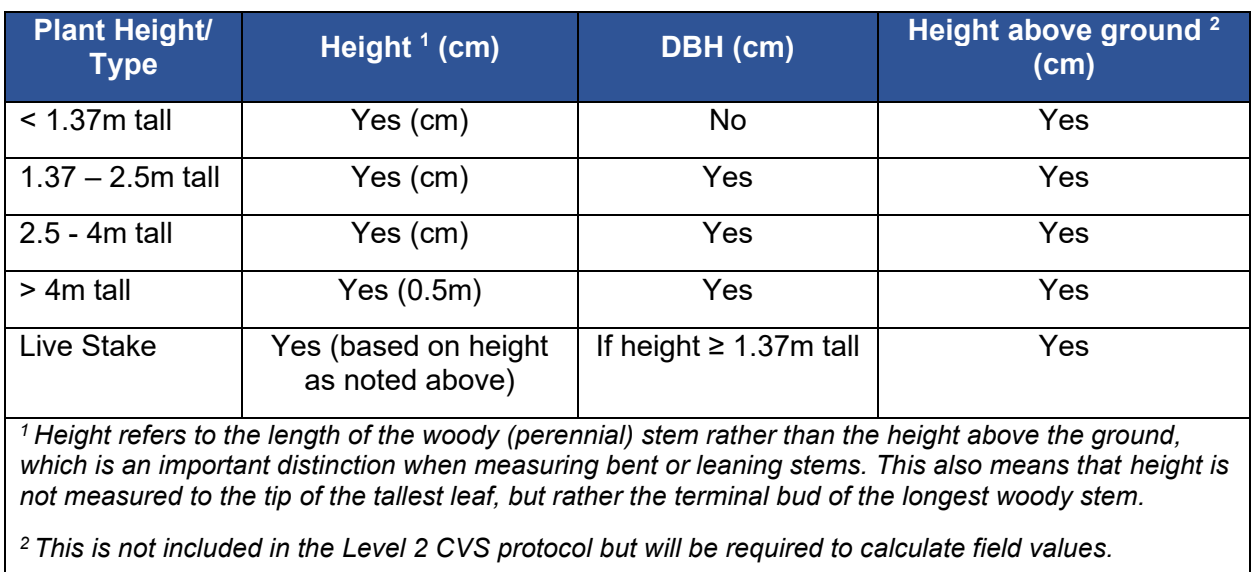

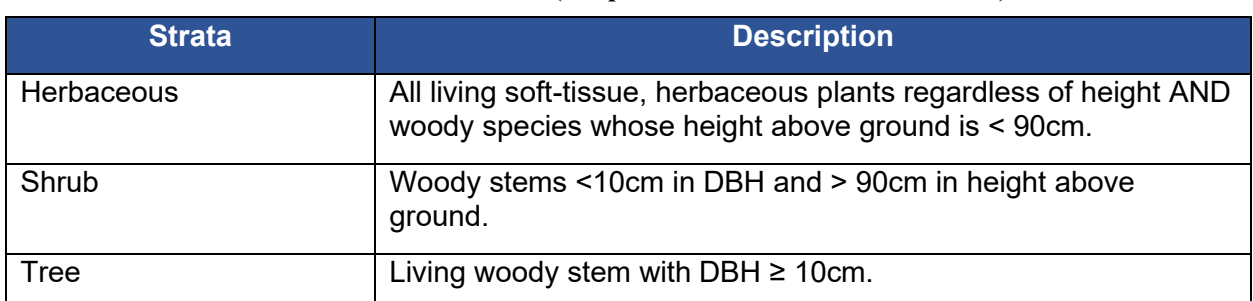

#### **Table 4. Strata Definitions (adapted from Summers et al., 2017).**

<sup>&</sup>lt;sup>26</sup> Strata definitions from Summers et al. (2017) are used to match reference curves while data collection procedures are consistent with compensatory mitigation standards.

Herbaceous Data: The herbaceous cover metric and therefore herbaceous data collection is only applicable to project areas with Piedmont prairie vegetation community present or proposed.

Visually estimate the percent absolute cover of herbaceous plant material within two 1  $m<sup>2</sup>$  plots. These nested corners are in the origin corner and the opposite corner of each vegetation plot. Herbaceous cover *does not* include woody species > 90cm in height (height in this case is measured above the ground rather than the height recorded in the CVS level 2 protocol for woody stems).

# **4.6.3. AVERAGE DIAMETER AT BREAST HEIGHT (DBH)**

**Definition:** DBH is the standard for measuring trees and refers to the tree diameter measured 4.5 feet above the ground (Avery and Burkhart, 2015) shown in Figure 15. Trees are defined as living woody stems with a DBH of at least 10cm.

### **Method:**

- 1. Collect woody stem data as described in the previous section within each 10 x 10 m plot.
- 2. Compile the values recorded for all trees in all the plots and calculate the average DBH across all plots. This value is entered into the SQT as the metric field value.
- 3. Do not calculate an average DBH for each plot separately.

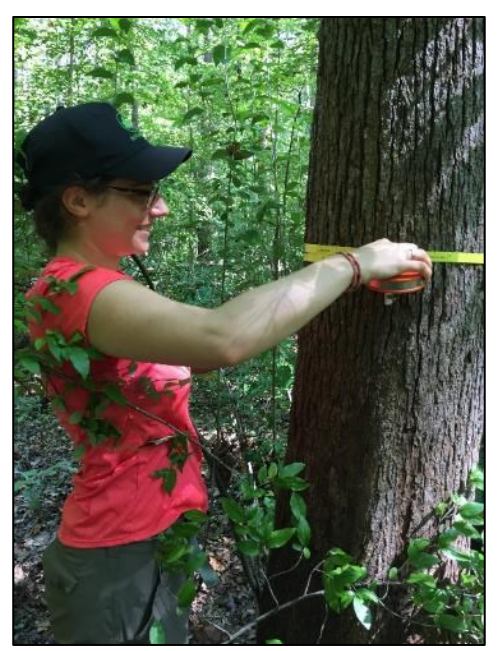

**Figure 15. Measuring DBH (1.37 m or 4.5 feet above ground level).**

**Estimating proposed condition field values:** The proposed condition field value should be an estimate of average tree DBH at the site for conditions at project closeout. Users should consider the extent of preserved vegetation, vegetation removal, and the growth rates for planted and volunteer species over the monitoring period. Note riparian function takes time to establish and the definition of a tree as having a minimum DBH of 10cm means that this metric

may not yield lift within the monitoring period of a site. This will incentivize keeping existing trees to avoid loss for this metric.

### **4.6.4. TREE DENSITY**

**Definition:** The average number of trees per acre that are ≥ 10cm DBH (Summers et al., 2017).

#### **Method:**

- 1. Collect woody stem data as described in Section 4.6.2 within each 10 x 10 m plot.
- 2. Using the data collected, calculate the tree density in stems per acre for each plot.
- 3. Calculate the average tree density for the project reach using the results of step 2. This value is entered as the metric field value.

**Estimating proposed condition field values:** The proposed condition field value should be an estimate of tree density at project closeout. Users should consider the expected frequency of surviving vegetation, vegetation removal, and expected cover for planted and volunteer vegetation community over the monitoring period. Note riparian function takes time to establish and the definition of a tree as having a minimum DBH of 10cm means that this metric may not yield lift within the monitoring period of a site. However, early tree growth can be measured, resulting in an increase in function within the Native Shrub Density metric.

#### **4.6.5. NATIVE SHRUB DENSITY**

**Definition:** This metric is the density of woody stems that are  $> 90$ cm in height above ground and < 10cm DBH and includes shrub, saplings, and understory trees (Summers et al., 2017). Only native species are counted for this metric.

#### **Method:**

- 1. Collect woody stem data as described in Section 4.6.2 within each 10 x 10 m plot.
- 2. Using the data collected, calculate the shrub density in stems per acre for each plot. Note that only native species are counted.
- 3. Calculate the average shrub density for the site using the results of step 2. This value is entered as the metric field value.

**Estimating proposed condition field values:** The proposed condition field value should be an estimate of native shrub density at project closeout. Users should consider the expected frequency of surviving vegetation, vegetation removal, and expected cover for planted vegetation community over the monitoring period.

### **4.6.6. NATIVE HERBACEOUS COVER**

**Definition:** Herbaceous cover is defined as all herbaceous vegetation (regardless of height) and woody stems that are < 90cm in height above ground (Summers et al., 2017). Only native species are counted for this metric.

### **Method:**

- 1. Collect herbaceous data as described in Section 4.6.2 in two 1  $m^2$  plots within each 10 x 10 m plot.
- 2. Calculate the average herbaceous cover for the site. This value is entered as the metric field value.

**Estimating proposed condition field values:** The proposed condition field value should be an estimate of herbaceous cover for conditions at project closeout. Users should consider the extent of preserved existing vegetation, vegetation removal, and the expected cover for planted seeds given shading and seral expectations over the monitoring period.

#### **4.6.7. MONOCULTURE AREA**

**Definition:** The aerial coverage (%) of a monoculture (e.g., engineered loblolly pine stands or pine plantations) within the riparian buffer area.

#### **Method:**

- 1. Delineate the monoculture area (sq. ft.).
- 2. Determine the riparian buffer area (sq. ft.).
- 3. Divide the monoculture area by the riparian buffer area, multiply by 100, and enter into the condition assessment as the metric field value (%).

**Estimating proposed condition field values:** The proposed condition field value should be an estimate of conditions at project closeout. Users should consider the extent of area removed from active silviculture operations as a result of the project.

#### **4.6.8. INVASIVE/NON-NATIVE COVER**

**Definition:** Invasive/non-native cover is the aerial coverage of all invasive and non-native vegetation, including herbaceous and woody vegetation.

#### **Method:**

- 1. Within each plot described in Section 4.6.2 estimate the aerial coverage by species for all invasive/non-native species.
- 2. Sum the coverage (%) in each plot (this can be greater than 100%).
- 3. Average the results of step 2 across all plots. This value is the metric field value.

**Estimating proposed condition field values:** This is not applicable for this metric. This metric is not scored and is only included in the monitoring condition assessment of the SQT workbook.

## **4.7. Bed Form Diversity**

**Definition:** Bed forms include the various channel features that maintain heterogeneity and stability in the channel form, including riffles, runs, pools, and glides (Rosgen, 2014). Together, these bed features dissipate energy and create important habitats for aquatic life. Bed form diversity should not be assessed in multi-thread channels, bedrock streams, or naturally straight sand-bed channels where the bedforms are created by large wood.

There are three metrics for this parameter:

- 1. Pool spacing ratio
- 2. Pool depth ratio
- 3. Percent riffle

All metrics require identification of bed forms as described in the following section.

### **4.7.1. BED FEATURE IDENTIFICATION**

The SQT assessment requires repeatable and verifiable identification of riffle and pool bed features. Transition features (e.g., runs or glides) are not characterized separately from riffles and pools.

Riffles are shallow, steep-gradient channel segments typically located between pools. Riffles are the river's natural grade control feature (Knighton, 1998) and are commonly referred to as fast-water channel units (Hawkins et al., 1993; Montgomery and Buffington, 1998). For purposes of the SQT, in meandering streams riffles broadly represent the section between lateral-scour pools known as a **crossover**, regardless of bed material size. Therefore, the term riffle is also used in the crossover section of a sand bed channel. Riffles are measured from head of riffle to head of pool; thus, runs are considered riffles and glides are considered pools.

The SQT requires identification of two pool types: **geomorphic pools** and **significant pools**. **Correct pool identification is critical to correctly quantify bed form diversity metrics.** Guidance for identifying pools in different valley types is provided below and guidance on pool identification for each bed form diversity metric is provided under each metric's description.

**Geomorphic pools** are associated with large planform features that create large pools that generally remain intact over many years and various flow conditions. These pools are associated with the outside of a meander bend (in streams in alluvial valleys) and downstream of a large cascade or step feature (in streams in colluvial and v-shaped valleys). These pools are used exclusively with the pool spacing ratio metric.

**Significant pools** are pools associated with wood, boulders, convergence, and backwater that meet the following criteria:

- the pool must be deeper than the riffle,
- have a concave shaped bed surface, and
- a width that is at least one-third the width of the channel.

The pool may also have a flatter water surface slope than the riffle; however, this is not always the case, e.g., a pool downstream of a log in a steep-gradient channel.

### Identifying Geomorphic Pools in Alluvial-Valley Streams:

Geomorphic pools in alluvial valleys are located along the outside of a meander bend. Figure 16 provides an illustration of what is and is not considered a geomorphic pool. The figure illustrates a meandering stream, where the lateral scour pools located in the outside of the meander bend are counted for the pool spacing measurement, and the 'X' marks the approximate location of the deepest part of the pool. There are small pools associated with the large woody debris and boulder clusters in this figure that are not considered geomorphic pools.

Compound pools that are not separated by a riffle within the same bend are treated as one pool. However, compound bends with two pools separated by a riffle are treated as two pools. For further reference, Rosgen (2014) provides illustrations for these scenarios.

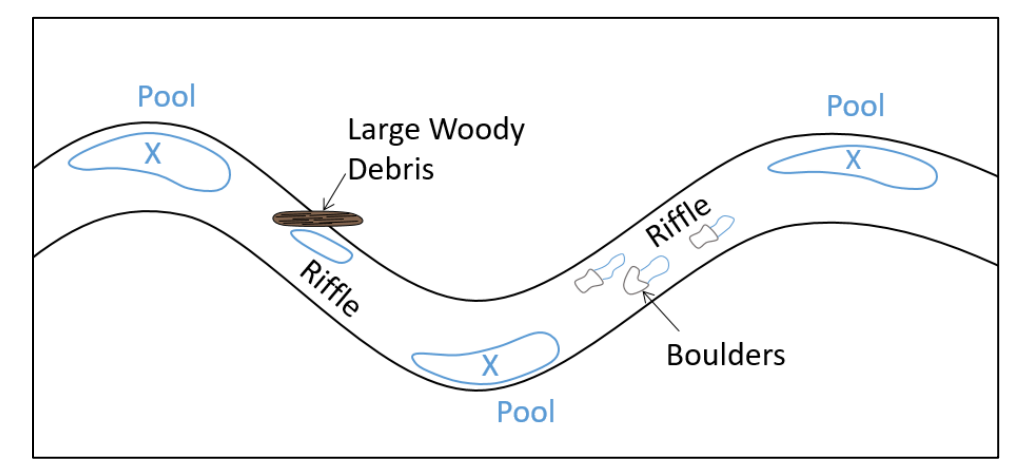

**Figure 16. Pool Spacing in Alluvial Valley Streams, where pools counted as geomorphic are marked with an 'X'.**

### Identifying Geomorphic Pools in Colluvial and V-Shaped Valleys:

Pools in colluvial or v-shaped valleys should only be counted as geomorphic if they are downstream of a step, riffle, or cascade. Small pools within a riffle or cascade are not counted. An example of pool spacing in a colluvial or v-shaped valley is shown in Figure 17. For these bed forms, pools are only counted at the downstream end of the riffle or cascade; small pools within the cascade feature are not included.

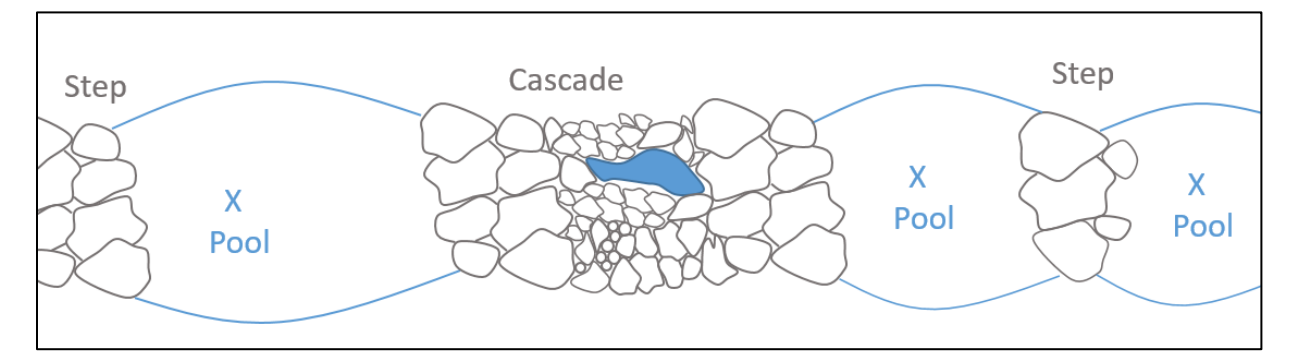

**Figure 17. Pool Spacing in Colluvial and V-Shaped Valleys, where pools counted as geomorphic are marked with an 'X'.**

## **4.7.2. POOL SPACING RATIO**

**Definition:** Prior to calculating this metric, users need to complete the bankfull verification process. The pool spacing ratio compares the stream length distance between sequential geomorphic pools to the bankfull width at a riffle (Rosgen, 2014). Further explanation of pool types is provided in Section 4.7.1.

**Method:** The bankfull width of the stable riffle is required to calculate this metric (refer to Section 3.4).

- 1. Record the location along the longitudinal profile of the maximum pool depth of every geomorphic pool in the representative sub-reach.
- 2. Measure and record the spacing between the maximum depths of the sequential pools.
- 3. The pool spacing ratio is calculated for each pair of sequential geomorphic pools in the representative sub-reach using the equation below. As noted above, the bankfull width is from a stable riffle as described in Section 3.4.

 $P - P$  Spacing Ratio  $=$ Distance between sequential geomorphic pools Bankfull Width

4. The field value is the median value of the calculated pool spacing ratios within the representative sub-reach.

When working in streams that have been straightened (channelized), a riffle-pool sequence may not be present. This typically occurs because the pool forming processes (meandering and scour processes) have been removed. The reach will be mostly riffle habitat. In this case, the user should enter a field value of 0.0. This indicates that a riffle-pool sequence should be present based on the reference stream type, but it is absent due to channelization.

**Estimating proposed condition field values:** The proposed condition field value will be based on the proposed channel profile in colluvial valleys and based on the proposed channel profile and meander geometry in alluvial valleys.

## **4.7.3. POOL DEPTH RATIO**

**Definition:** The pool depth ratio is the maximum bankfull pool depth divided by the mean bankfull riffle depth. The riffle mean bankfull depth is from a stable riffle cross-section rather than measured at each riffle. The pool depth ratio is a measure of pool quality with deeper pools scored higher than shallow pools.

**Method:** Prior to calculating this metric, users need to complete the bankfull verification process. The bankfull mean depth of the stable riffle is required to calculate this metric (refer to Section 3.4).

- 1. Locate and measure the maximum bankfull pool depth of every significant pool in the representative sub-reach. **Further explanation of pool types is provided in Section 4.7.1.**
- 2. Pool depth ratio is calculated by dividing the maximum bankfull pool depth by the mean bankfull riffle depth from the stable riffle survey (see equation).

Pool Depth Ratio = 
$$
\frac{D_{max \, pool}}{D_{mean \, riffle}}
$$

If a longitudinal profile is surveyed (detailed method), the best-fit-line through the bankfull points should be used to calculate the bankfull elevation associated with each max pool depth location. For the rapid survey, the difference in bankfull and water surface (established during the bankfull verification process) should be used at each max pool depth location.

3. The field value for this metrics is the average pool depth ratio using values from all significant pools in the representative sub-reach.

**Estimating proposed condition field values:** The proposed condition field value will be based on the proposed channel profile within a representative sub-reach of the proposed channel.

# **4.7.4. PERCENT RIFFLE**

**Definition:** Riffles are shallow, steep-gradient channel segments typically located between pools. Riffles are the river's natural grade control feature (Knighton, 1998) and are sometimes referred to as fast-water channel units (Hawkins et al., 1993; Montgomery and Buffington, 1998). For purposes of the SQT, in meandering streams, riffles broadly represent the section between lateral-scour pools known as a **crossover**, regardless of bed material size. The term riffle also refers to ripples in sand bed streams and the cascade section of steep mountain streams. Riffles are measured from head of riffle to head of pool; thus, runs are considered riffles.

### **Method:**

- 1. Measure the length of each riffle in the representative sub-reach. Riffle length is measured from the head (beginning) of the riffle downstream to the head of a **significant pool** (refer to pool definitions in Section 4.7.1). Run features are included within the riffle length and glide features are classified as pools.
- 2. Sum the lengths of all riffles and runs within the representative sub-reach.
- 3. Divide the total length of riffles within the representative sub-reach (step 2) by the total sub-reach length.
- 4. Multiply the results of step 3 by 100 and enter it as the field value.

**Estimating proposed condition field values:** The proposed condition field value will be based on the proposed channel profile within a representative sub-reach of the proposed channel.

# **Chapter 5. Physicochemical and Biology Functional Categories**

This section describes data collection and analysis procedures for the parameters and metrics informing the physicochemical and biology functional categories in the SC SQT condition assessments. Please note that the physicochemical and biology functional categories only apply to perennial streams.

### **5.1. Temperature**

**Definition:** Temperature in the SQT characterizes the in-stream summer temperatures within a reach. Temperature plays a key role in both physicochemical and biological functions. Water temperature influences conductivity, dissolved oxygen concentration, rates of aqueous chemical reactions, and the toxicity of some pollutants. These factors directly impact water quality and the ability of living organisms to survive in the stream.

There is one metric used to assess temperature: Summer daily maximum.

#### **5.1.1. SUMMER DAILY MAXIMUM**

**Definition:** The summer daily maximum is the maximum stream temperature sustained for at least two hours from continuous data collected in the project reach during the summer sampling period (June – August). **Note, the reference curve for this metric is only applicable to coldwater streams.**

**Method:** Install continuous temperature gages following *Best Practices for Continuous Monitoring of Temperature and Flow in Wadeable Streams* (USEPA, 2014). Note that this procedure requires the deployment of an air temperature sensor as well. Record data and perform any necessary maintenance throughout the summer months (June – August).

- 1. Sensor placement: Refer to USEPA (2014)
- 2. Sampling interval: Not to exceed 30-minute intervals.

Determine the daily maximum temperature (measured in degrees Fahrenheit) that is sustained for at least two hours during the sampling period. This is the metric field value entered into the SQT.

**Estimating proposed condition field values:** The proposed condition field value should estimate/predict the expected change in the summer daily maximum temperature resulting from the project. Practices that could impact in-stream summer temperature includes, but is not limited to, altering streamside vegetation and channel shading, groundwater connections, removing concentrated flow points, or altering summer baseflows (e.g., through management agreements).

### **5.2. Bacteria**

**Definition:** The bacteria parameter is focused on *excess* bacteria from animal waste inputs associated with livestock facilities (e.g., cow manure delivered directly by cows, or indirectly during a runoff event) near the stream. Excess bacteria in streams can result in decreased levels of dissolved oxygen.

There is one metric used to assess bacteria: E. coli.

### **5.2.1. E. COLI**

**Definition**: *Escherichia coli* (*E. coli*) are bacteria found in the environment, foods, and intestines of people and animals. While some strands of E. coil are harmless and naturally found in the environment, others can cause illness in humans.

**Method:** SQT users collecting E. coli data should utilize a USEPA Certified Method as detailed in 40 C.F.R Part 136.<sup>27</sup> A DHEC Certified Lab<sup>28</sup> should be contacted to determine sample collection procedures and the protocol for storing and transporting samples. A DHEC Certified Lab must be used for processing the samples.

**E. coli should be sampled quarterly for a total of four samples collected during the calendar year.** To ensure samples are randomized and account for environmental variables, sampling should occur on a pre-established and standardized schedule (e.g., 2<sup>nd</sup> Tuesday of every  $2<sup>nd</sup>$  month). E. coli is reported in the SQT as the geometric mean of the four measured values.

**Estimating proposed condition field values:** The proposed condition field value should estimate/predict the expected change in E. coli resulting from the project. Practices that could impact E. coli levels include, but are not limited to, limiting direct cattle access to the stream; removing cattle access to the project area; removing or treating concentrated flow points; and restoring riparian vegetation.

## **5.3. Nitrogen**

**Definition:** Nitrogen is a common component of manure, agricultural fertilizers, organic matter, and sewage. In excess, nitrogen can speed up eutrophication of rivers and lakes. During storm and high flood events in streams, nitrogen is transported from the floodplain into a stream, lake, or other water body.

There is one metric to assess nitrogen: total nitrogen.

### **5.3.1. TOTAL NITROGEN**

**Definition:** Total Nitrogen is the total of total Kjeldahl nitrogen and nitrite/nitrate, measured by a laboratory.

**Method:** Total nitrogen should be collected utilizing a USEPA Certified Method as detailed in 40 C.F.R Part 136.<sup>29</sup> A DHEC Certified Lab<sup>30</sup> should be contacted to determine sample collection

<sup>27</sup> <https://www.ecfr.gov/current/title-40/chapter-I/subchapter-D/part-136>

<sup>28</sup> [https://scdhec.gov/permits-regulations/environmental-laboratory-certification/commercial](https://scdhec.gov/permits-regulations/environmental-laboratory-certification/commercial-environmental-laboratory)[environmental-laboratory](https://scdhec.gov/permits-regulations/environmental-laboratory-certification/commercial-environmental-laboratory)

<sup>29</sup> <https://www.ecfr.gov/current/title-40/chapter-I/subchapter-D/part-136>

<sup>30</sup> [https://scdhec.gov/permits-regulations/environmental-laboratory-certification/commercial](https://scdhec.gov/permits-regulations/environmental-laboratory-certification/commercial-environmental-laboratory)[environmental-laboratory](https://scdhec.gov/permits-regulations/environmental-laboratory-certification/commercial-environmental-laboratory)

procedures and the protocol for storing and transporting samples. A DHEC Certified Lab must be used for processing the samples.

Only **one sampling event is required** to calculate a field value. It is **recommended** that multiple samples be collected within a single year to capture variability. If capturing multiple sampling events, collection should occur on a standardized schedule established by the practitioner, such as the  $2^{nd}$  Tuesday of every  $2^{nd}$  month of the quarter, to ensure randomized samples related to environmental variables. Total Nitrogen is reported in the SQT as the mean of measured values.

**Estimating proposed condition field values:** The proposed condition field value should estimate/predict the expected change in total nitrogen resulting from the project. Practices that could impact total nitrogen include, but are not limited to, altering nutrient loads entering the stream channel from the lateral drainage area (through management agreements or buffer planting).

## **5.4. Phosphorus**

**Definition:** Phosphorus is a common component of manure, agricultural fertilizers, and organic wastes from industrial effluent and sewage. In excess, phosphorus can speed up eutrophication of rivers and lakes. During storm and high flood events in streams, phosphorus is transported from eroded streambanks and the floodplain into a stream, lake, or other water body.

There is one metric to assess phosphorus: total phosphorus.

## **5.4.1. TOTAL PHOSPHORUS**

**Definition:** Total Phosphorus refers to all forms of phosphorus in a sample (orthophosphate, condensed phosphate, and organic phosphate).

**Method**: Total phosphorous should be collected utilizing a USEPA Certified Method as detailed in 40 C.F.R Part 136.<sup>31</sup> A DHEC Certified Lab<sup>32</sup> should be contacted to determine sample collection procedures and the protocol for storing and transporting samples. A DHEC Certified Lab must be used for processing the samples.

Only **one sampling event is required** to calculate a field value. It is **recommended** that multiple samples be collected within a single year to capture variability. If capturing multiple sampling events, collection should occur on a standardized schedule established by the practitioner, such as the  $2^{nd}$  Tuesday of every  $2^{nd}$  month of the quarter, to ensure randomized samples related to environmental variables. Total Phosphorus is reported in the SQT as the mean of measured values.

**Estimating proposed condition field values:** The proposed condition field value should estimate/predict the expected change in total phosphorous resulting from the project. Practices that could impact total phosphorous include, but are not limited to, altering nutrient loads

<sup>31</sup> <https://www.ecfr.gov/current/title-40/chapter-I/subchapter-D/part-136>

<sup>32</sup> [https://scdhec.gov/permits-regulations/environmental-laboratory-certification/commercial](https://scdhec.gov/permits-regulations/environmental-laboratory-certification/commercial-environmental-laboratory)[environmental-laboratory](https://scdhec.gov/permits-regulations/environmental-laboratory-certification/commercial-environmental-laboratory)

entering the stream channel from bank erosion or the lateral drainage area (through management agreements or buffer planting).

## **5.5. Suspended Sediment**

**Definition**: Suspended sediment is a measure of water clarity and the degree to which suspended material in the water column limits the ability of light to penetrate the water column.

There are two options to assess suspended sediment and SC SQT users must select one metric to measure, not both:

- 1. Turbidity
- 2. Total Suspended Solids (TSS)

### **5.5.1. TURBIDITY**

**Definition:** Turbidity in nephelometric turbidity units (NTUs) is a measure of how light is changed or transmitted in the water column due to the presence of suspended solids, measured by a laboratory. Turbidity indicates the presence of clay, silt, fine organic and inorganic matter, plankton, and other microscopic organisms in the water column. Turbidity in streams can increase due to runoff from the adjacent landscape and watershed, as well as streambank and floodplain erosion. Because of this, turbidity increases following heavy rainfall events.

**Method:** Turbidity in NTUs should be collected using a USEPA Certified Method as detailed in 40 C.F.R Part 136. $33$  A DHEC Certified Lab $34$  should be contacted to determine sample collection procedures and the protocol for storing and transporting samples. A DHEC Certified Lab must be used for processing the samples.

**Turbidity should be sampled quarterly for a total of four samples collected during the calendar year.** To ensure samples are randomized and account for environmental variables, sampling should occur on a pre-established and standardized schedule (e.g., 2<sup>nd</sup> Tuesday of every  $2<sup>nd</sup>$  month). Turbidity is reported in the SQT as the mean of the four measured values.

**Estimating proposed condition field values:** The proposed condition field value should estimate/predict the expected change in Turbidity NTUs resulting from the project. Practices that could impact this metric include, but are not limited to, reducing bank erosion, removing sources of sediment from the floodplain, or revegetating the floodplain.

### **5.5.2. TOTAL SUSPENDED SOLIDS**

**Definition**: Total Suspended Solids (TSS) is a measure of weight or mass of suspended solids, measured by a laboratory (mg/L). TSS often consists of soil particles, algae, and other materials that are suspended in water and cause a lack of clarity. Excessive TSS can harm aquatic life,

<sup>33</sup> <https://www.ecfr.gov/current/title-40/chapter-I/subchapter-D/part-136>

<sup>34</sup> [https://scdhec.gov/permits-regulations/environmental-laboratory-certification/commercial](https://scdhec.gov/permits-regulations/environmental-laboratory-certification/commercial-environmental-laboratory)[environmental-laboratory](https://scdhec.gov/permits-regulations/environmental-laboratory-certification/commercial-environmental-laboratory)

degrade aesthetic and recreational qualities, and make water more expensive to treat for drinking.

**Method:** SQT users collecting TSS data should utilize a USEPA Certified Method as detailed in 40 C.F.R Part 136. $35$  A DHEC Certified Lab $36$  should be contacted to determine sample collection procedures and the protocol for storing and transporting samples. A DHEC Certified Lab must be used for processing the samples.

**TSS should be sampled quarterly for a total of four samples collected during the calendar year.** To ensure samples are randomized and account for environmental variables, sampling should occur on a pre-established and standardized schedule (e.g., 2<sup>nd</sup> Tuesday of every  $2<sup>nd</sup>$  month). TSS is reported in the SQT as the mean of the four measured values.

**Estimating proposed condition field values:** The proposed condition field value should estimate/predict the expected change in mg/L resulting from the project. Practices that could reduce TSS include reducing bank erosion, removing sources of sediment from the floodplain, or revegetating the floodplain.

### **5.6. Macroinvertebrates**

**Definition:** Aquatic macroinvertebrates are insects and other invertebrates living in streams, rivers, lakes, and estuaries (DHEC, 2017). Macroinvertebrates are an integral part of the food chain that support healthy river ecosystems by feeding on periphyton and other organisms, and in turn being fed upon by fish and terrestrial insectivores (Jackson and Resh, 1989; Wallace and Webster, 1996). Aquatic macroinvertebrate communities can be useful indicators of environmental conditions because of their response to common water pollutants (e.g., organic, toxic, and sediment) and the fact that they are relatively sedentary and are easy to collect and identify with proven and accessible methods.

Since the 1970's, DHEC has conducted macroinvertebrate bioassessments as a part of its stream water quality monitoring program (DHEC, 2017; Eargle, 2021). Macroinvertebrate habitat in South Carolina varies based on geography from the mountains to the piedmont to the coastal plain. Regardless of location, this metric is designed to ensure that an adequate representation of existing macroinvertebrate communities is obtained.

There is one metric to assess macroinvertebrates: EPT Taxa Present.

### **5.6.1. EPT TAXA PRESENT**

**Definition:** EPT Taxa Present (or EPT richness) is the total number of taxa within a sample classified as organisms of the Ephemeroptera (mayflies), Plecoptera (stoneflies), or Trichoptera (caddisflies) orders. As most EPT taxa are intolerant of pollution, a high EPT count indicates excellent water quality.

<sup>35</sup> <https://www.ecfr.gov/current/title-40/chapter-I/subchapter-D/part-136>

<sup>36</sup> [https://scdhec.gov/permits-regulations/environmental-laboratory-certification/commercial](https://scdhec.gov/permits-regulations/environmental-laboratory-certification/commercial-environmental-laboratory)[environmental-laboratory](https://scdhec.gov/permits-regulations/environmental-laboratory-certification/commercial-environmental-laboratory)

For a rapid assessment during site selection, the existing conditions could be characterized using nearby sampling data if available.<sup>37</sup>

#### **Method:**

This metric is only applicable to perennial streams with a drainage area of 3 square miles (approximately 7 square kilometers) or larger found within the following USEPA Level III Ecoregions: Blue Ridge, Piedmont, Southeastern Plains, and the Middle Atlantic Coastal Plain.

South Carolina uses a multiple habitat sampling protocol to collect representative macroinvertebrate taxa from a variety of stream habitats (DHEC, 2017). Sampling methods, field forms, post-collection procedures, laboratory techniques, and data interpretation are detailed in the *Standard Operating and Quality Control Procedures for Macroinvertebrate*  Sampling (DHEC, 2017).<sup>38</sup> Sampling should not occur within the 24 hours after a rainfall event, during times of high water, or when turbid water conditions make sampling difficult.

Although there is not an established or required distance of reach sampled, in streams with evenly distributed macroinvertebrate habitat, 100 m of stream is appropriate. When habitat is sparse, more than 100 m of stream should be assessed.

Macroinvertebrate data collection should occur once per year during the appropriate sampling timeframe. Monitoring and sampling timelines are based upon Ecoregion using the following timeframes:

- Blue Ridge, Piedmont, and Southeastern Plains: June 15 to September 15
- Middle Atlantic Coastal Plain: January 15 to March 15

This multiple habitat sampling protocol includes a habitat assessment and physicochemical sampling procedure. These data should be collected and submitted to DHEC for verification of data collected, but this physicochemical and habitat assessment is not used in the SC SQT.

Macroinvertebrate samples should be sent to a qualified taxonomy laboratory for enumeration and identification.

The field value is the number of EPT Taxa.

**Estimating proposed condition field values:** The proposed condition field value should estimate/predict the expected change in the EPT Taxa Present resulting from the project. Projects that alter in-stream water quality, presence and extent of macroinvertebrate habitat, and landscape and aquatic connectivity could impact macroinvertebrate communities. Altering flow volumes could also lead to measurable changes in macroinvertebrate communities.

<sup>37</sup> <https://scdhec.gov/macroinvertebrates>

<sup>38</sup>

[https://scdhec.gov/sites/default/files/media/document/Macroinvertebrate%20SOP%2C%20Final%20Com](https://scdhec.gov/sites/default/files/media/document/Macroinvertebrate%20SOP%2C%20Final%20Complete%202017%281%29.pdf) [plete%202017%281%29.pdf](https://scdhec.gov/sites/default/files/media/document/Macroinvertebrate%20SOP%2C%20Final%20Complete%202017%281%29.pdf)

## **5.7. Fish**

**Definition:** Fish are an integral part of many functioning stream ecosystems and are important to the overall biodiversity and health of a stream.

There is one metric to assess fish: South Carolina Fish Biotic Index, which is only applicable to perennial streams.

#### **5.7.1. SOUTH CAROLINA FISH BIOTIC INDEX**

**Definition:** A biotic index is a tool for evaluating biological condition based on various measures of richness and/or relative abundance of species and/or groups of species sharing common traits and expected responses to disturbance (e.g., taxonomic, trophic, reproductive, and functional groups). DNR applied this approach to develop a biotic index (BI) using indicator fish species for each of the four bioassessment classes of wadeable streams in South Carolina (Denison et al., 2021; Scott et al., 2022). This index is used to assess the biological condition of freshwater streams with drainage areas between 1.5 square miles and 63 square miles (approximately 4 square kilometers and approximately 165 square kilometers).

**Method:** SQT users will follow the fish sampling procedures and identification guidance as described in DNR's Fish Collection Protocols for Streams.<sup>39</sup> This protocol includes specific procedures, equipment, personnel guidance, and other requirements for electrofishing in the Piedmont/Blue Ridge and the Coastal Plain of South Carolina.

A minimum of two samples should be collected during the sampling season when temperatures are above  $50^{\circ}$  F (10 $^{\circ}$  C); and sampling events should occur at least 30 days apart. Table 5 provides instruction regarding the number of samples required. Fish collection should occur during periods of base flow and appropriate water temperatures, which most often occurs between late March through October. Other considerations for sampling include collecting data when turbidity is less than 10.0 NTUs or less than 16.0 NTUs for larger or more naturally turbid streams.

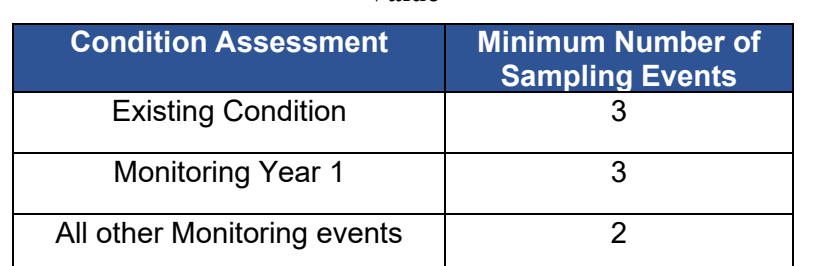

**Table 5. Number of required sampling events for South Carolina Fish Biotic Index metric Field Value**

The length of reach required for sampling is dependent on both average wetted width (m) at the sampling site and the site's geographic location (Table 6). Average width is determined by measuring the wetted width (m) at the downstream limit of the sample reach (0 m) and then every subsequent 25 m upstream for a total of five measurements. The minimum sample length

<sup>39</sup> <https://www.dnr.sc.gov/environmental/SCDNRSamplingProcedureFishes.pdf>

is 100-m for all sites statewide, and the average width is entered on the Fish Collection Protocol for Streams (DNR, 2022) data sheet, not in the SC SQT.

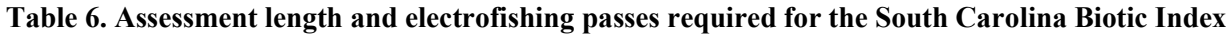

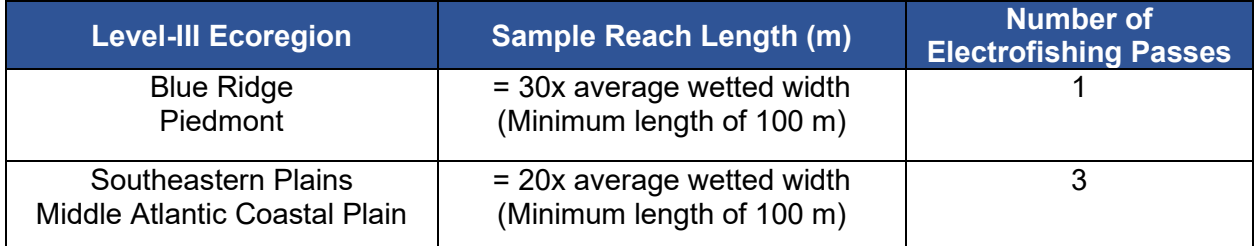

The field value is the average fish biotic index of sample events in that year and is entered into the SC SQT.

**Estimating proposed condition field values:** The proposed condition field value should estimate/predict the expected change in the South Carolina Fish Biotic Index resulting from the project. Projects that enhance or improve in-stream water quality, presence and extent of fish habitat / bed form diversity, and landscape and floodplain connectivity could improve fish communities. Altering flow volumes could also lead to measurable changes in fish communities.
## **References**

- Avery, T.E. & Burkhart, H.E. 2015. Forest Measurements*.* Waveland Press.
- Blakely, T.J., Harding, J.S., McIntosh, A.R., & Winterbourn, M.J. 2006. Barriers to the recovery of aquatic insect communities in urban streams. *Freshwater Biology*, *51*(9), 1634-1645.
- Carlson, E.A. 2009*.* Fluvial riparian classifications for national forests in the Western United States (unpublished thesis). Fort Collins, CO: Colorado State University.
- Castro, J.M. & Thorne, C.R. 2019. The stream evolution triangle: Integrating geology, hydrology, and biology. *River Research and Applications*, *35*(4), 315-326.
- Davis, J.C., G.W. Minshall, C.T. Robinson, & P. Landres. 2001*.* Monitoring Wilderness Stream Ecosystems. General Technical Report RMRS-GTR-70. Fort Collins, CO: US Department of Agriculture, Forest Service, Rocky Mountain Research Station.
- Denison, C.D., Scott, M.C., Kubach, K.M. and Peoples, B.K., 2021. Integrating Regional Frameworks and Local Variability for Riverine Bioassessment. *Environmental Management*, *68*(1), pp.126-145.
- Eargle, D.A. 2021. Megalodon Count and Index: Using Biology to Confirm Recent Flow and Water Permanence at South Carolina Macroinvertebrate Sampling Sites. Technical Report Number 005-2021. South Carolina Department of Health and Environmental Control. Columbia, SC
- England, J.F., Jr., Cohn, T.A., Faber, B.A., Stedinger, J.R., Thomas, W.O., Jr., Veilleux, A.G., Kiang, J.E., & Mason, R.R., Jr. 2018. Guidelines for determining flood flow frequency-- Bulletin 17C: U.S. Geological Survey Techniques and Methods, book 4, chap. B5, 148 p., [https://doi.org/10.3133/tm4B5.](https://doi.org/10.3133/tm4B5)
- Harman, W.A., Starr, R., Carter, M., Tweedy, K., Clemmons, M., Suggs, K., & Miller, C. 2012*.* A Function-Based Framework for Stream Assessment and Restoration Projects. US Environmental Protection Agency, Office of Wetlands, Oceans, and Watersheds, Washington, DC EPA 843-K-12-006.
- Harman, W.A., Barrett, T.B., Jones, C.J., James, A., & Peel H.M. 2017. Application of the large woody debris index: a field user manual version 1. Raleigh, NC: Stream Mechanics and Ecosystem Planning & Restoration. [https://stream](https://stream-mechanics.com/wpcontent/uploads/2017/12/LWDI-Manual_V1.pdf)[mechanics.com/wpcontent/uploads/2017/12/LWDI-Manual\\_V1.pdf](https://stream-mechanics.com/wpcontent/uploads/2017/12/LWDI-Manual_V1.pdf)
- Harman, W.A. & Jones, C.J. 2017. North Carolina Stream Quantification Tool: Data Collection and Analysis Manual, NC SQT v3.0. Environmental Defense Fund, Raleigh, NC.
- Harrelson, C.C., Rawlins, C.L. & Potyondy, J.P. 1994. Stream Channel Reference Sites: An Illustrated Guide to Field Technique. General Technical Report RMRS-GTR-245. US Department of Agriculture, Forest Service, Rocky Mountain Forest and Range Experiment Station, Fort Collins, Colorado.
- Hawkins, C.P., Kershner J.L., Bisson P.A., Bryant M.D., Decker L.M., Gregory S.V., McCullough D.A., Overton C.K., Reeves, G.H., Steedman R.J., & Young M.K. 1993. A hierarchical approach to classifying stream habitat features. *Fisheries*, 18(6): 3-12.
- Hughes, J.M. 2007. Constraints on recovery: using molecular methods to study connectivity of aquatic biota in rivers and streams. *Freshwater Biology*, 52: 616–631. doi:10.1111/j.1365-2427.2006.01722.x.
- Interagency Advisory Committee on Water Data. 1982. Guidelines for Determining Flood Flow Frequency Bulletin #17B of the Hydrology Subcommittee. US Geological Survey. Office of Water Data Coordination, Reston, Virginia.
- Jackson, J.K. and Resh, V.H., 1989. Sequential decision plans, benthic macroinvertebrates, and biological monitoring programs. *Environmental Management*, *13*(4), pp.455-468.
- Jennings Environmental, PLLC. 2020. Stream Geomorphology Data Collection and Analysis South Carolina Ecoregions 66, 45, 65, 63.
- Knighton, D. 1998. Fluvial Forms and Processes. A New Perspective*.* Don Mills, Ontario, Oxford University Press. (ISBN 0-340-66313-8).
- Lake, P.S., Bond, N., & Reich, P. 2007. Linking ecological theory with stream restoration. *Freshwater Biology*, 52: 597–615. doi:10.1111/j.1365-2427.2006.01709.x
- Lee, M.T., Peet, R.K., Roberts, S.D., & Wentworth, T.R. 2008. CVS-EEP Protocol for Recording Vegetation All Levels of Plot Sampling, Version 4.2.
- Leopold, L.B. 1994. A View of the River*.* Harvard University Press.
- Mayer, P.M., Reynolds, S.K., McCutchen, M.D. & Canfield, T.J. 2005. Riparian Buffer Width, Vegetative Cover, and Nitrogen Removal Effectiveness: A Review of Current Science and Regulations. US Environmental Protection Agency EPA/600/R-05/118, Washington, DC.
- Montgomery, D.R., & Buffington, J.M. 1998. Channel processes, classification, and response. *River ecology and management*, 112, 1250-1263.
- Natural Resources Conservation Service (NRCS). 1986. Urban Hydrology for Small Watersheds, Tech. Release 55, Washington, DC. [http://www.wcc.nrcs.usda.gov/water](http://www.wcc.nrcs.usda.gov/water%20/quality/common/tr55/tr55.pdf)  [/quality/common/tr55/tr55.pdf](http://www.wcc.nrcs.usda.gov/water%20/quality/common/tr55/tr55.pdf)
- NRCS, US Department of Agriculture. 2007. National Engineering Handbook: Part 654—Stream Restoration Design. USDA Soil Conservation Service: Washington, DC, USA.
- Palone, R.S. & Todd, A.H. (editors). 1997. Chesapeake Bay riparian handbook: a guide for establishing and maintaining riparian forest buffers. USDA Forest Service. NA-TP-02-97. Radnor, Pennsylvania.
- Reid, L.M. & Dunne, T. 1996. Rapid evaluation of sediment budgets (Vol. 29). Reiskirchen, Germany: Catena.
- Rosgen, D.L. 1996. Applied River Morphology, Wildland Hydrology Books, Pagosa Springs, Colorado.
- Rosgen, D.L. 2006. Watershed Assessment of River Stability and Sediment Supply (WARSSS), Wildland Hydrology Books, Fort Collins, Colorado.
- Rosgen, D.L. 2014. River Stability Field Guide, Second Edition. Wildlands Hydrology Books, Fort Collins, Colorado.
- Schueler, T., Fraley-McNeal, L., & Cappiella, K. 2009. Is Impervious Cover Still Important? Review of Recent Research. *Journal Hydrologic Engineering*, 14: 309-315.
- Scott, M., Kubach, K., Gelder, D., Lockaby, C., Limehouse, M., Riggin, L. 2022. Development of a Biological Index Using Fish for South Carolina Streams. South Carolina Department of Natural Resources Freshwater Fisheries Section, Statewide Research Program, Clemson and South Carolina Department of Natural Resources, Office of Environmental Programs, Columbia.
- South Carolina Department of Health and Environmental Control. 2017. Standard Operating and Quality Control Procedures for Macroinvertebrate Sampling. Technical Report No. 0914- 17. Bureau of Water. Columbia, South Carolina.
- South Carolina Department of Health and Environmental Control (DHEC). 2020. South Carolina Code of Regulations: Chapters 61-69: Classified Waters. South Carolina Legislature. Columbia, South Carolina.
- Starr, R., Harman, W.A., & Davis, S. 2015. Final draft function-based rapid field stream assessment Methodology: Appendix D. CAFE S15-06. Annapolis (MD): US Fish and Wildlife Service, Chesapeake Bay Field Office. https://www.fws.gov/chesapeakebay/stream/StreamsPDF/FinalDraftFunctionBasedRapi dStreamAssessmentMethodologyandAppendices5-29-15.pdf
- Strahler, A. 1957. Quantitative Analysis of Watershed Geomorphology. *Transactions American Geophysical Union*, 38: 913-920. [http://dx.doi.org/10.1029/TR038i006p00913.](http://dx.doi.org/10.1029/TR038i006p00913)
- Summers, E.A., Noble, C.V., Berkowitz, J.F., & Spilker, F.J. 2017. Operational Draft Regional Guidebook for the Functional Assessment of High-Gradient Headwater Streams and Low-Gradient Perennial Streams in Appalachia. US Army Engineer Research and Development Center, Environmental Laboratory.
- Sundermann, A., Stoll, S., & Haase, P. 2011. River restoration success depends on the species pool of the immediate surroundings. *Ecological Applications*, 21: 1962–1971. doi:10.1890/10-0607.1
- Tetra Tech, Inc. 2011. User's Guide Spreadsheet Tool for the Estimation of Pollutant Load (STEPL). Version 4.4. https://www.epa.gov/nps/spreadsheet-tool-estimating-pollutantloads-stepl
- Tonkin, J.D., Stoll, S., Sundermann, A., & Haase, P. 2014. Dispersal distance and the pool of taxa, but not barriers, determine the colonisation of restored river reaches by benthic invertebrates. *Freshwater Biology*, 59: 1843–1855. doi:10.1111/fwb.12387
- United States Army Corps of Engineers (USACE), Department of Defense, & United State Environmental Protection Agency (USEPA). 2008. Compensatory Mitigation for Losses of Aquatic Resources: Final Rule. 33 CFR Parts 325 and 332 & 40 CFR Part 230. [EPA– HQ–OW–2006–0020; FRL–8545–4].
- USACE Charleston District. Guidelines for Preparing a Compensatory Mitigation Plan. Charleston, South Carolina.
- United States Environmental Protection Agency (USEPA). 2014. Best Practices for Continuous Monitoring of Temperature and Flow in Wadeable Streams. Global Change Research Program, National Center for Environmental Assessment, Washington, DC; EPA/600/R-13/170F. Available from the National Technical Information Service, Springfield, VA, and online at http://www.epa.gov/ncea
- Wallace, J.B. and Webster, J.R., 1996. The role of macroinvertebrates in stream ecosystem function. *Annual review of entomology*, *41*(1), pp.115-139.
- Wolman, M.G. & Leopold, L. 1957. River Channel Patterns: Braided, Meandering, and Straight. Geological Survey Professional Paper 282-B. United States Government Printing Office, Washington.

**Appendix A Rapid Field Data Collection Methods for the SC SQT v1.1**

# **Table of Contents**

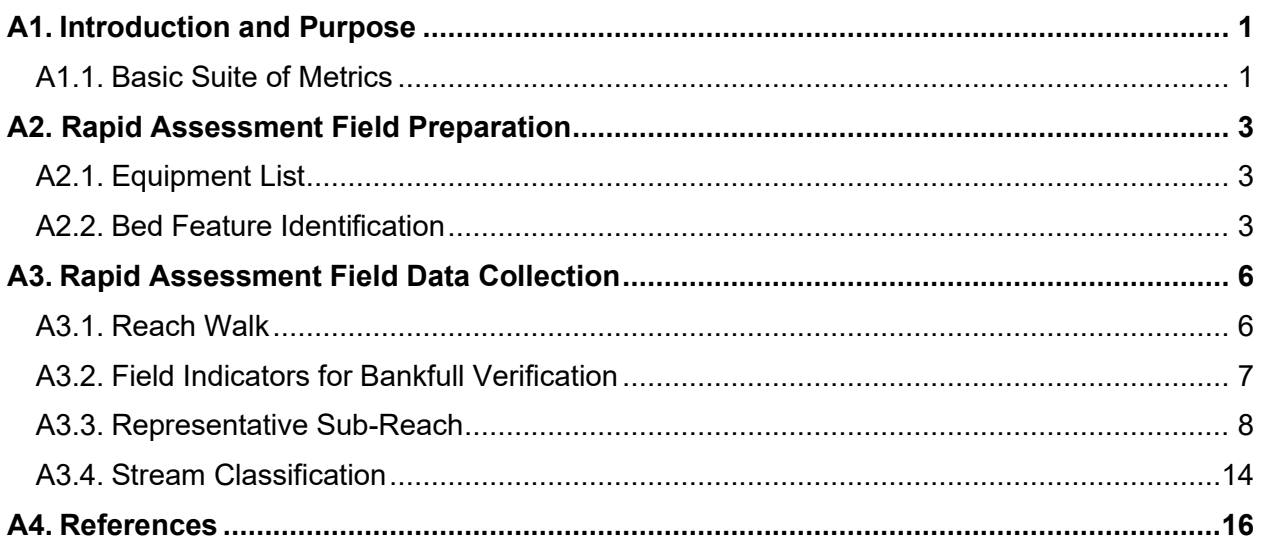

## **List of Figures**

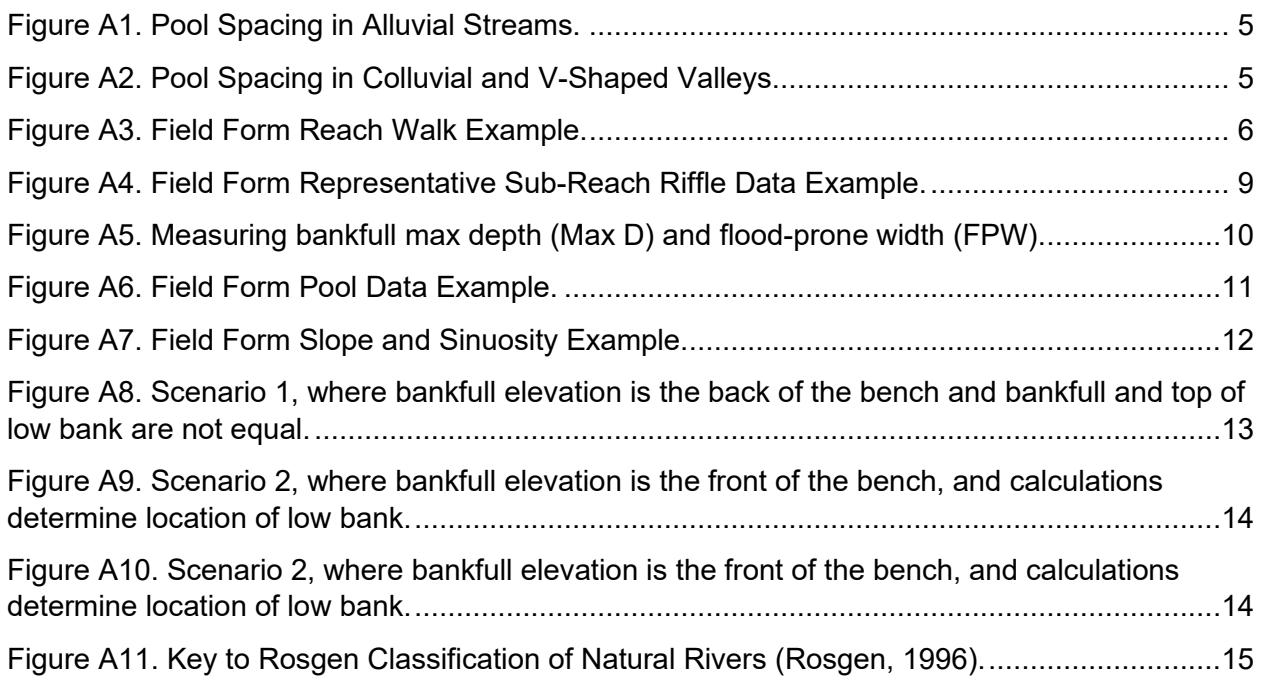

## **List of Tables**

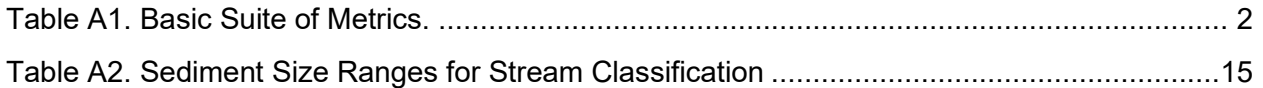

## **Acronyms**

- BEHI/NBS Bank erosion hazard index /Near-bank stress
- BHR Bank height ratio
- BKF Bankfull
- CFP Concentrated flow points
- CVS Carolina Vegetation Survey
- DBH Diameter at breast height
- Dmax Maximum bankfull riffle depth

ER – Entrenchment ratio

- LWD Large woody debris
- W/D Width/depth
- WS Water surface

## **A1. Introduction and Purpose**

<span id="page-79-0"></span>This appendix provides instruction on how to collect and analyze field data for the South Carolina Stream Quantification Tool (SC SQT) **rapid method.** The SC SQT can be applied at two levels of quantitative field data collection effort: (1) rapid method and (2) detailed method. The rapid method assesses the basic suite of metrics (Section A1.1) and uses rapid assessment and survey techniques when a rapid version exists. All basic suite metrics do not have a rapid method option. Data collection procedures for metrics without rapid assessment options are included in the Data Collection and Analysis Manual. Thus, **this appendix is used in conjunction with the Data Collection and Analysis Manual to implement the rapid method.**

### *Rapid Method:*

The rapid method assesses the basic suite of metrics (Section A1.1). The field component of the rapid method will typically take two to four hours for a qualified team of 3 persons to complete per project reach. Field trainings in these methods and the Stream Functions Pyramid Framework are recommended.

This appendix provides instruction to implement the rapid survey procedures, including bankfull verification and field data collection for the following hydraulic and geomorphic metrics<sup>1</sup>:

- Bank height ratio
- Entrenchment ratio
- Width/depth ratio (W/D) state
- Pool spacing ratio
- Pool depth ratio
- Percent riffle

### <span id="page-79-1"></span>**A1.1. Basic Suite of Metrics**

A basic suite of metrics within 7 parameters are required for the rapid method at all project sites (Table A1). Refer to the SQT Spreadsheet or Debit Calculator User Manual or the Parameter and Metric Selection spreadsheet in the appropriate workbook for guidance on metric selection for each parameter.

There is an optional rapid method **field form** provided in **Appendix B** of the Data Collection and Analysis Manual. Field forms cover data entry for the basic suite of metrics except for riparian vegetation and land use coefficient, which is a desktop-led data collection effort (Table A1). The field form is provided as an Excel workbook with programmed equations to calculate field values.<sup>2</sup> Thus, data can be entered upon returning from the field.

<sup>1</sup> Rapid field data collection procedures for metrics included in the rapid method, but not assessed using the rapid survey procedures, are outlined in the Data Collection and Analysis Manual. These metrics include: Land use coefficient, concentrated flow points, # LWD pieces (#/100m), dominant BEHI/NBS, percent streambank erosion, and percent streambank armoring.

<sup>2</sup> Microsoft Excel version of the field form is available at:

<https://www.dnr.sc.gov/environmental/streamrestoration.html>

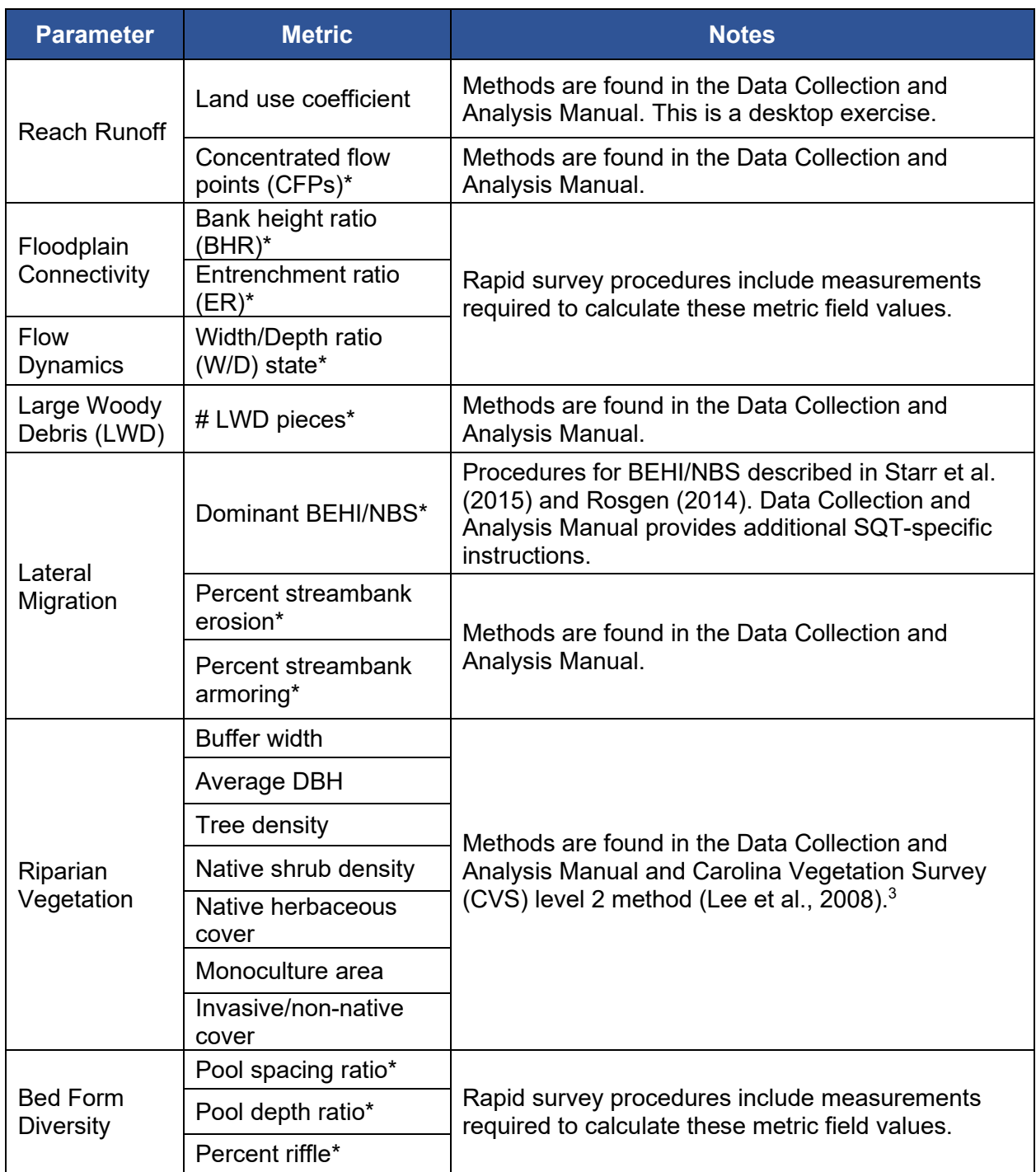

### <span id="page-80-0"></span>**Table A1. Basic Suite of Metrics, where "\*" indicates the metric is included in the field form.**

<sup>&</sup>lt;sup>3</sup> Carolina Vegetation Survey Method:<http://cvs.bio.unc.edu/methods.htm>

## **A2. Rapid Assessment Field Preparation**

<span id="page-81-0"></span>Prior to going out in the field, collect background information on the project region, river basin, topography, and local geology to help understand and interpret the field data. Perform initial reach break estimates from the desktop and fill out data in the Site Information and Reference Curve Stratification section of the SC SQT as well as the rapid field data collection form's Reach Information and Stratification Section (including drainage area, ecoregion, stream order, etc.), which is found in Appendix B. Before field data collection, it is also recommended to:

- Estimate bankfull dimensions from available regional curve(s). The field form requires the user to identify the regional curve used and provide dimensions for bankfull verification to be used in the field.
- Describe the valley morphology (e.g., confined versus unconfined) and estimate valley widths from recent aerial imagery. Mark locations on field maps where valley width changes and valley measurements will need to be taken.
- Measure buffer widths from recent aerial imagery and study riparian buffer heterogeneity. Plan to verify estimates in the field.
- Print field forms and maps.
- Sinuosity (used for stream classification only) can usually be measured at the desktop using high quality aerial imagery.

### <span id="page-81-1"></span>**A2.1. Equipment List**

At a minimum, the following field gear is required to assess the basic suite of metrics.

- Field forms and maps
- Waders
- Camera
- Metric ruler
- Clinometer
- GPS unit (helpful with lateral migration, buffer width, and sinuosity field measurements)
- DBH tape
- 1-meter square for herbaceous plots
- Survey equipment
	- o Hand or line level
	- $\circ$  Enough 300' tapes for the assessment reach length (note: a tape with feet on one side and metric on the other is recommended)
	- $\circ$  100' Tape
	- o Stadia rod

**Note about sampling periods**: Riparian vegetation metrics requiring vegetation plots (e.g., average DBH, native tree density, native shrub density, native herbaceous cover, and invasive species cover) must be collected between July 1 and leaf drop.

### <span id="page-81-2"></span>**A2.2. Bed Feature Identification**

Measurements of floodplain connectivity and bed form diversity metrics require bed form identification. Bed forms focus on riffles and pools. Transition features (e.g., runs or glides) are not characterized separately from riffles and pools.

### **RIFFLE FEATURES**

Riffles are shallow, steep-gradient channel segments typically located between pools. Riffles are the river's natural grade control feature (Knighton, 1998) and are sometimes referred to as fast-water channel units (Hawkins et al., 1993; Montgomery and Buffington, 1998). For purposes of the SQT, in meandering streams riffles broadly represent the section between lateral-scour pools known as a **crossover**, regardless of bed material size. Therefore, the term riffle is also used in the crossover section of a sand bed channel. Riffles are measured from head of riffle to head of pool; thus, runs are considered riffles and glides are considered pools.

### **POOL FEATURES**

The SQT requires identification of two pool types: **geomorphic pools** and **significant pools**. Guidance for identifying pools in different valley types is provided below.

**Geomorphic pools** are associated with large planform features that create large pools that generally remain intact over many years and flow conditions. These pools are associated with the outside of meander bends (streams in alluvial valleys) and downstream of large cascades or steps (streams in colluvial valleys). These pools are used exclusively with the pool spacing ratio metric.

**Significant pools** are pools associated with wood, boulders, convergence, and backwater that meet the following criteria:

- the pool must be deeper than the riffle,
- have a concave shaped bed surface, and
- a width that is at least one-third the width of the channel.

The pool may also have a flatter water surface slope than the riffle; however, this is not always the case, e.g., a pool downstream of a log in a steep-gradient channel.

### *Identifying Geomorphic Pools in Alluvial-Valley Streams:*

Geomorphic pools in alluvial valleys are located along the outside of the meander bend. Figure A1 provides an illustration of what is and is not considered a geomorphic pool. The figure illustrates a meandering stream, where the lateral scour pools located at the outside of the meander bend are counted for the pool spacing measurement, and the 'X' marks the approximate location of the deepest part of the pool. The small pools associated with the large woody debris and boulder clusters in this figure are not considered geomorphic pools.

Compound pools that are not separated by a riffle within the same bend are treated as one pool. However, compound bends with two pools separated by a riffle are treated as two pools. Rosgen (2014) provides illustrations for these scenarios.

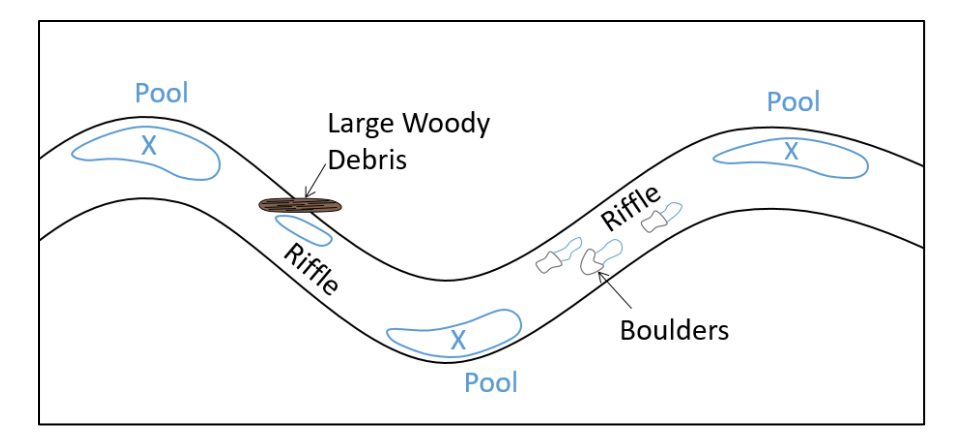

### <span id="page-83-0"></span>**Figure A1. Pool Spacing in Alluvial Streams. Pools counted as geomorphic are marked with an 'X.'**

*Identifying Geomorphic Pools in Colluvial and V-Shaped Valleys:*

Pools in colluvial or v-shaped valleys should only be counted as geomorphic if they are downstream of a step, riffle, or cascade. Small pools within a riffle or cascade are not counted. An example of pool spacing in a colluvial or v-shaped valley is shown in Figure A2. For these bed forms, pools are only counted at the downstream end of the riffle or cascade; small pools within the cascade feature are not included.

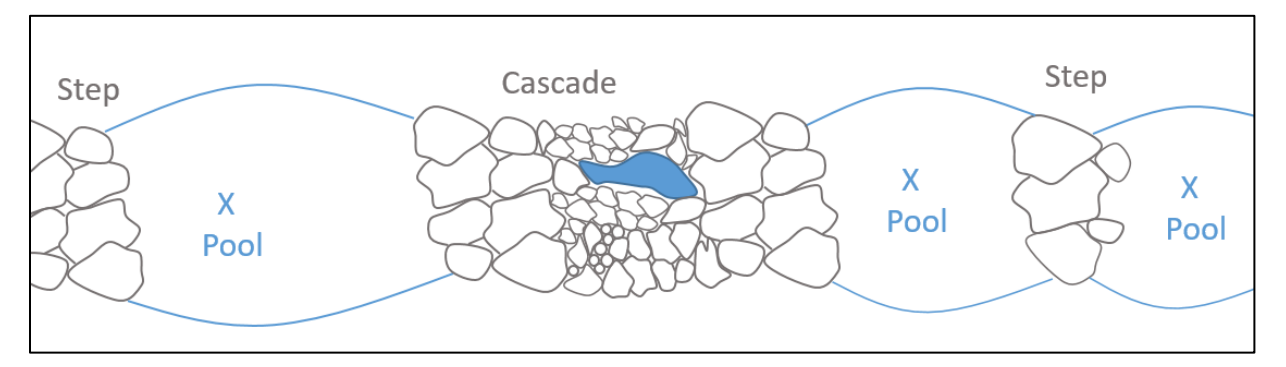

<span id="page-83-1"></span>**Figure A2. Pool Spacing in Colluvial and V-Shaped Valleys. Pools counted as geomorphic are marked with an 'X.'**

## **A3. Rapid Assessment Field Data Collection**

<span id="page-84-0"></span>Data collected in this section will be used to fill out Sections II though IV on the field form.

### <span id="page-84-1"></span>**A3.1. Reach Walk**

It is recommended to walk the **entire reach** at the beginning of field work. **Data are recorded during the reach walk in Section II of the field form** (Figure A3). The reach walk should extend along the entire project reach and include both sides of the stream channel.

- 1. Locate and flag bankfull indicators throughout the reach. As bankfull indicators are noted, measure the difference between water surface elevation and bankfull indicators using a stadia rod and a hand level (or line level) and describe the feature (e.g., back of a point bar, top of bank, or break in slope). These data can be recorded in Section II of the field form and will be used to aid bankfull verification later. More detail is provided in Section A3.2.
- 2. Note any Concentrated Flow Points (CFPs) within the reach. Refer to the Data Collection and Analysis Manual for more information on CFPs.
- 3. Record armored bank lengths. Refer to the Data Collection and Analysis Manual for guidance on bank armoring.
- 4. Determine the location of the representative sub-reach. The representative sub-reach is roughly 20 times the bankfull width or two meander wavelengths, whichever is longer. The representative sub-reach should capture conditions that are typical of the stream reach.

The SQT requires that the existing stream type and reference stream type be determined according to the Rosgen classification system (Rosgen, 1996). Section A3.4 provides direction to determine the stream type representative of the reach based on data collected at each riffle in the representative sub-reach. Space is also provided in Section III of the field form to determine the stream type at the stable riffle.

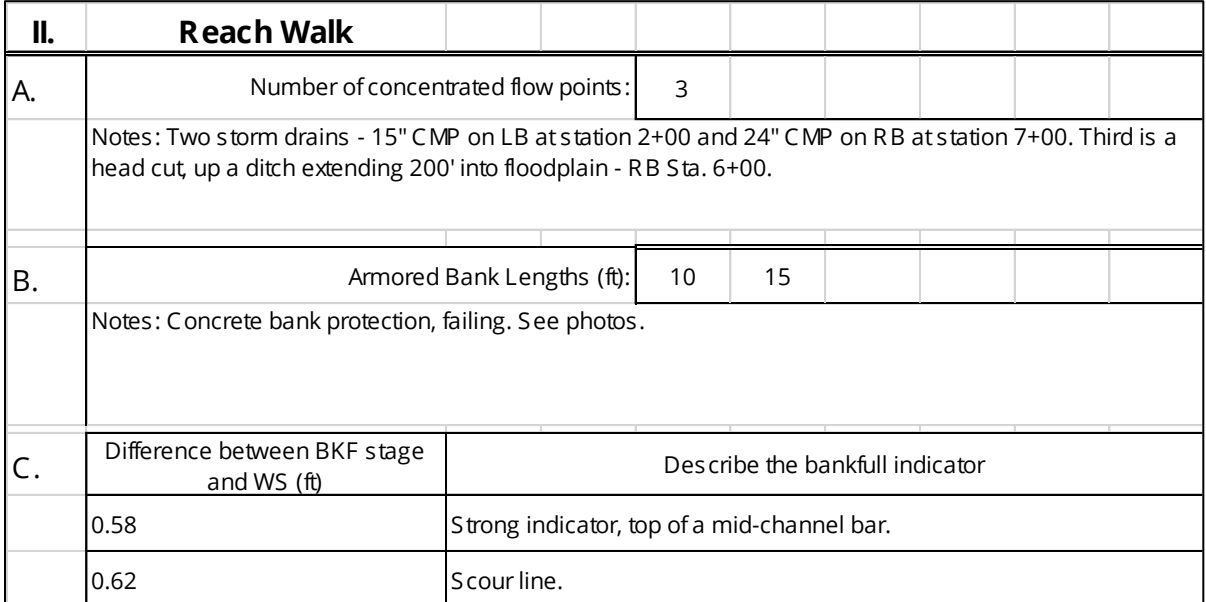

### <span id="page-84-2"></span>**Figure A3. Field Form Reach Walk Example.**

## <span id="page-85-0"></span>**A3.2. Field Indicators for Bankfull Verification**

Bankfull is a discharge that forms, maintains, and shapes the dimensions of the channel as it exists under the current climatic regime. The bankfull stage or elevation represents the break point between channel formation and floodplain processes (Wolman and Leopold, 1957).

**Data are recorded in Sections II and III of the field form.** Verification of field indicators is required, and lines of evidence are laid out in the Data Collection and Analysis Manual. The field measurements must be compared to dimensions from regional curves or dimensions generated by a return interval analysis.

### **DIFFERENCE BETWEEN BANKFULL STAGE AND WATER SURFACE**

Longitudinal profiles allow the user to compare the slope of the bankfull line to the water surface slope as described in Rosgen (2014). The rapid method uses the difference between water surface

### *Tips for Identifying the Bankfull Feature:*

- 1. Look for depositional features such as point bars. Bankfull is often the highest elevation or top of point bar.
- 2. Check the bank for a break between depositional processes and channel formation processes such as a slope break.
- 3. For incised channels with a developing floodplain, bankfull is typically the back of a sloping bench. The front of the bench is typically the inner berm.
- 4. Scour lines should only be used to reinforce indicators from depositional features.

and bankfull indicators to identify bankfull within the project reach. Measuring the distance between bankfull indicators and water surface elevation throughout the reach increases the accuracy of bankfull determinations compared to a bankfull indicator that is determined at a single location.

Identify bankfull features throughout the reach during the reach walk. As bankfull indicators are noted, measure the difference between water surface elevation and bankfull indicators using a stadia rod and a hand level (or line level) and describe the feature (e.g., back of a point bar, top of bank, or break in slope). **The difference between water surface and bankfull should only vary by a couple of tenths of a foot throughout the reach.** Bankfull determination is suspect if the difference between bankfull indicators and water surface elevation varies by more than two to three tenths. Based on data collected throughout the reach, form a consensus on the difference between the bankfull elevation and water surface elevation.

### **STABLE RIFFLE CROSS-SECTION DIMENSION SURVEY**

Riffle dimensions are necessary to verify bankfull and to create dimensionless ratios for other measurements that quantify the departure of the stream from a stable condition. Therefore, a rapid survey of the bankfull channel at a single riffle cross-section within the reach is performed. Selection of the stable riffle is critical; the criteria below can aid in the selection of a suitable riffle:

- Stable width and depth, no signs of bank erosion or headcutting. The BHR is near 1.0.
- Cross-sectional area plots within the range of scatter used to create the regional curve. (More information is provided in the next section.)

• The bankfull W/D ratio is on the lower end of the range for the reach.

Note: In a highly degraded reach, a stable riffle cross-section may be used from an **adjacent**  upstream or downstream reach. If a stable riffle meeting these criteria cannot be found within or adjacent to the reach, then the user will survey a riffle within the reach that contains the strongest bankfull indicator identified during the reach walk.

Survey the stable riffle cross-section as follows:

- 1. Stretch a tape from the left bankfull indicator to the right bankfull indicator. Use the primary bankfull indicator (left or right) to level the tape.
- 2. Level the tape by attaching a line level and measuring the distance from the water surface to the tape at the left and right edge of water surface; the location where the water meets the streambank. The distance should be the same on both sides and should be within the range recorded in Section II of the field form during the reach walk.
- 3. Record the bankfull width.
- 4. Working from left to right, record the station from the tape and the depth from the tape to the channel bottom using a stadia rod. Include major breaks in slope, the thalweg, points halfway between edge-of-channel and bankfull, and other points along the channel bottom. Record these data in Section III of the field form.
- 5. Calculate the bankfull mean depth and cross-sectional area. These calculations are automatically performed in the workbook version of the field form. A rough estimate of the mean depth can be calculated in the field by adding all the depth measurements (except for zeros at bankfull) and dividing by the number of observations. The area is the bankfull width multiplied by the mean depth.

### <span id="page-86-0"></span>**A3.3. Representative Sub-Reach**

All data outlined in this section should be recorded in **Section IV of the field form** (Figures A4 and A6) and the **BEHI/NBS field form**. Riffles, geomorphic pools, and significant pools are defined in Section A2.2.

Determine the minimum length of the representative sub-reach. Stretch a tape or multiple tapes along the edge of the channel or top of streambank. Begin and end the representative subreach at the head of a riffle feature.

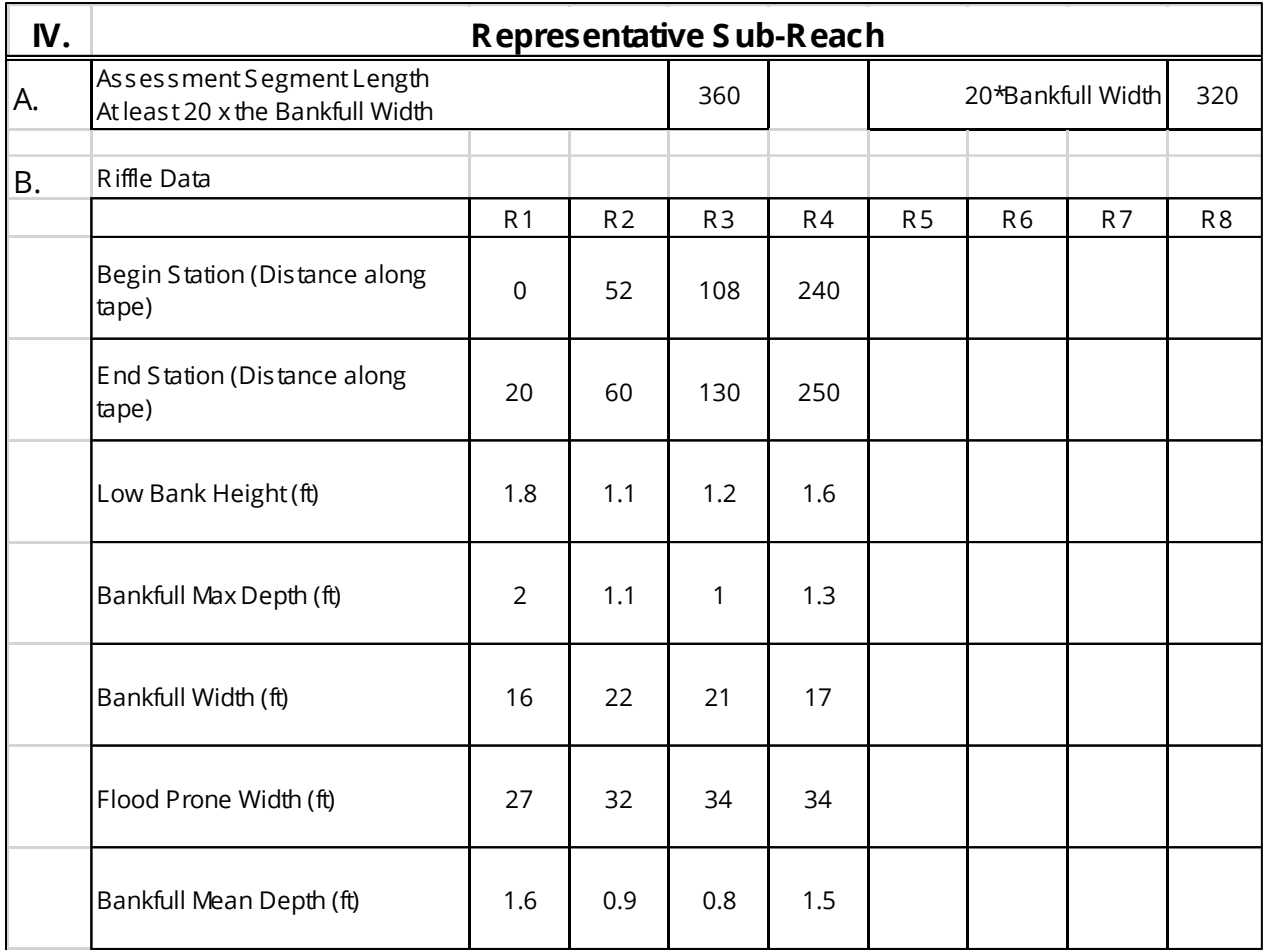

### **Figure A4. Field Form Representative Sub-Reach Riffle Data Example.**

### <span id="page-87-0"></span>**RIFFLE DATA**

Measure the following at every riffle within the representative sub-reach and record values:

- 1. Record the station along the tape where the riffle begins.
- 2. Record the station along the tape where the riffle ends. If there is a run, the end station should be at the end of the run feature. Riffles end at the head of a geomorphic or significant pool.
- 3. Identify the middle of the riffle feature.
- 4. At the approximate mid-point of the riffle, identify the lower of the two streambanks and measure the difference in stadia rod readings from the thalweg to the top of the low streambank. Record this value as the low bank height.
	- a. Note, when the top of low bank and the bankfull feature are the same, the bank height ratio equals 1.0.
	- b. Useful scenarios for identifying bankfull and low bank height in incised channels are provided later in this section.
- 5. Measure the difference in stadia rod readings from the thalweg to the bankfull indicator and record this value as the bankfull max depth (Figure A5). Alternatively, if no bankfull indicators are present, measure the difference in stadia rod readings from the thalweg to the water surface then add the value recorded for the difference between bankfull stage and water surface.
- 6. Measure the bankfull width at the midpoint of every riffle by stretching a tape from the left bankfull indicator to the right bankfull indicator. Use the primary bankfull indicator and the difference between water surface elevation and bankfull that has been recorded on the field form to level the tape.
- 7. Flood-prone width For reaches with changes in valley width or a bank height ratio near 2.0, flood-prone width should also be measured at the midpoint of each riffle. The floodprone width is the width of the valley at a height that is twice the bankfull max depth. Locate and flag the points along the cross-section in the floodplain where the difference in stadia rod readings between the thalweg and that point is twice the maximum bankfull depth (Figure A5). Use tapes and/or a range finder to measure the distance between the flags. Rosgen (2014) shows examples of ER calculations.<sup>4</sup>

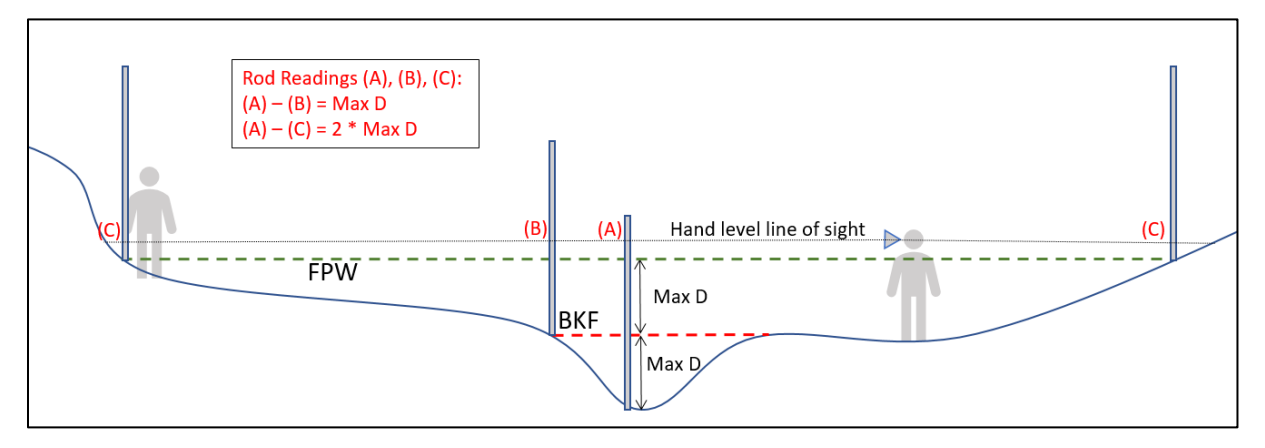

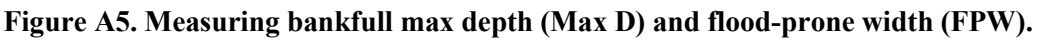

<span id="page-88-0"></span>8. Bankfull mean depth – Mean depth is the cross-sectional area divided by the width and is therefore a calculation rather than a measurement. The mean depth can be estimated as the difference between the edge of channel and the bankfull stage.

<sup>4</sup> ER examples: [https://cfpub.epa.gov/watertrain/moduleFrame.cfm?parent\\_object\\_id=1259](https://cfpub.epa.gov/watertrain/moduleFrame.cfm?parent_object_id=1259)

### **POOL DATA**

Measure the following at every geomorphic and significant pool within the representative subreach and record values (Figure A6).

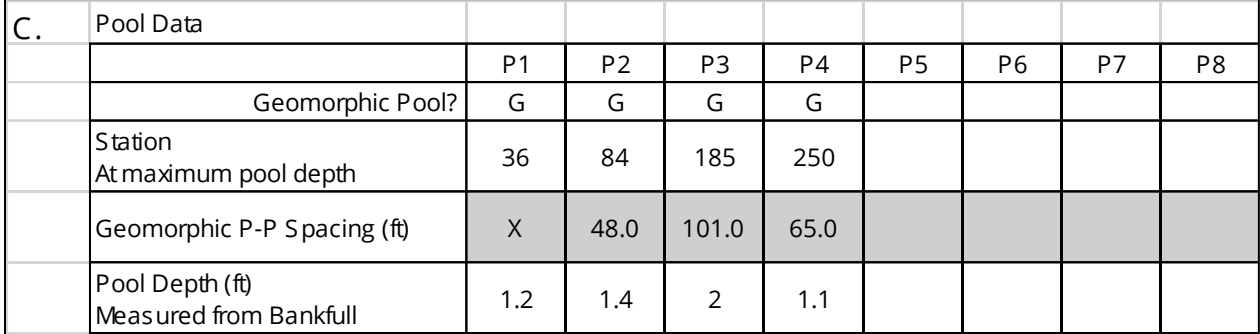

### **Figure A6. Field Form Pool Data Example.**

- <span id="page-89-0"></span>1. Identify pool features (refer to Section A2.2 of this appendix).
- 2. Record whether the pool is a geomorphic pool.
- 3. Locate and record the station of max pool depth.
- 4. At the point of max pool depth, measure the water depth then add the value recorded for the difference between bankfull stage and water surface.

### **SLOPE AND SINUOSITY**

The slope of a stream reach is indicative of the energy within a channel and necessary for discharge calculations. Although energy and discharge calculations are not a part of the rapid method, reach slope is a component of the Rosgen stream classification system. Ideally, the average reach slope would be calculated for the entire stream reach as the difference between the water surface elevation at the head of the first riffle and at the head of the last riffle in the reach, divided by the centerline channel distance between these two points. For this assessment, the distance will be limited by the line of sight and magnification of the hand level being used. Record values in the field form (Figure A7).

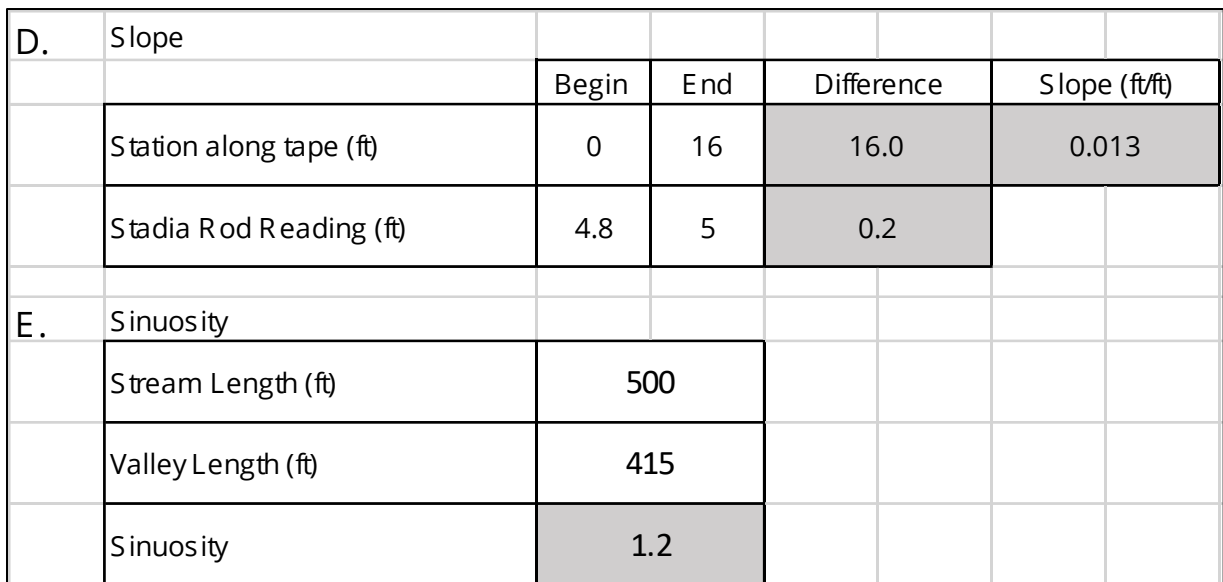

### **Figure A7. Field Form Slope and Sinuosity Example.**

<span id="page-90-0"></span>To estimate the slope of the channel:

- 1. Record the station and stadia rod reading of water surface at the head of similar features (i.e., riffle to riffle, or pool to pool, etc.). Measurements that span multiple riffle-pool sequences will provide a more accurate representation of the reach slope.
- 2. Calculate the slope as the difference in the two water surface readings divided by the difference in station (channel distance) between the two readings.

Sinuosity may be measured using aerial imagery, but it can also be measured in the field. Sinuosity calculations are described in more detail on page 2-32 of Rosgen (2014). This measurement is a guide for stream classification (Section A3.4) and is not a measurement used in the SQT.

- 1. Sinuosity can be measured in the field using **either** of the following methods depending on available equipment:
	- a. Use a GPS unit to map the stream centerline along the project reach length. The stream length and valley length can then be measured in the office using the GPS data.
	- b. Using either a range finder or available tapes, measure the centerline channel distance and the valley length between two common points.
- 2. Divide stream length by valley length to calculate sinuosity.

### **LWD**

LWD is assessed in the 328-ft (100-m) segment of the sub-reach that contains the most LWD. Refer to the Data Collection and Analysis Manual. These data can be recorded in Section IV.F of the Field Form.

### **BEHI/NBS**

BEHI/NBS is assessed along the outside of all meander bends and eroding streambanks within the representative sub-reach. Refer to the Data Collection and Analysis Manual. These data can be recorded in the **BEHI/NBS field form**.

### **LOW BANK HEIGHT IN INCISED CHANNELS**

The low bank height is the lower of the left and right streambanks, indicating the minimum water depth necessary to inundate the floodplain. In incised channels with a bankfull bench, determining when bankfull and the top of bank are equal to each other can be challenging.

Two common scenarios are detailed below. Note that both scenarios assume that bankfull has already been identified and verified within the reach.

Scenario 1: If bankfull is identified as the back of the bench, then the top of the low bank is the top of the left or right bank which break onto the terrace (Figure A8).

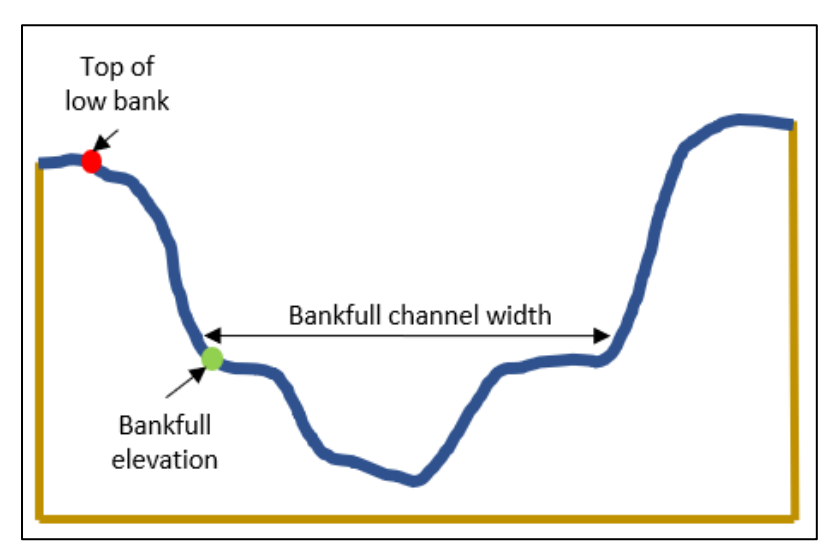

### <span id="page-91-0"></span>**Figure A8. Scenario 1, where bankfull elevation is the back of the bench and bankfull and top of low bank are not equal.**

Scenario 2: If bankfull elevation is identified as the front of the bench, then the width of that bench must be measured before the top of bank can be determined. Specific criteria include:

- For Rosgen C/E reference stream types, if the total floodplain bench width (left bench + bankfull channel + right bench) is greater than 2.2 times the bankfull channel width, then the top of low bank is equal to bankfull (BHR=1.0) (Figure A9).
- For Rosgen B reference stream types, if the total floodplain bench width (left bench + bankfull channel + right bench) is 1.4 times greater than the bankfull channel width, then the top of low bank is equal to bankfull (BHR=1.0) (Figure A9).
- If values are less than or equal to 2.2 for Rosgen C or E reference stream types and 1.4 for Rosgen B reference stream types, then the top of the low bank is the top of the left or right bank which breaks onto the terrace (Figure A10).

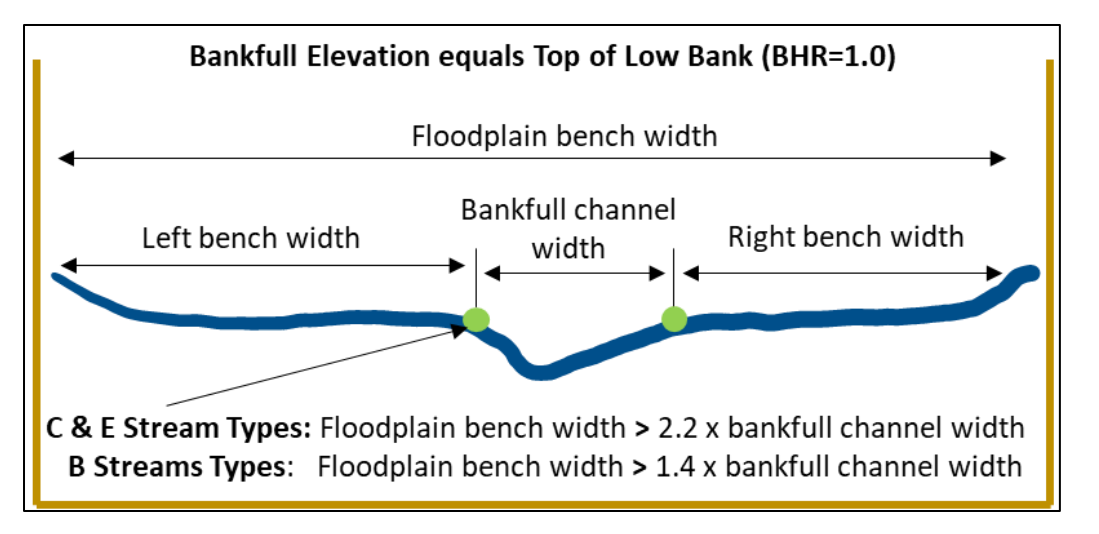

<span id="page-92-1"></span>**Figure A9. Scenario 2, where bankfull elevation is the front of the bench, and calculations determine location of low bank.**

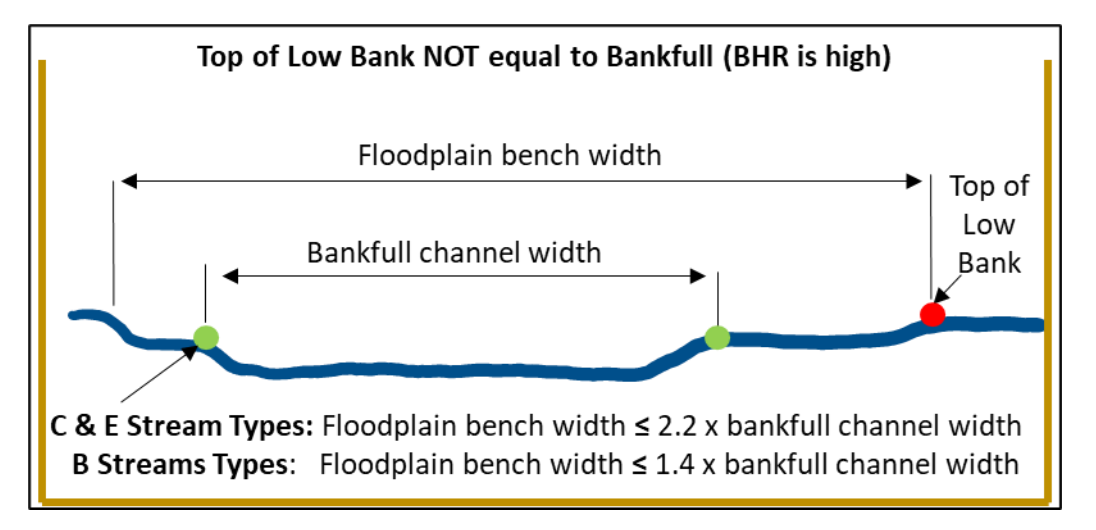

<span id="page-92-2"></span>**Figure A10. Scenario 2, where bankfull elevation is the front of the bench, and calculations determine location of low bank.**

### <span id="page-92-0"></span>**A3.4. Stream Classification**

The SQT requires that the existing stream type and a reference stream type be determined according to the Rosgen classification system. This stream classification system and the fluvial landscapes in which the different stream types typically occur are described in detail in *Applied River Morphology* (Rosgen, 1996).<sup>5</sup> Stream classification is based on valley type, entrenchment ratio, width/depth (W/D) ratio, bed material, sinuosity, and slope (Figure A11). The user can estimate bed material by performing a reach-wide pebble count (Rosgen, 2014). The pebble sizes that classify different materials are provided in Table A2.

<sup>5</sup> Rosgen Stream Type information is also available through the EPA: [https://cfpub.epa.gov/watertrain/moduleFrame.cfm?parent\\_object\\_id=1189](https://cfpub.epa.gov/watertrain/moduleFrame.cfm?parent_object_id=1189)

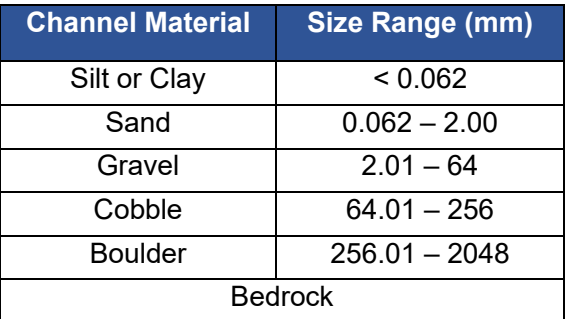

### <span id="page-93-1"></span>**Table A2. Sediment Size Ranges for Stream Classification**

Data collected from the representative sub-reach (Section A3.3) provides necessary input to determine the Rosgen stream type that is typical of existing conditions in the project reach.

Instructions in this appendix have characterized a stable riffle for bankfull verification (Section A3.2) that is within or near the project reach. The stream type determined for this riffle could be representative of the existing stream type or useful in determining the reference stream type.

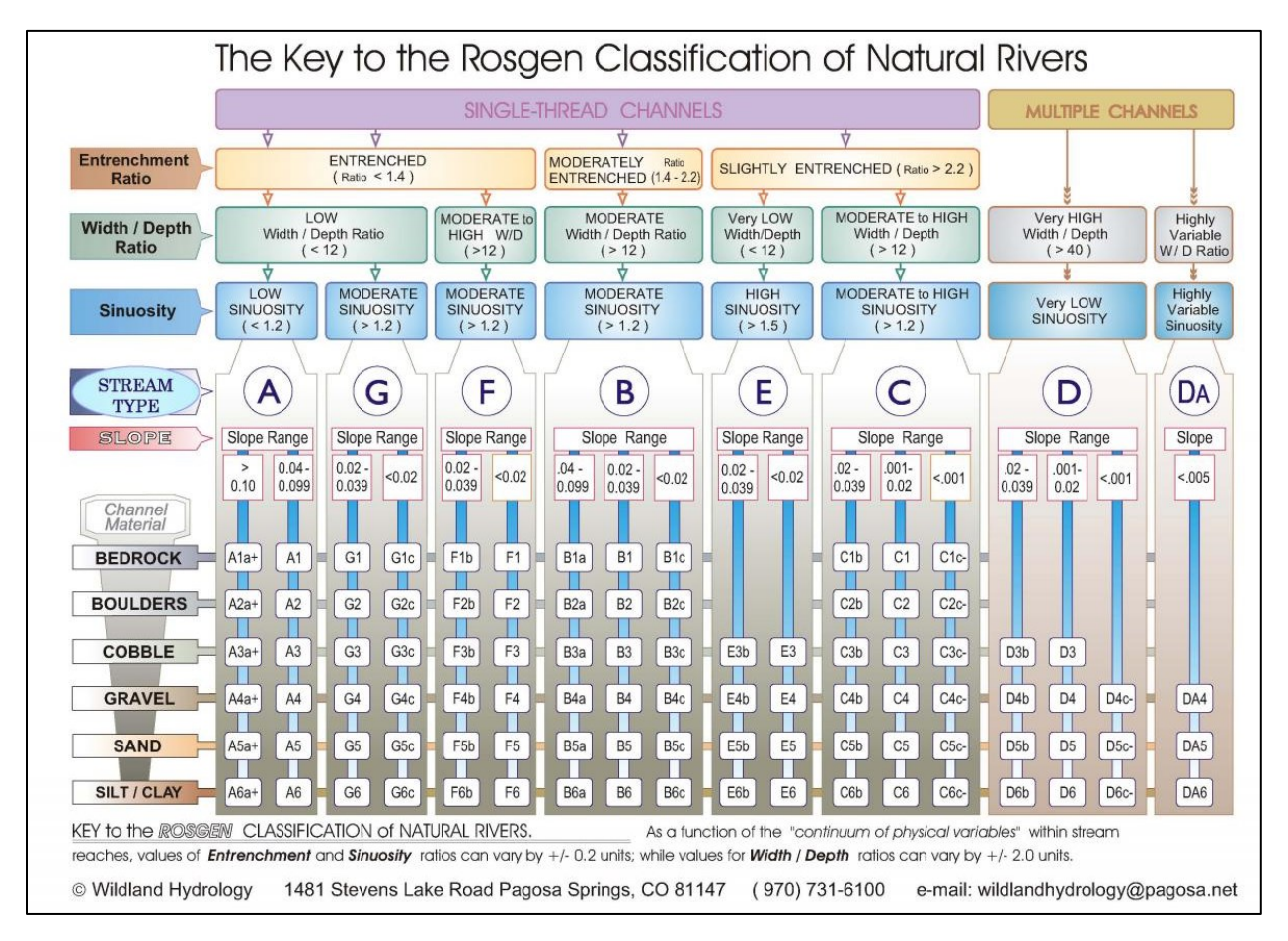

<span id="page-93-0"></span>**Figure A11. Key to Rosgen Classification of Natural Rivers (Rosgen, 1996).**

## **A4. References**

- <span id="page-94-0"></span>Knighton, D. 1998. *Fluvial Forms and Processes*. A New Perspective. Don Mills, Ontario, Oxford University Press. (ISBN 0-340-66313-8).
- Hawkins, C.P., Kershner J.L., Bisson P.A., Bryant M.D., Decker L.M., Gregory S.V., McCullough D.A., Overton C.K., Reeves, G.H., Steedman R.J., & Young M.K. 1993. A hierarchical approach to classifying stream habitat features. *Fisheries*, 18(6): 3-12.
- Lee, M.T., Peet, R.K., Roberts, S.D., & Wentworth, T.R. 2008. CVS-EEP Protocol for Recording Vegetation All Levels of Plot Sampling, Version 4.2.
- Montgomery, D.R., & Buffington, J.M. 1998. Channel processes, classification, and response. *River ecology and management*, 112, 1250-1263.
- Rosgen, D.L. 1996. Applied River Morphology, Wildland Hydrology Books, Pagosa Springs, Colorado.
- Rosgen, D.L. 2014. River Stability Field Guide, Second Edition. Wildlands Hydrology Books, Fort Collins, Colorado.
- Starr, R., Harman, W., & Davis, S. 2015. Final draft function-based rapid field stream assessment Methodology: Appendix D. CAFE S15-06. Annapolis (MD): US Fish and Wildlife Service, Chesapeake Bay Field Office. https://www.fws.gov/chesapeakebay/stream/StreamsPDF/FinalDraftFunctionBasedRapi dStreamAssessmentMethodologyandAppendices5-29-15.pdf
- Wolman, M.G., & Leopold, L. 1957. River Channel Patterns: Braided, Meandering, and Straight. Geological Survey Professional Paper 282-B. United States Government Printing Office, Washington.

**Appendix B Rapid Field Data Collection Forms for the SC SQT v1.1**

Field Value Desktop Value

**Shading Key**

### Version 1.1

**I.**

## **Reach Information and Stratification**

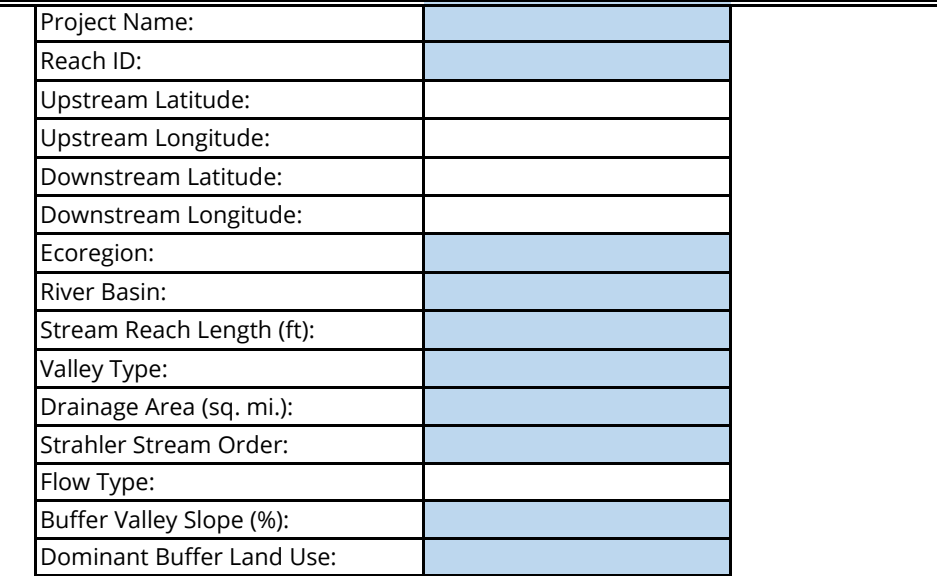

**II. Reach Walk**

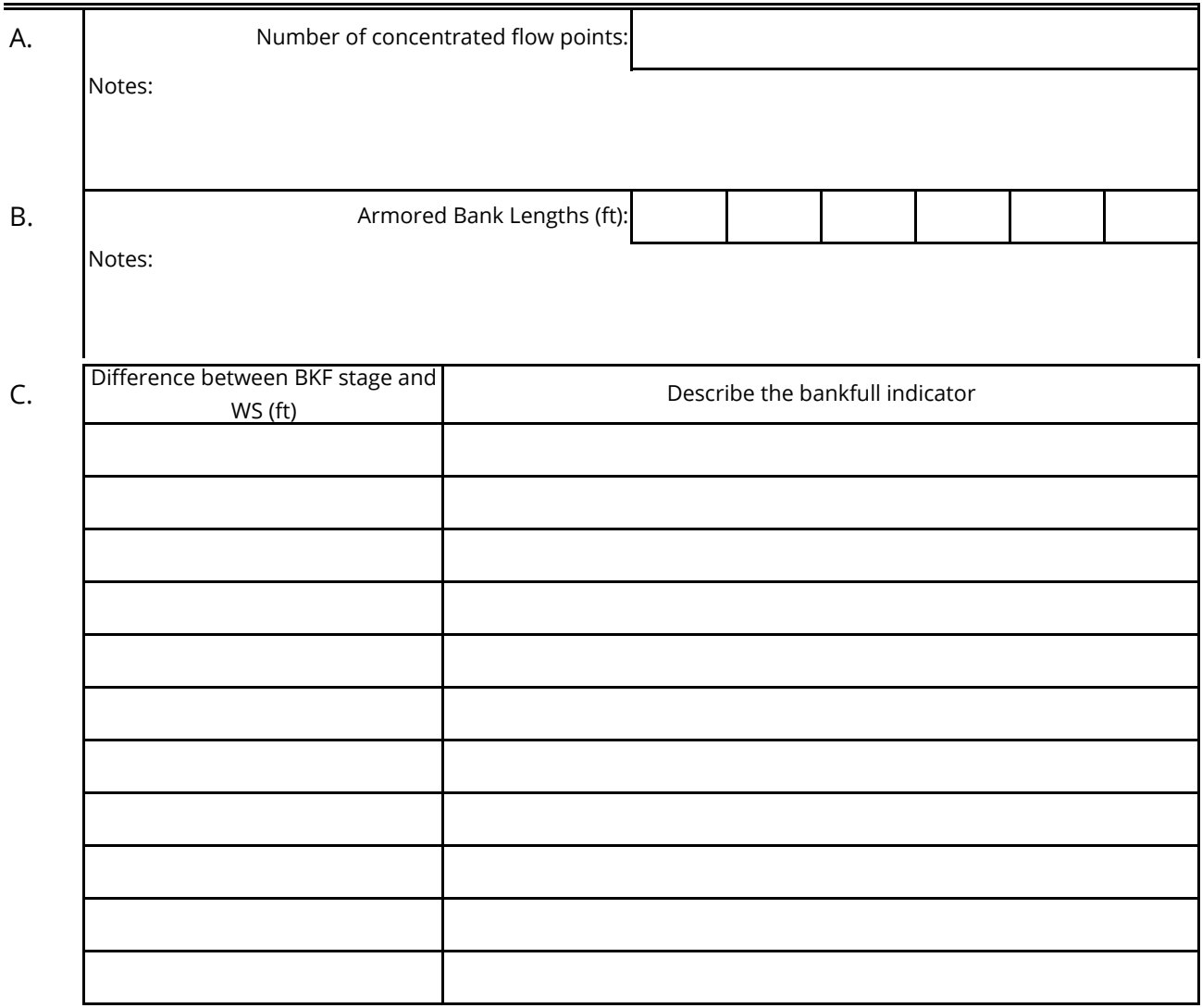

Date: Investigators:

### **SC SQT Rapid Method Form**

### Version 1.1

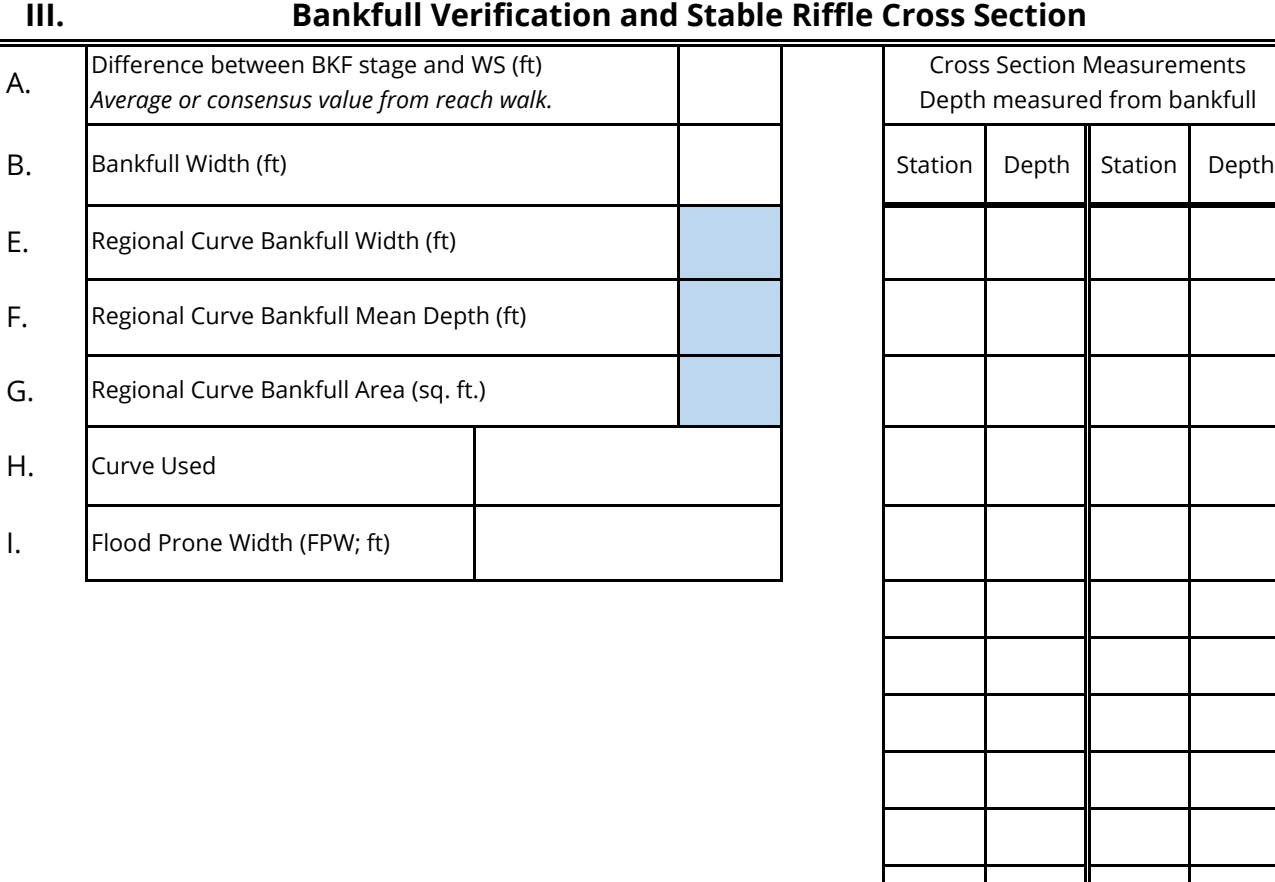

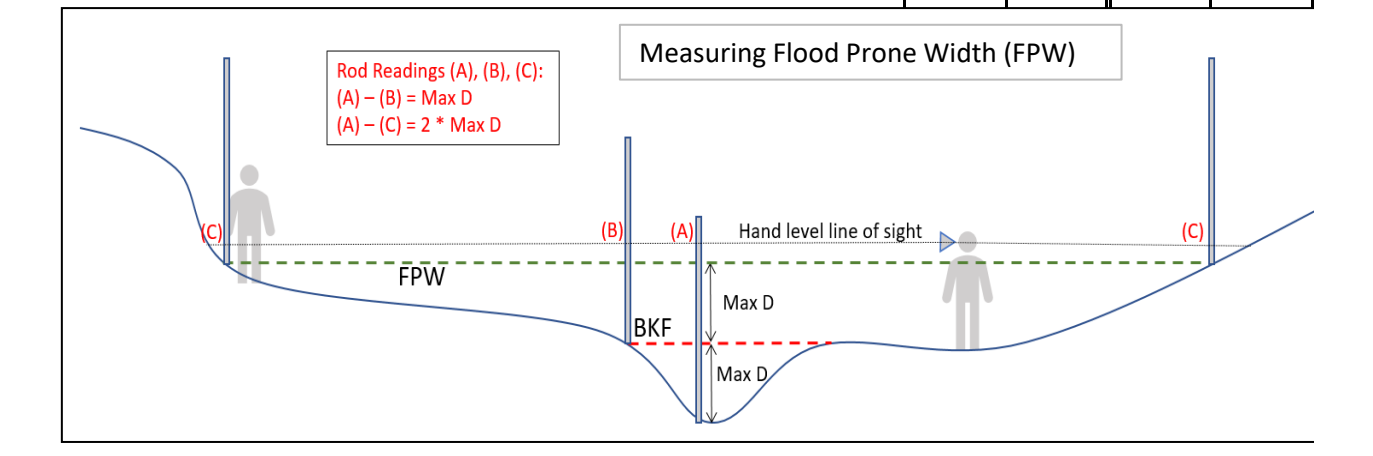

Date:

Investigators:

### **SC SQT Rapid Method Form**

Version 1.1

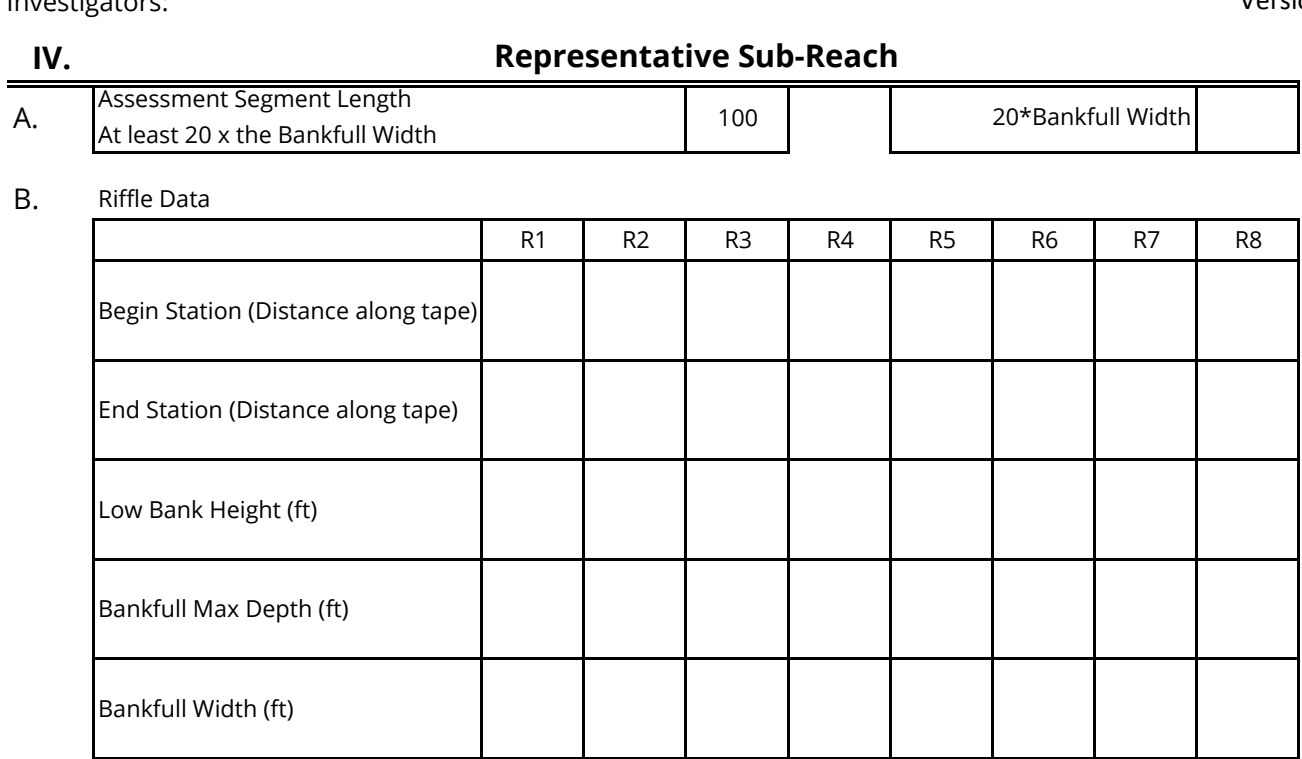

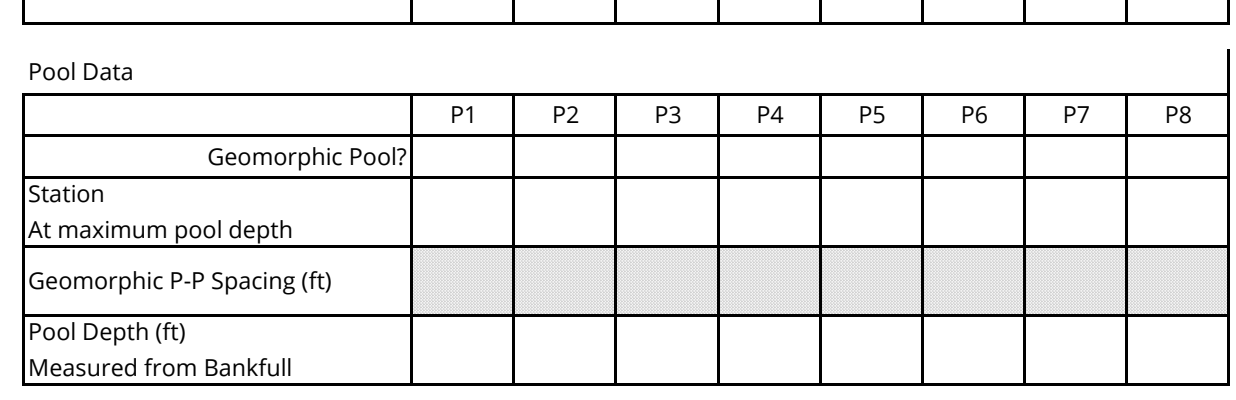

### D. Slope

C.

Flood Prone Width (ft)

Bankfull Mean Depth (ft)

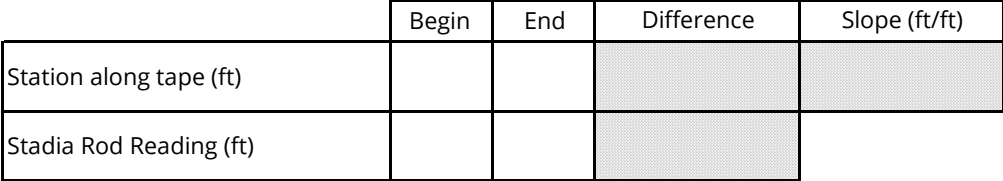

### E. Sinuosity

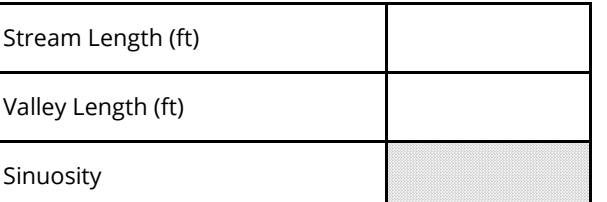

F. LWD Piece Count *(find 328-feet segment within assessment sub-reach with the MOST LWD)*

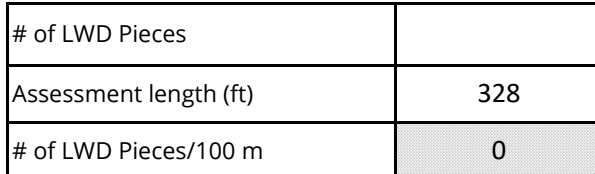

Date:

Investigators:

Reach ID:

Valley Type:

Bed Material:

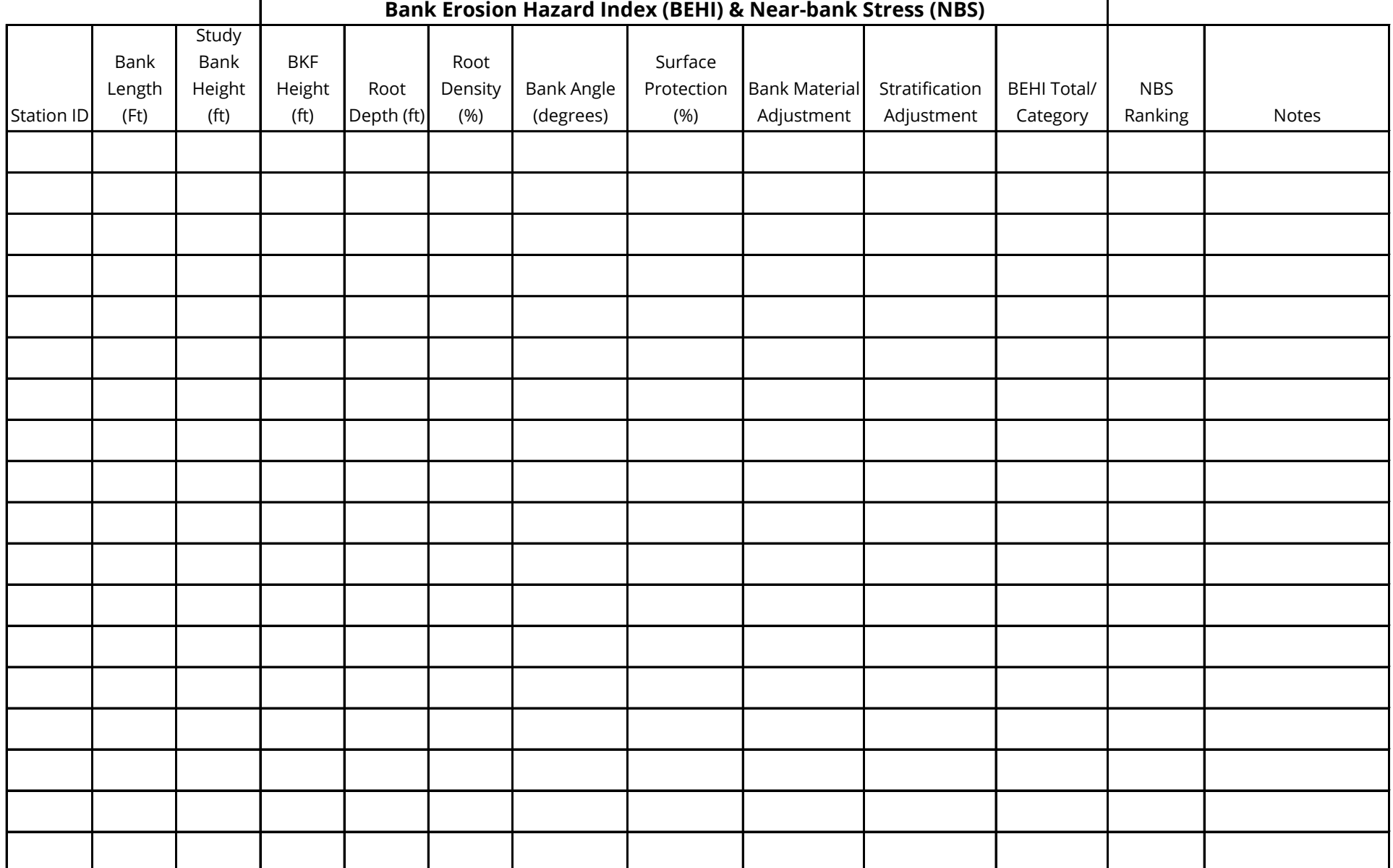